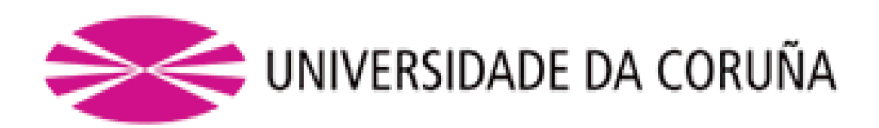

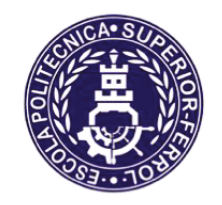

Escola Politécnica Superior

Trabajo Fin de Grado **CURSO 2021/2022** 

Petrolero VLCC con 300000 TPM

Grado en Ingeniería Naval y Oceánica

**ALUMNO** 

**TUTOR** 

Pedro Lemos González

Marcos Míguez González

**FECHA** 

**JUNIO 2022** 

#### <span id="page-1-0"></span>*Castellano:*

El presente proyecto comprenderá el diseño de un buque petrolero de 300000 toneladas de peso muerto con 30 tripulantes que sea capaz de navegar grandes distancias típicas en este tipo de buques.

Concretamente este buque será diseñado para hacer el trayecto de carga en Arabia Saudita y descarga en Singapur, China y Japón. Además, la autonomía será de 18.000 millas (~29.000km).

El buque constará además con un sistema de propulsión de gas capaz de aprovechar los gases residuales de la carga de crudo con el fin de mejorar la eficiencia de la turbina de cara a la contaminación del medioambiente y de reducir las presiones en el interior de los tanques de crudo. El sistema de carga y descarga será por cámara de bombas y el resto de equipo e instalaciones serán los habituales en este tipo de buques.

#### *Galego:*

O presente proxecto comprenderá o deseño dun buque petroleiro de 300000 toneladas de peso morto con 30 tripulantes que sexa capaz de navegar grandes distancias típicas neste tipo de buques.

Concretamente este buque será deseñado para facer o traxecto de carga en Arabia Saudita e descarga en Singapur, China e Xapón. Ademáis, a autonomía será de 18 millas (~29.000km).

O buque constará ademáis cun sistema de propulsión de gas capaz de aproveitar os gases residuais da carga de crudo co fin de mellorar a eficiencia da turbina de cara á contaminación do medioambiente e de reducir as presións do interior dos tanques de crudo. O sistema de carga e descarga será por cámara de bombas e o resto de equipo e instalacións serán os habituais neste tipo de buques.

#### *English:*

The present project envolves a crude carrier ship design of 300000 deathweight tonnage with 30 crew that it will be able to sail very large routes, typical in this kind of ships.

Particullary, this ship will be designed to do routes from Arabia Saudi in loading to Singapore, China and Japan in disloading. Moreover, the autonomy will be of 18.000 miles (~29.000 km).

This ship will consist in adition with a gas propulsion system that it wil be able to take advantage of residual gas from crude to improve the eficience of the turbine against the enviromental pollution. That´s why the highest presures inside tanks must be reduced in order to difuse danger. Charge system will consist in a pump room and the rest of instalations will be the typical among these kind of ships.

PEDRO LEMOS GONZÁLEZ

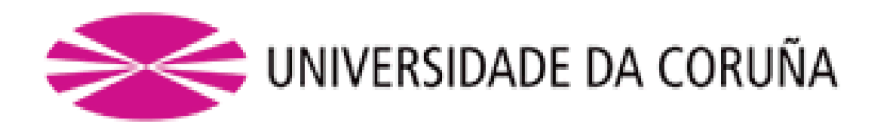

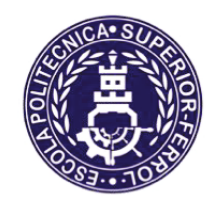

# Escola Politécnica Superior

**TRABAJO FIN DE GRADO CURSO 2021/22** 

Petrolero VLCC de 300000 TPM

Grado en Ingeniería Naval y Oceánica

Cuaderno I:

# DIMENSIONAMIENTO. ELECCIÓN DE LA CIFRA DE MÉRITO, DEFINICIÓN DE ALTERNATIVAS Y SELECCIÓN DE LA MÁS **FAVORABLE.**

CUADERNO I: DIMENSIONAMIENTO. ELECCIÓN DE CIFRA DE MÉRITO, DEFINICIÓN DE ALTERNATIVAS Y SELECCIÓN DE LA MÁS FAVORABLE

PEDRO LEMOS GONZÁLEZ

ESCOLA POLITÉCNICA SUPERIOR

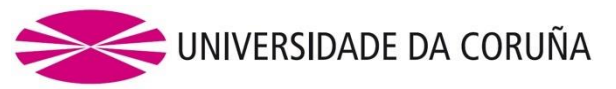

# **GRADO EN INGENIERÍA NAVAL Y OCEÁNICA TRABAJO FIN DE GRADO**

*CURSO 2020-2021*

**PROYECTO NÚMERO TIPO DE BUQUE:** Petrolero

## **CLASIFICACIÓN, COTA Y REGLAMENTOS DE APLICACIÓN:**

DNV, SOLAS y MARPOL.

# **CARACTERÍSTICAS DE LA CARGA:**

300000 TPM. Crudos del petróleo y sus derivados con densidad media de 0.95 g/ml

## **VELOCIDAD Y AUTONOMÍA:**

14.8 Knots de velocidad de servicio. 18.000 millas a velocidad de servicio.

## **SISTEMAS Y EQUIPOS DE CARGA / DESCARGA:**

Cámara de bombas

**PROPULSIÓN:**  Motor Convencional. Combustible: LNG (Liquified Natural Gas).

## **TRIPULACIÓN Y PASAJE:** 30

**OTROS EQUIPOS E INSTALACIONES:** Los habituales en este tipo de buques.

Ferrol, 27 de junio de 2022

# ALUMNO/A: **Dª Pedro Lemos González**

## CUADERNO I: DIMENSIONAMIENTO. ELECCIÓN DE CIFRA DE MÉRITO, DEFINICIÓN DE ALTERNATIVAS Y SELECCIÓN DE LA MÁS FAVORABLE

# <span id="page-4-0"></span>ÍNDICE

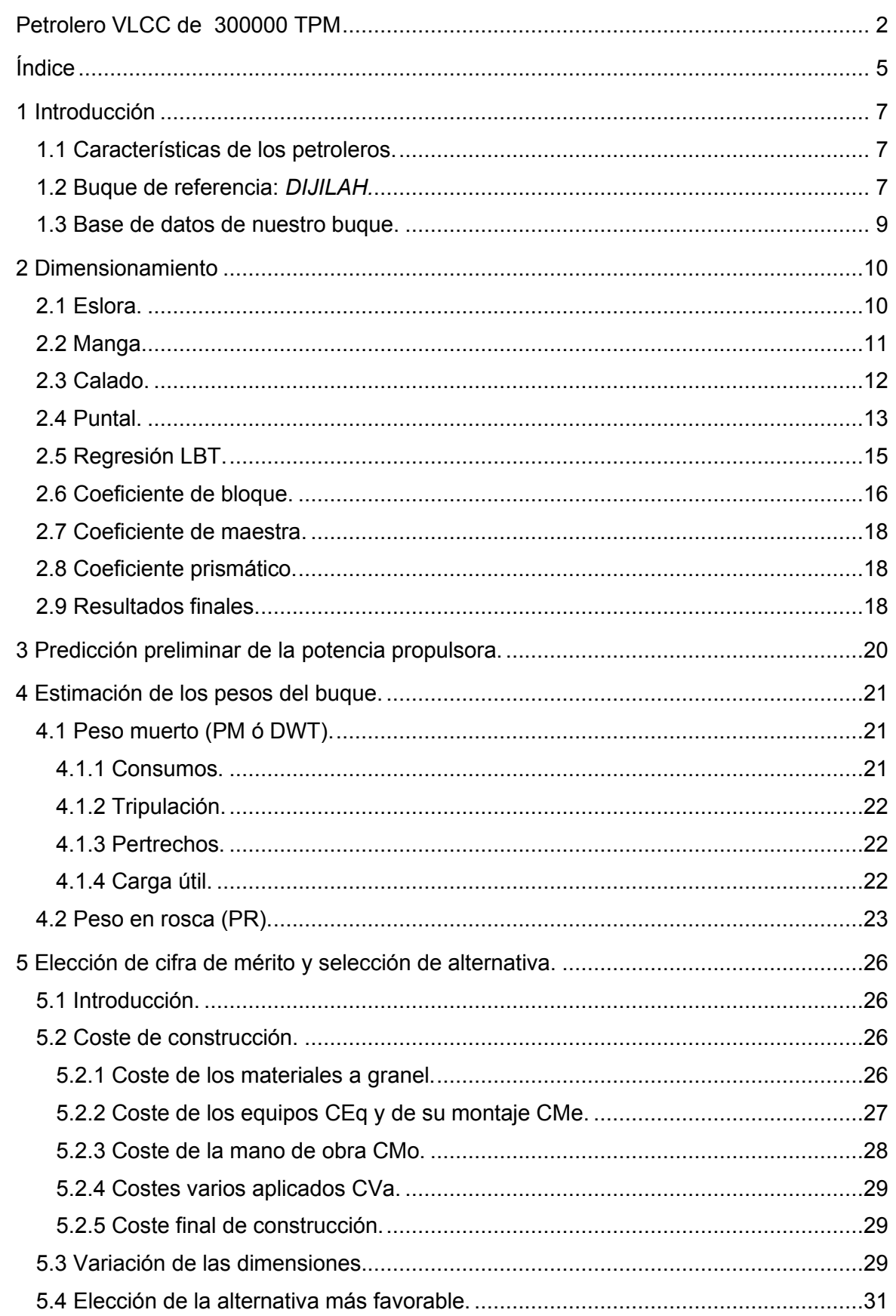

#### CUADERNO I: DIMENSIONAMIENTO. ELECCIÓN DE CIFRA DE MÉRITO, DEFINICIÓN DE ALTERNATIVAS Y SELECCIÓN DE LA MÁS FAVORABLE

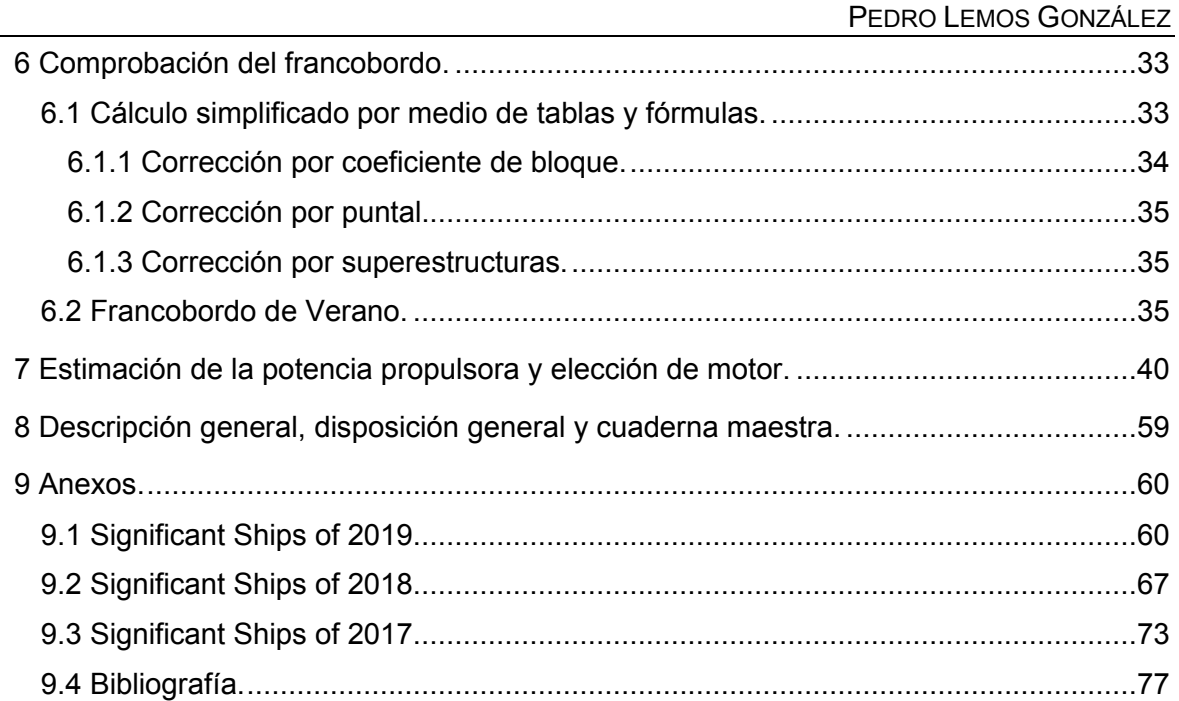

# <span id="page-6-0"></span>**1 INTRODUCCIÓN**

# <span id="page-6-1"></span>**1.1 Características de los petroleros.**

Un petrolero es un buque cisterna de construcción especial, pues está diseñado para el transporte de crudos o productos derivados del petróleo. Las diferencias básicas entre un buque de carga corriente y un petrolero son:

- En un buque normal la carga es soportada por las cubiertas en el espacio de las bodegas, en un petrolero gravita sobre el fondo, forro exterior y mamparos. Además, en aguas agitadas se producen fuerzas de inercia que actúan sobre los costados y los mamparos. Por tanto, la resistencia estructural de un petrolero debe ser más resistente que la de otros barcos.
- Los tanques de carga deben ser estancos al petróleo y sobre todo a los gases producidos por el mismo, pues si se mezclan con el aire se pueden producir mezclas explosivas.
- El volumen de la carga aumenta un 1% por cada 10ºC de incremento de temperatura. Si los tanques se llenan mucho, al calentarse el crudo rebosaría.
- La cámara de bombas suele estar a popa de los tanques de carga, para trasiego de la carga. Son bombas de gran capacidad y son movidas por vapor o motor eléctrico.
- La ventilación también es importante dado que se producen vapores del petróleo en los cóferdams y cámara de bombas que son más pesados que el aire y es necesario expulsarlos de estos espacios.

Actualmente los petroleros de nueva construcción, por imperativo de la legislación vigente del convenio MARPOL, deberán llevar protegidos los tanques de carga, con tanques de lastre o espacios que no sean tanques de carga o combustible.

Los petroleros VLCC son aquellos que pertenecen a la categoría de *Very Large Crude Carrier*, a la cual se refiere cuando un buque transporta entre 200.000 y 320.000 toneladas de peso muerto.

En los siguientes apartados se verán buques que utilizaremos como referencia, entre ellos nuestro buque base, el DIJILAH, cuyos datos encontraremos en la revista *Significant Ships of 2019*.

# <span id="page-6-2"></span>**1.2 Buque de referencia:** *DIJILAH.*

Pedido originalmente por el grupo BW, con sede en Singapur, el VLCC Dijilah de 320,596 DWT debutó en enero como la primera propiedad de nueva construcción de la empresa iraquí *Al-Iraqia Shipping Services & Oil Trading* (AISSOT) formada en 2017.

Dijilah es la primera de una serie de cuatro hermanas idénticas, construido por el constructor surcoreano *Samsung Heavy Industries*. Los otros tres barcos (Ninawa, Diyala y Kirkuk) se entregaron poco después en marzo, abril y mayo respectivamente. El pedido de BW para los buques se hizo en mayo de 2017, un mes después de que el nuevo propietario, para el que serían vendidos mientras aún estaban bajo construcción, fuese fundado. El pedido también fue notable para Samsung, ya que marcó los primeros VLCC que el astillero tenía asegurados en casi una década.

La disposición de la carga es la típica de un VLCC, con cinco conjuntos de tanques de babor, centro y estribor, haciendo 15 pulgadas todos. Tres bombas de carga de vapor SHINCO de una capacidad de 5.300 m $3/h$  que funciona para los tres grados de segregación de la carga.

PEDRO LEMOS GONZÁLEZ

El barco tiene forma de proa vertical sin bulbo. Las dimensiones del casco son una eslora de 330 m, una manga de 60 m y un puntal de 30,5 m.

El sistema de potencia y propulsión cuenta con un motor principal MAN B&W 7G80ME-C9 con potencia de 26.890kW. Está conectado directamente a una hélice de paso fijo de diámetro de 10,4 m que gira a 72 rpm. La disposición le da al barco una velocidad de servicio de 14,5 nudos. con un consumo de combustible de 70,5 toneladas por día.

El Dijilah está equipado con una variedad de dispositivos y sistemas de ahorro de energía de *Samsung*. Incluido en estos son un bulbo de timón, un SAVER Fins y un SAVER Stator. Las aletas SAVER, que están unidas al casco, producen una serie de fuertes corrientes verticales que hacen que la entrada a la hélice sea distribuida y de manera más uniforme. Mientras tanto, el SAVER Stator mejora la eficiencia energética rotacional de la hélice. El barco también cuenta con un Monitoreo de desempeño En-Saver de Samsung y software de optimización de trimado.

A continuación, mostramos imágenes del buque:

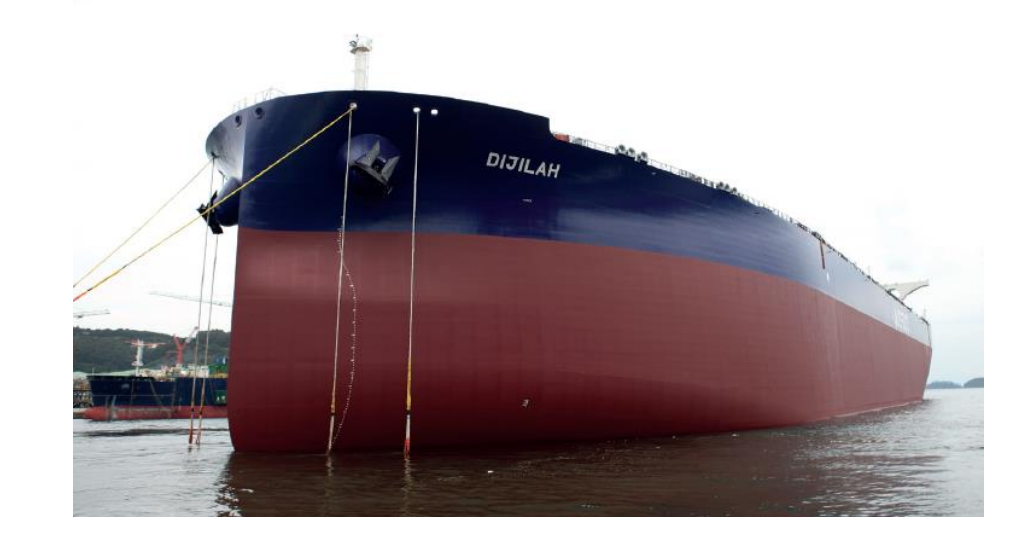

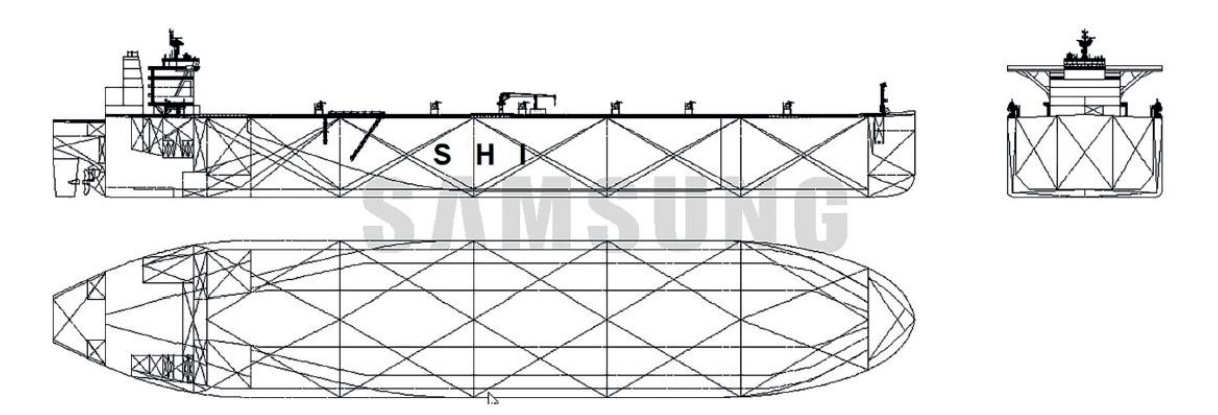

Una vez especificados los detalles de nuestro buque de referencia en el siguiente apartado mostraremos una tabla resumen con todos los demás buques del mismo tipo y con los comenzaremos los primeros cálculos de este cuaderno.

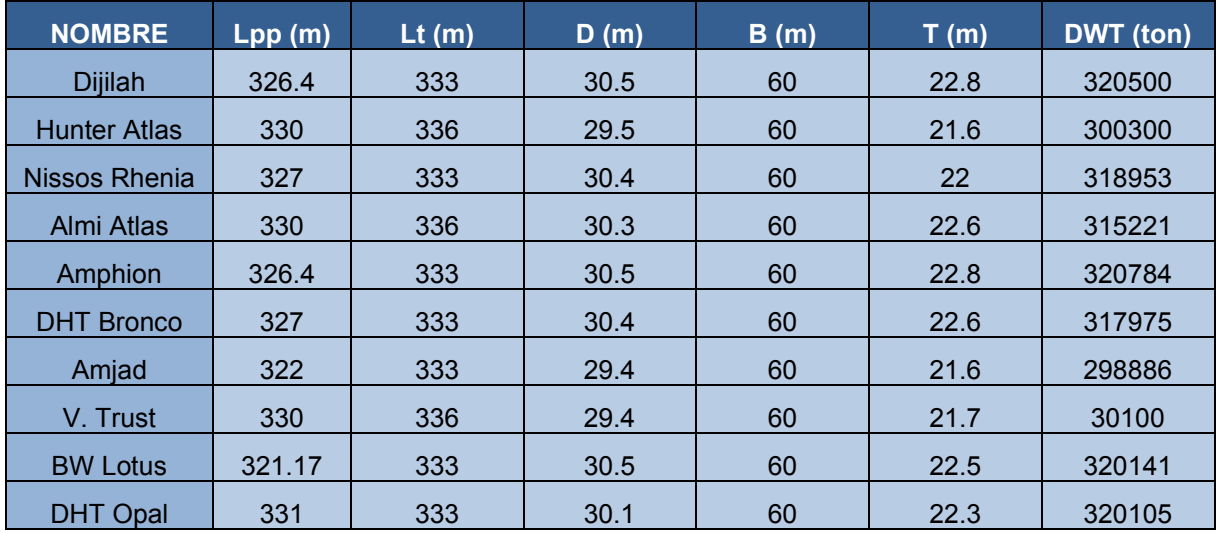

# <span id="page-8-0"></span>**1.3 Base de datos de nuestro buque.**

Hay determinados valores que no podemos obtener ni de la revista *Significant Ships* ni de fuentes de internet, por lo menos para todos los buques que se ven en la tabla. Esos valores los aproximaremos siempre a los del buque de referencia Dijilah, del cual sí tenemos todos sus datos. Esos valores son el coeficiente de bloque, el desplazamiento, la potencia y el peso muerto:

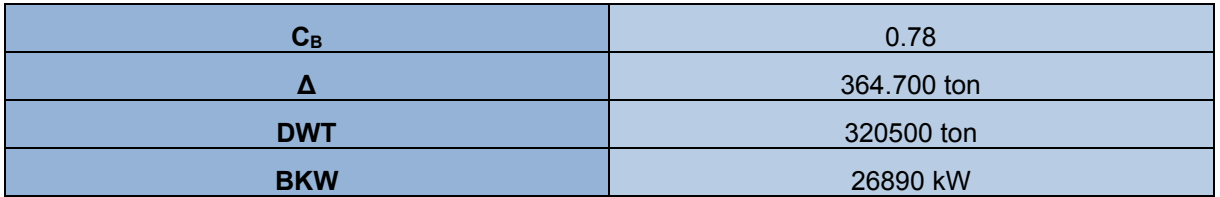

# <span id="page-9-0"></span>**2 DIMENSIONAMIENTO**

Este apartado será el proceso de cálculo que emplearemos para determinar el dimensionamiento inicial del buque. En él mostraremos las gráficas y fórmulas empleadas para calcular la eslora, la manga, el calado, el puntal y por último los resultados finales. Para alguna de las dimensiones calculadas no hay datos suficientes según nuestra base de datos por tanto serán menos precisas, aunque nos servirán igualmente para el planteamiento inicial de las dimensiones de nuestro barco. La base de datos es la siguiente:

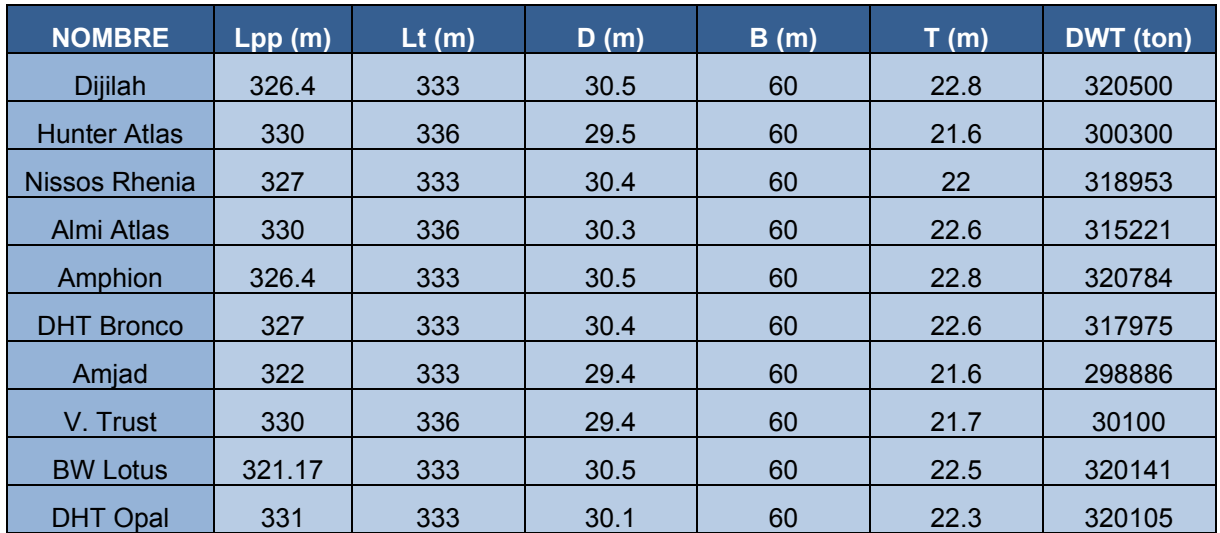

# <span id="page-9-1"></span>**2.1 Eslora.**

En primer lugar, calcularemos la eslora entre perpendiculares ( $L_{PP}$ ) de nuestro buque en función de las toneladas de peso muerto, que es nuestro dato de partida para el diseño. Teniendo en cuenta que nuestro dato de partida es de 300000 DWT y la gráfica siguiente que representará DWT $^{1/3}$  frente a la L<sub>PP</sub> se obtiene que:

#### CUADERNO I: DIMENSIONAMIENTO. ELECCIÓN DE CIFRA DE MÉRITO, DEFINICIÓN DE ALTERNATIVAS Y SELECCIÓN DE LA MÁS FAVORABLE

PEDRO LEMOS GONZÁLEZ

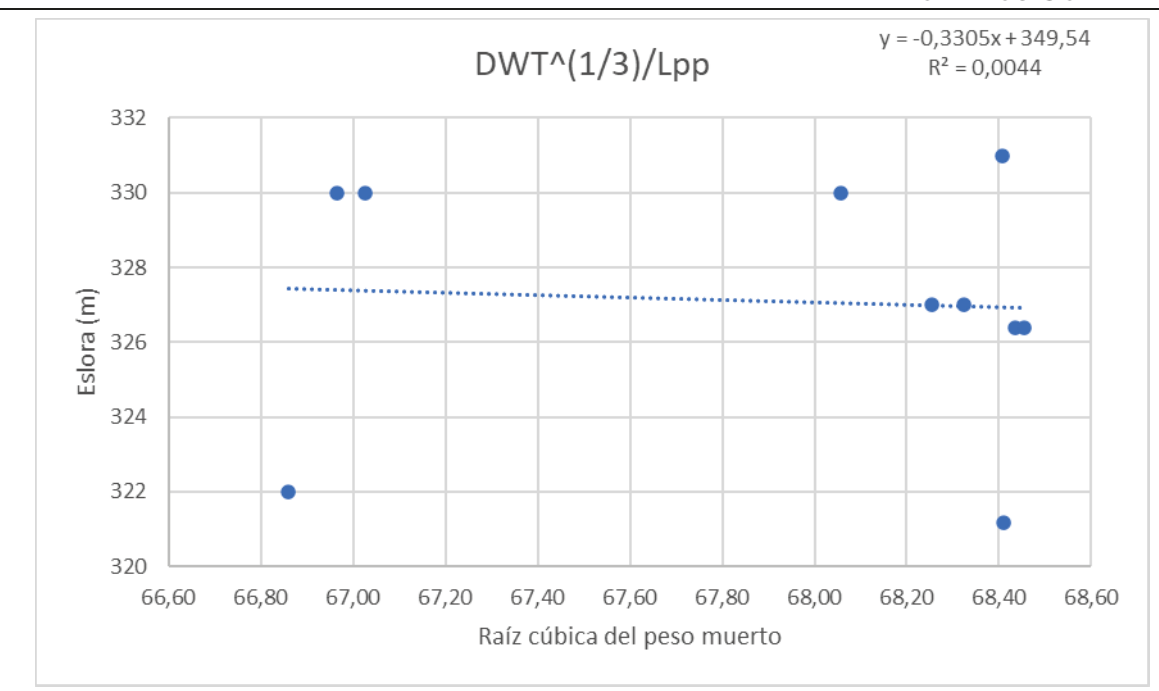

Con los gráficos de nuestra base de datos obtenemos la ecuación de nuestra eslora entre perpendiculares:

$$
Lpp = -0.3305 \times DWT_3^{\frac{1}{3}} + 349.59
$$

Como nuestro DWT es de 300000, obtenemos que nuestra eslora entre perpendiculares será:

$$
Lpp = 327.465 \sim 327.5
$$

Por tanto, nuestra medida de referencia para la eslora entre perpendiculares a partir de ahora será ésta.

## <span id="page-10-0"></span>2.2 Manga.

En este caso, para dimensionar la manga debemos calcular primero la relación eslora/manga adecuada. Para ello procedemos de forma análoga al cálculo de la eslora:

#### CUADERNO I: DIMENSIONAMIENTO. ELECCIÓN DE CIFRA DE MÉRITO, DEFINICIÓN DE ALTERNATIVAS Y SELECCIÓN DE LA MÁS FAVORABLE

PEDRO LEMOS GONZÁLEZ

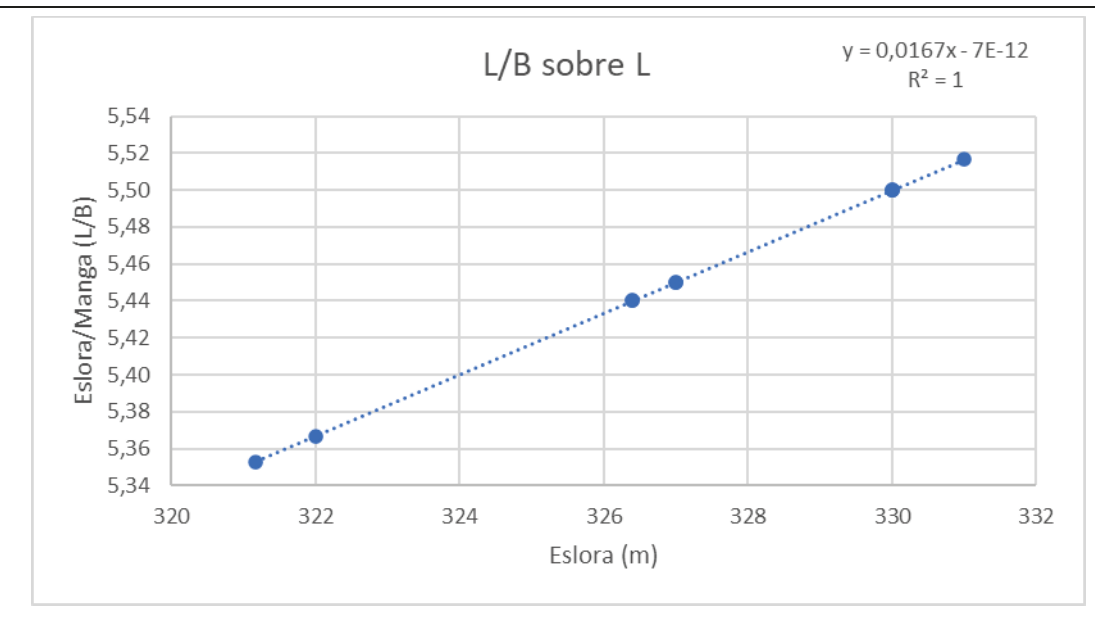

Por tanto, la ecuación resultante es:

$$
\frac{L}{B}=0.0167\times Lpp-7E^{\wedge}(-12)
$$

Como nuestra eslora es de Lpp=327.465 nuestra manga será de:

$$
\frac{L}{B} = 5.46
$$
  

$$
B = 59.97 \times 60
$$

La manga la aproximamos a 60 m dado que, si nos fijamos en el anexo de la base de datos, todos nuestros bugues tienen una manga de 60 m. Esta limitación viene dada en muchos buques debido a las limitaciones del estrecho de Malaca (Malasia), el cual es un canal situado en los travectos entre el golfo pérsico y China y sus condiciones de paso son 333 m de eslora. 60 m de maga y 20.5 m de calado. Dicho esto, nos ceñiremos a estas dimensiones como límites para nuestro buque

## <span id="page-11-0"></span>2.3 Calado.

Para hallar el calado de nuestro barco debemos hacer una media entre los dos calados correspondientes a los coeficientes de B/T y L/T, los cuales obtendremos mediante la base de datos del buque como los anteriores parámetros:

El gráfico de B/T sobre B será una línea vertical dado que la manga es la misma para todos los bugues de nuestra base de datos. Por ello haremos simplemente la media de los valores del coeficiente y lo utilizaremos así.

#### CUADERNO I: DIMENSIONAMIENTO. ELECCIÓN DE CIFRA DE MÉRITO, DEFINICIÓN DE ALTERNATIVAS Y SELECCIÓN DE LA MÁS FAVORABLE

PEDRO LEMOS GONZÁLEZ

$$
\frac{B}{T} = 2.70
$$

Por tanto, el primer valor de calado que obtenemos será:

$$
T1 = \frac{B}{2.7} = \frac{60}{2.7} = 22.22m
$$

Para el cálculo de L/T tenemos la siguiente gráfica:

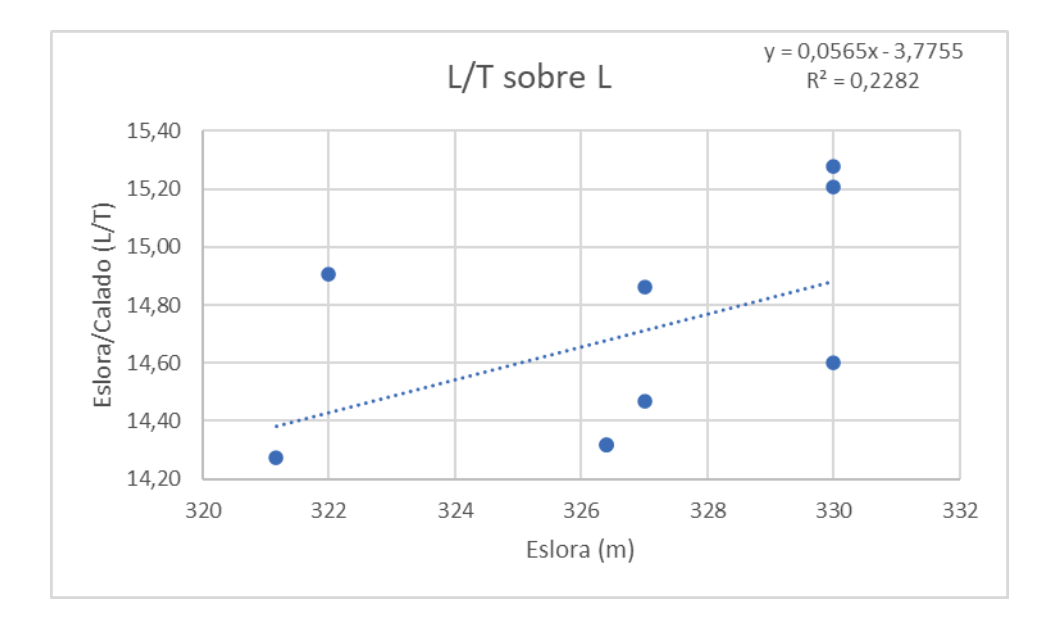

Por tanto la ecuación de L/T queda como:

$$
\frac{L}{T} = 0.0565 \times Lpp - 3.7755
$$

Como Lpp va calculamos que será 327.465m, nos queda que:

$$
\frac{L}{T}=14.72
$$

Por tanto:

$$
T2 = \frac{L}{14.720} = \frac{327.465}{14.72} = 22.24m
$$

Por último, el paso final será hacer la media entre los dos valores de T calculados, lo cual evidentemente nos resultará en un calado medio de T=22.23m.

### <span id="page-12-0"></span>2.4 Puntal.

El puntal lo obtendremos de forma análoga al calado, pero con los coeficientes T/D, B/D y L/D.

La gráfica de T/D sobre T será:

#### CUADERNO I: DIMENSIONAMIENTO. ELECCIÓN DE CIFRA DE MÉRITO, DEFINICIÓN DE ALTERNATIVAS Y SELECCIÓN DE LA MÁS FAVORABLE

PEDRO LEMOS GONZÁLEZ

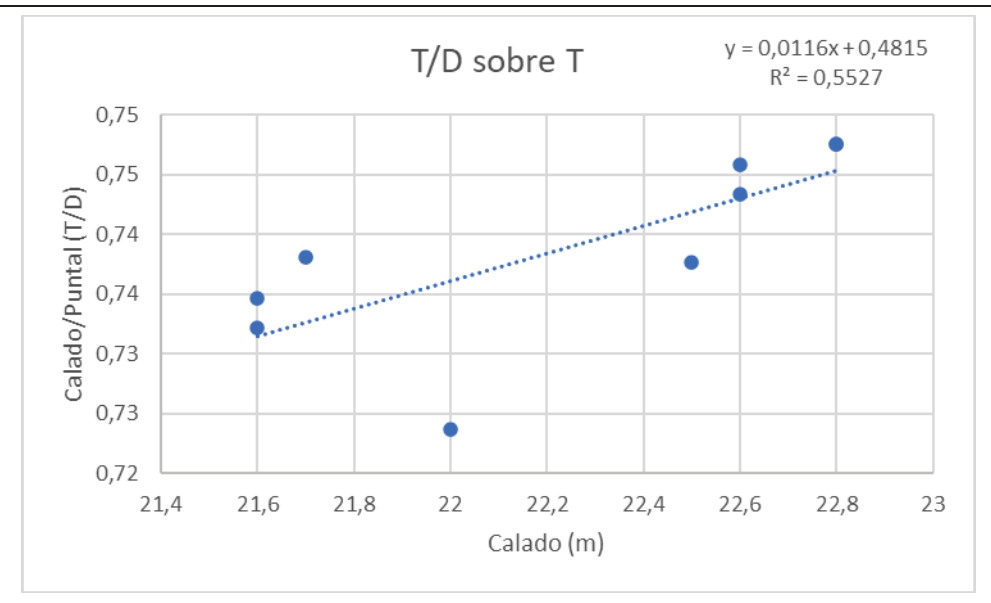

Se obtiene pues la ecuación siguiente:

$$
\frac{T}{D} = 0.0116 \times T + 0.4815
$$

Como nuestro calado es T=22.23m obtenemos que:

$$
\frac{T}{D} = 0.739
$$
  

$$
D1 = 30.08m
$$

Por otro lado, la gráfica de B/D no la representamos directamente porque las mangas de nuestros buques de la base de datos son iguales, por tanto, haremos simplemente la media. que resulta como:

$$
\frac{B}{D}=1.99
$$

Por tanto:

$$
D2=30.15m
$$

Por último, procedemos con la gráfica de L/D sobre L:

#### CUADERNO I: DIMENSIONAMIENTO. ELECCIÓN DE CIFRA DE MÉRITO, DEFINICIÓN DE ALTERNATIVAS Y SELECCIÓN DE LA MÁS FAVORABLE

PEDRO LEMOS GONZÁLEZ

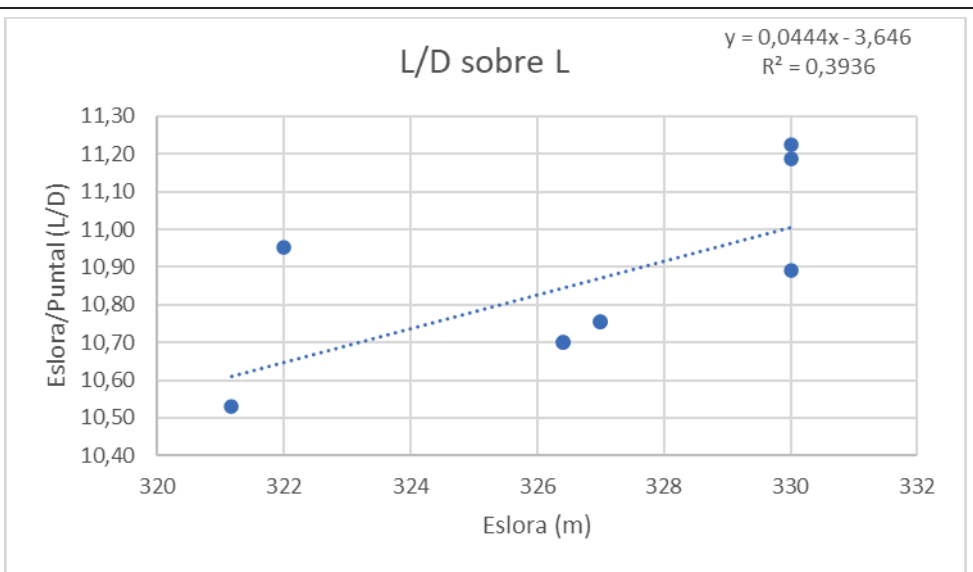

La ecuación queda como:

$$
\frac{L}{D} = 0.0444 \times L - 3.646
$$

Como nuestra eslora es L=327.465 se obtiene:

$$
\frac{L}{D}=10.89
$$

Por tanto:

$$
D3=30.07m
$$

Dicho todo esto, nuestro puntal final será la media delos tres valores calculados, es decir, la media de D1=30.08m, D2=30.15m y D3=30.07m.

Nuestro puntal final será:

$$
D=30.1m
$$

# <span id="page-14-0"></span>2.5 Regresión LBT.

Esta regresión nos facilitará el parámetro LBT reguerido para nuestro bugue, que será el LBT mínimo que necesitaremos para el peso muerto de 300.000 toneladas.

#### CUADERNO I: DIMENSIONAMIENTO. ELECCIÓN DE CIFRA DE MÉRITO, DEFINICIÓN DE ALTERNATIVAS Y SELECCIÓN DE LA MÁS FAVORABLE

PEDRO LEMOS GONZÁLEZ

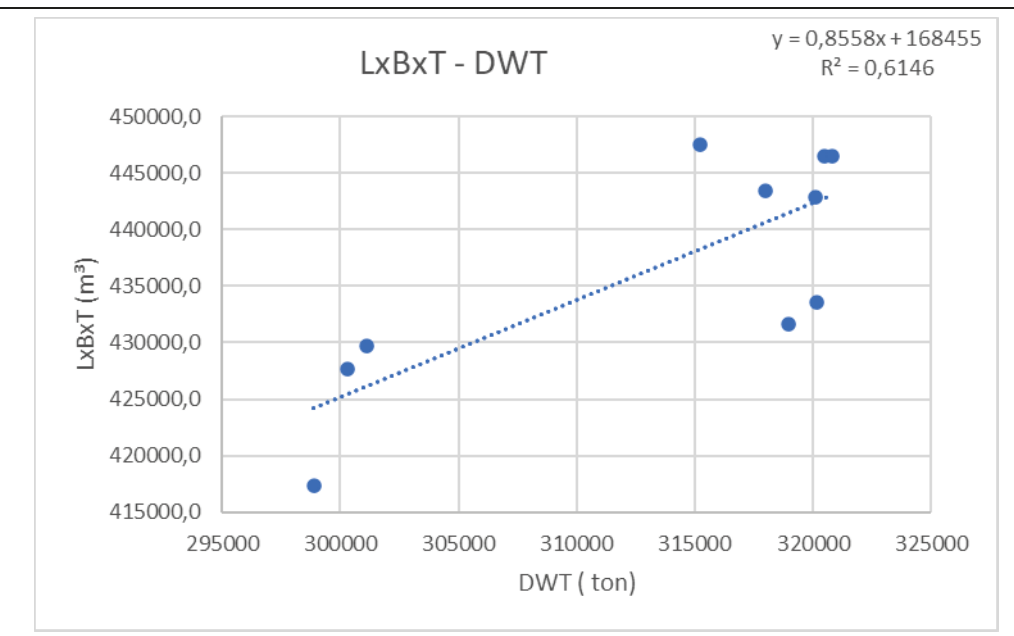

Como se puede observar, la ecuación de la regresión será:

#### $LBT = 0.8558 \times DWT + 168455$

Nuestro peso muerto es un parámetro de diseño, serán 300.000 toneladas:

## $LBT_{requerido} = 425195 m<sup>3</sup>$

Comprobamos pues, que nuestro LBT calculado con las dimensiones actuales sean superiores al requerido:

 $LBT_{REAL} = L \times B \times T = 327.5 \times 60 \times 22.23 = 436819.5 m^3 > LBT_{requerido}$ 

Por tanto, nuestro buque por el momento cumple los requerimientos necesarios.

# <span id="page-15-0"></span>2.6 Coeficiente de bloque.

Haremos el cálculo de coeficiente de Bloque como la media de tres valores independientes calculados por formulaciones universalmente aceptadas.

En primer lugar, comenzaremos con la fórmula de Alexander:

$$
CB = K - \frac{0.5 \times Vk}{\sqrt{Lf}}
$$

Donde:

 $K = 1.03$  para buques rápidos y  $K = 1.12$  para buques lentos.

 $V_k$  = velocidad del buque en nudos

 $L_f$  = eslora del buque en pies

En nuestro caso:

#### PEDRO LEMOS GONZÁLEZ

 $K = 1.12$  $V_k = 14.8$  $L_f$  = 327.47 x 3.28084 = 1074 ft

$$
CB = 1.12 - \frac{0.5 \times 14.8}{\sqrt{1074}} = 0.894
$$

• A continuación, utilizaremos la fórmula de la reunión de la R.I.N.A.:

$$
CB = 0.968 - 0.269 \times \frac{v}{\sqrt{L}}
$$

Donde:

V es la velocidad en m/s

L es la eslora entre perpendiculares en metros.

En nuestro caso:

v = 14.8 / 1.94384 = 7.6138 m/s  
\nL = 327.47 m  
\n
$$
CB = 0.968 - 0.269 \times \frac{7.6138}{\sqrt{255 \times 10}} = 0.855
$$

• Por último, utilizaremos la fórmula de Watson y Gilfillan:

$$
CB = 0.7 + \frac{1}{8} \times \tan^{-1} \left( \frac{23 - 100 \times Fn}{4} \right)
$$

√327.47

Donde:

$$
Fn = \frac{v}{\sqrt{g \times L}}
$$
  
v = 7.6138 m/s  
g = 9.81 m/s<sup>2</sup>  
L = 327.47 m

Por tanto, el número de Froud será:

$$
Fn = \frac{v}{\sqrt{g \times L}} = \frac{7.6138}{\sqrt{9.81 \times 327.47}} = 0.1343
$$

Y el respectivo coeficiente de bloque:

$$
CB = 0.7 + \frac{1}{8} \times \tan^{-1} \left( \frac{23 - 100 \times 0.1343}{4} \right) = 0.847
$$

• Procedemos con el cálculo del valor final del coeficiente de bloque, haciendo una media de los tres calculados anteriormente:

CUADERNO I: DIMENSIONAMIENTO. ELECCIÓN DE CIFRA DE MÉRITO, DEFINICIÓN DE ALTERNATIVAS Y SELECCIÓN DE LA MÁS FAVORABLE

PEDRO LEMOS GONZÁLEZ

$$
CBfinal = \frac{0.894 + 0.855 + 0.847}{3} = 0.865 \times 0.87
$$

# <span id="page-17-0"></span>**2.7 Coeficiente de maestra.**

Para el cálculo de este coeficiente recurrimos al libro "Proyectos de buques y artefactos" de Fernando Junco Ocampo, que lo define como:

$$
Cm = 1 - 2 * Fn4 si 0 < Fn <0,5
$$
  

$$
Cm = 0.75 - 2 * (1 - Fn4) si 0.5 < Fn < 1
$$

Calculamos pues el número de Froude:

$$
Fn = \frac{v}{\sqrt{g * L}} = \frac{7,6138}{\sqrt{9,81 * 327,5}} = 0,1343
$$

Por tanto:

$$
Cm = 1 - 2 * (0,1343)^4 = 0,9993
$$
  

$$
Cm = 0.99
$$

# <span id="page-17-1"></span>**2.8 Coeficiente prismático.**

Su definición y cálculo es rápido y sencillo, simplemente es el cociente entre el coeficiente de bloque y el coeficiente de la maestra:

$$
Cp = \frac{Cb}{Cm} = \frac{0.87}{0.99} = 0.88
$$

$$
Cp = 0.88
$$

# <span id="page-17-2"></span>**2.9 Resultados finales.**

Finalmente se muestra una tabla resumen de la estimación inicial de las dimensiones de nuestro buque, que nos valdrán para comenzar el diseño del mismo.

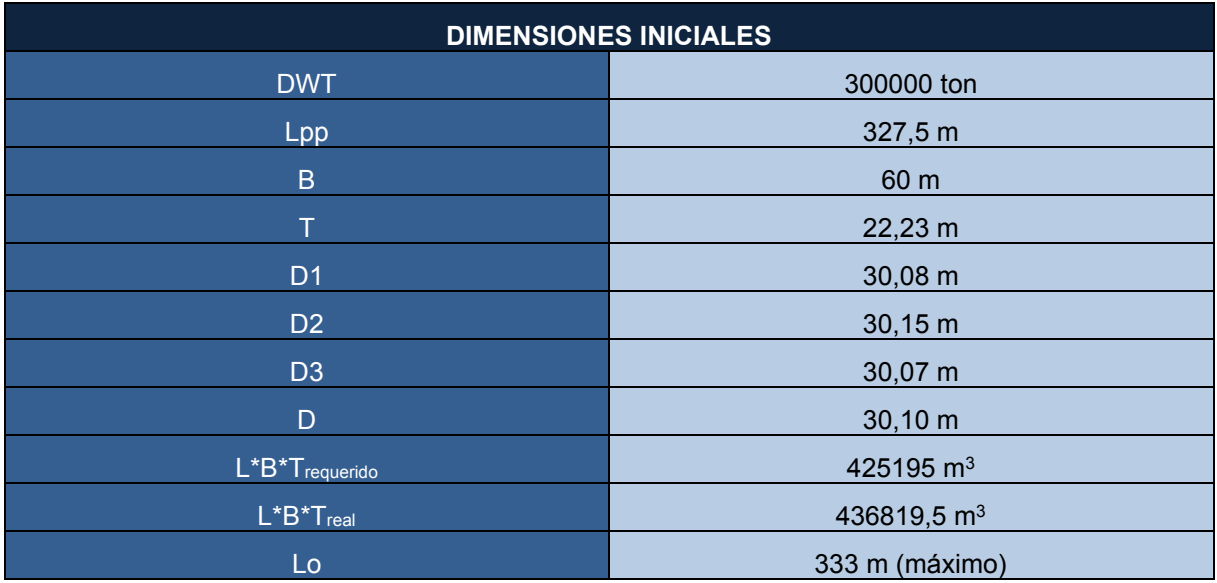

## CUADERNO I: DIMENSIONAMIENTO. ELECCIÓN DE CIFRA DE MÉRITO, DEFINICIÓN DE ALTERNATIVAS Y SELECCIÓN DE LA MÁS FAVORABLE

PEDRO LEMOS GONZÁLEZ

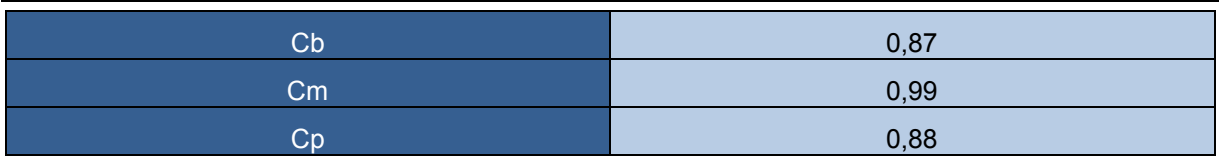

PEDRO LEMOS GONZÁLEZ

# <span id="page-19-0"></span>**3 PREDICCIÓN PRELIMINAR DE LA POTENCIA PROPULSORA.**

Con los valores calculados hasta el momento vamos a hacer una primera aproximación de la potencia propulsora preliminar ajustándonos a la fórmula de Watson:

$$
BHP = 0,889 \times \frac{\Delta^{\frac{2}{3}} \times \left(40 - \left(\frac{L}{61}\right) + 400 \times (K - 1)^2 - 12 \times Cb\right)}{15000 - 1,81 \times N \times \sqrt{L}} \times v^3
$$

 $v = 14,8$  Knots

 $\Delta$  = Cb x L x B x T x 1,025 = 0,87 x 327,5 x 60 x 22,23 x 1,025 = 389533,79 ton

K = constante de Alexander, cuya expresión es:

$$
Cb = K - \left(0, 5 \times \left(\frac{v}{\sqrt{3,28 \times L}}\right)\right)
$$

$$
K = 1.096
$$

N = revoluciones por minuto del motor (cogemos 72rpm de nuestro buque de referencia; Dijilah)

Por tanto, la potencia propulsora preliminar de nuestro buque será:

 $BHP = 33897, 63~34000 HP$  $BKW = BHP \times 0.7457 = 25353.8 KW$ 

PEDRO LEMOS GONZÁLEZ

# <span id="page-20-0"></span>**4 ESTIMACIÓN DE LOS PESOS DEL BUQUE.**

En este apartado se va a calcular el peso muerto PM y en rosca PR del buque. Para dicho cálculo necesitaremos datos de nuestro buque de referencia, el DIJILAH, que podemos encontrar en el anexo de la base de datos. Se seguirá íntegramente el libro de Proyectos de Buques y Artefactos del profesor Fernando Junco Ocampo.

# <span id="page-20-1"></span>**4.1 Peso muerto (PM ó DWT).**

Como ya se sabrá, nuestro peso muerto de diseño es de 300.000 toneladas, por lo que a partir de este dato debemos hacer una estimación del total de las partidas en las que se compone el mismo. El peso muerto de divide en:

- Carga útil.
- Consumos.
- Tripulación.
- Pertrechos.

## <span id="page-20-2"></span>*4.1.1 Consumos.*

Como sabemos de la RPA, nuestro buque se diseñará para una autonomía total de 18.000 millas a la velocidad de servicio de 14,8 nudos. A partir de esos datos calcularemos el peso de los combustibles, de aceites, de agua dulce y de víveres.

#### **4.1.1.1 Combustibles.**

Para esta parte del diseño, se utilizará como combustible únicamente el HFO, pues el LNG se utilizará únicamente para movilidad a puerto y otros casos puntuales. El consumo específico de un motor lento se puede aproximar según el catálogo de motores de MAN a 171 g/kW\*h. Por tanto:

Consumo HFO Principal = 18000  $\frac{1}{14,8}$  × 171 × 25353,8 × 1  $\frac{1}{10^6}$  × 0,85 = 4481,97 ton

#### Consumo total de  $HF0 = 4482$  ton

Como se dice en la RPA, nuestro buque dispondrá de combustible LNG, en esta fase de diseño preliminar se establece que el consumo de LNG se asumirá a los trayectos de puerto y de paso por el estrecho de Malaca, que como se verá luego más detalladamente en el cuaderno 4 (donde ya sabemos las propiedades técnicas del motor en detalle), corresponden a un trayecto aproximado máximo de 758 millas (1220 km).

Dicho esto, y como ya se explicará en detalle más adelante, la capacidad de combustible tipo LNG de nuestro buque será de 343 m<sup>3</sup>, lo cual corresponde a un peso de 154,21 toneladas.

#### Consumo total de  $LNG = 154.21$  ton

#### **4.1.1.2 Aceite.**

Para estimar el consumo de aceita se utilizará el 3% del total de combustible empleado, es decir:

#### Consumo Aceite =  $3\% \times$  Consumo total de HFO

#### $$

CUADERNO I: DIMENSIONAMIENTO. ELECCIÓN DE CIFRA DE MÉRITO, DEFINICIÓN DE ALTERNATIVAS Y SELECCIÓN DE LA MÁS FAVORABLE

PEDRO LEMOS GONZÁLEZ

#### **4.1.1.3 Agua dulce.**

El agua dulce la consumirá principalmente la tripulación, se estima mediante la siguiente expresión:

> $Consumo Agua \, Dulce = 100 \, litros \times tripulación \times \frac{uncucuum}{velocidad \times hora}$ autonomía Consumo Agua Dulce =  $100 \times 30 \times$  $18000 + 758$  $\frac{1}{14,8 \times 24}$  = 158429,05 litros

# Consumo Agua Dulce =  $158.429,05$  litros  $\sim$  158 ton

#### **4.1.1.4 Víveres.**

Se estima recomendable un consumo de 5 kg por persona de víveres según el libro Proyectos del buque para buques mercantes. Por tanto:

> Consumo víveres =  $5 \times tripulación \times$ autonomía velocidad × horas

Consumo víveres = 
$$
5 \times 30 \times \frac{18000 + 758}{14,8 \times 24} = 7921,45 \, kg
$$

\nConsumo víveres = 7921,4 kg ~ 7,9 ton

#### **4.1.1.5 Peso total de consumos.**

La suma de todas las partidas será:

$$
Peso\ Consumos = 4482 + 154,21 + 134,46 + 158 + 7,9
$$

 $Peso \textit{Consumos} = 4936, 57 \textit{ton}$ 

# <span id="page-21-0"></span>*4.1.2 Tripulación.*

Para estimar el peso de la tripulación estimamos un peso por persona de 125 kg, por tanto, teniendo en cuenta que son 30 tripulantes:

### Peso Tripulación =  $125 \times 30 = 3750$  kg = 3,75 ton

## <span id="page-21-1"></span>*4.1.3 Pertrechos.*

Según lo visto en la asignatura de proyectos, esta partida puede variar entre 10 y 100 toneladas según el tamaño del buque. En nuestro caso, dado que estamos hablando de un buque VLCC, cogeremos un valor acorde con el tamaño de 80 toneladas.

#### <span id="page-21-2"></span>*4.1.4 Carga útil.*

La carga útil final se puede deducir fácilmente a partir de todos los cálculos anteriores, solo tenemos que restar los pesos anteriores al valor de peso muerto de diseño de nuestro buque:

 $Carga$  Útil = Peso Muerto  $-Peso$  Consumos  $-Peso$  Tripulación  $-Peso$  Pertrechos

PEDRO LEMOS GONZÁLEZ

Carga Útil = 
$$
300.000 - 4936.57 - 3.75 - 80
$$
  
Carga Útil = **294.979.68 ton**

# <span id="page-22-0"></span>**4.2 Peso en rosca (PR).**

El peso en rosca se compone a su vez de:

 $PR = Paceros + Pmáquinas + Pequipos$ 

En primer lugar, calculamos el peso de los aceros (Paceros):

$$
Paceros = k \times L \times B \times D \times \left(\frac{L}{D}\right)^{\frac{1}{2}}
$$

Siendo k=0.03 y con los datos hasta ahora calculados tenemos que:

$$
Paceros = 0.03 \times 327,5 \times 60 \times 30,10 \times \left(\frac{327,5}{30,10}\right)^{\frac{1}{2}}
$$

$$
Paceros = 58529,22 \text{ ton}
$$

Procedemos con el cálculo del peso de las máquinas (P<sub>máquinas</sub>):

Pmáquinas = 
$$
9,38 \times \left(\frac{BHP}{n}\right)^{0,84} + 0,59 \times BHP^{0,7}
$$

Con los datos calculados anteriormente se obtiene que:

$$
Pmáquinas = 9,38 \times \left(\frac{25353,8}{72}\right)^{0,84} + 0,59 \times 25353,8^{0,7}
$$

#### $P$  máquinas = 2006, 50 ton

Por último, se puede estimar los pesos de los equipos (P<sub>equipos</sub>) con la siguiente expresión:

$$
Pequipos = 0,045 \times L^{1,3} \times B^{0,8} + D^{0,3}
$$
\n
$$
Pequipos = 0,045 \times 327,5^{1,3} \times 60^{0,8} + 30,10^{0,3}
$$
\n
$$
Pequipos = 2218,46 \text{ ton}
$$

Por tanto, el peso en rosca de nuestro buque será:

PEDRO LEMOS GONZÁLEZ

#### $PR = 62754.18 \text{ ton}$

Calculado el peso en rosca inicial de nuestro buque, debemos aplicar un factor de corrección (K) para ser más precisos en el cálculo del mismo. Para hallar dicho factor de corrección debemos saber el peso en rosca (44200 ton) de nuestro buque de referencia. Así pues, el factor de corrección será:

$$
K = \frac{PR_{real}}{PRestimado}
$$

El peso en rosca estimado de nuestro buque de referencia (DIJILAH) según las fórmulas anteriores sería:

Paceros\* = 58620,25 ton

Pmáquinas\* = 2101,99 ton

Pequipos $* = 2208,79$  ton

**PRestimado = 62931,03 ton**

Por tanto, el factor de corrección quedará como:

$$
K = \frac{44200}{62931,03} = \frac{44200}{62931,03} = 0,7024
$$

Así pues, habrá que multiplicar este factor por el peso en rosca calculado inicialmente, obteniendo la estimación final del peso en rosca de nuestro buque. Por tanto:

$$
PR_{final} = 0,7024 \times PR
$$
  

$$
PR_{final} = 0,7024 \times 62754,18
$$
  

$$
PR_{final} = 44078,53 \text{ ton}
$$

Como nuestro peso muerto es un parámetro de diseño (300000 ton) procedemos a calcular el desplazamiento:

$$
\Delta = 44078,53 + 300000
$$

$$
\Delta = 344078,53 \text{ ton}
$$

Además, habrá que corregir nuestro calado:

$$
T = \frac{\Delta}{L \times B \times Cb \times 1,025}
$$

$$
T = 19,64 \text{ m}
$$

Como:

$$
T_{CORRECCI0N} = 19,64 m < 22,23 = T_{REAL}
$$

CUADERNO I: DIMENSIONAMIENTO. ELECCIÓN DE CIFRA DE MÉRITO, DEFINICIÓN DE ALTERNATIVAS Y SELECCIÓN DE LA MÁS FAVORABLE

PEDRO LEMOS GONZÁLEZ

Por tanto, estamos por encima del calado mínimo para que el desplazamiento correspondiente cumpla.

Se verá más adelante que el calado definitivo será de 22 metros.

# <span id="page-25-0"></span>**5 ELECCIÓN DE CIFRA DE MÉRITO Y SELECCIÓN DE ALTERNATIVA.**

# <span id="page-25-1"></span>**5.1 Introducción.**

Para decidir cuál de las alternativas es la más favorable tenemos que hace un proceso de evaluación económica en el cual la alternativa que menos costes genere será la que se elija. Para ello, primero debemos hacer la elección de la cifra de mérito. Los criterios más usados son:

- Coste de construcción.
- Coste del ciclo de vida.
- Flete requerido.
- Tasa de rentabilidad interna.
- Tasa de rentabilidad interna del capital propio.
- Rendimiento neto del capital propio.
- Inversión total.

Para el presente caso se elegirá como como cifra de mérito el coste de construcción, cuya principal ventaja es la fiabilidad del método, pues tiene pocos elementos aleatorios. Así pues, la alternativa más favorable será aquella en la que el coste de construcción sea mínimo.

# <span id="page-25-2"></span>**5.2 Coste de construcción.**

Basándonos en el libro "Proyectos de buques y artefactos. Criterios de evaluación técnica y económica del proyecto de un buque" de Fernando Junco Ocampo, el coste se calculará como:

 $CC = CMg + CEq + CMo + CVa$ 

Donde:

CMg: coste de los materiales a granel.

CEq: coste de los equipos del buque.

CMo: coste de mano de obra.

CVa: costes varios

Procedemos a calcularlos a continuación.

# <span id="page-25-3"></span>*5.2.1 Coste de los materiales a granel.*

$$
CMg = cmg \times PS = ccs \times cas \times cem \times ps \times PS
$$

Donde:

cmg: coeficiente de coste del material a granel (básicamente chapas y perfiles de acero).

PEDRO LEMOS GONZÁLEZ

ccs: coeficiente ponderado de las chapas y perfiles de distintas calidades de acero. Se toma un valor de 1.30 ya que se utiliza un acuerdo de alta resistencia en más del 50% del total de la construcción.

PS: peso de aceros del buque.

cas: coeficiente de aprovechamiento del acero en relación con el pedido de materiales PES BRUTO/PESO NETO (1.08<cas<1.15). El valor más pequeño se asocia a buques más grande, por ello escogemos 1.08.

cem: coeficiente de incremento por equipo metálico incluido en la estructura tales como tecle, registros escotilla, barandillas,etc (1.03<cem<1.10). De forma análoga al coeficiente anterior cogemos 1.03.

ps: precio unitario del acero para referencia (600 €/ton para acero de calidad normal grado A, dato 2008).

$$
PS = 0.034 \times L \times B \times D \times \left(\frac{L}{D}\right)^{0.5}
$$
  
 
$$
PS = 0.034 \times 327.5 \times 60 \times 30.1 \times \left(\frac{327.5}{30.1}\right)^{0.5}
$$
  
 
$$
PS = 66333.112 \text{ ton}
$$

Obtenido el valor de PS procedemos a calcular el coste de los materiales a granel:

 $CMg = 1,30 \times 1,08 \times 1,03 \times 600 \times 66333,112$  $CMg = 57.555.383, 96 \in \sim 57, 55 M \in$ 

# <span id="page-26-0"></span>*5.2.2 Coste de los equipos CEq y de su montaje CMe.*

$$
CEq + CMe = CEc + CEp + CHf + CEr
$$

Donde:

CEc: coste de los equipos y manipulación de la carga, montaje incluido. Carecemos de fórmula para calcular este coste, aunque como en principio no varía según las dimensiones del buque, podemos ignorarlo y calcular la diferencia de costes.

CEp: coste de los equipos de propulsión, de sus auxiliares y su montaje.

 $CEp = cep \times BP$ 

Donde 300<cep<400. Tomamos un valor medio de 350 KW.

 $CEp = 350 \times 25353.8 = 8.873.830 \text{ } \in \infty 8.87 \text{ } M \in \infty$ 

CHf: coste de la habilitación y fonda incluido su montaje.

 $CHf = chf \times nch \times NT$ 

CUADERNO I: DIMENSIONAMIENTO. ELECCIÓN DE CIFRA DE MÉRITO, DEFINICIÓN DE ALTERNATIVAS Y SELECCIÓN DE LA MÁS FAVORABLE

PEDRO LEMOS GONZÁLEZ

Donde:

chf: coeficiente unitario de la habilitación por tripulante (aquí será de 35000 €/tripulante).

nch: coeficiente de nivel de calidad de la habilitación (0.9<nch<1.20), en este caso elegimos la calidad máxima de 1,20.

NT: número de tripulantes (30 tripulantes).

Así pues:

 $CHf = 35000 \times 1,20 \times 30 = 1.260.000 \text{ } \infty 1,26 M \text{ } \infty$ 

CEr: coste de equipo restante.

$$
CEr = ccs \times ps \times PEr
$$

Donde:

 $ccs = 1.30$  $ps = 600 \text{ } \in$ /ton Per: peso de equipos restantes.  $PEr = K \times Lpp^{1,3} \times B^{0,8} \times D^{0,3}$  con (K = 0.04)  $\text{PET} = 0.04 \times 327.5^{1,3} \times 60^{0,8} \times 30.1^{0,3} = 5469,22 \text{ ton}$ 

Por tanto:

 $CEr = 1,30 \times 600 \times 5469,22 = 4.265.991,6 \in \sim 4,27 M \in$ 

Finalmente, el coste de los equipos del buque y su montaje será:

 $CEq + CMe = 0 + 8.873.830 + 1.260.000 + 4.265.991.6$ 

$$
CEq + CMe = 14.399.821, 6 \sim 14, 4 \ M \in
$$

## <span id="page-27-0"></span>*5.2.3 Coste de la mano de obra CMo.*

$$
CMo = CMm + CMe
$$

Donde:

CMm: coste de la mano de obra de montaje del material a granel.

$$
CMm = chm \times csh \times PS
$$

chm: coste horario medio del astillero. Se tomará un valor medio de 30€/hora.

CUADERNO I: DIMENSIONAMIENTO. ELECCIÓN DE CIFRA DE MÉRITO, DEFINICIÓN DE ALTERNATIVAS Y SELECCIÓN DE LA MÁS FAVORABLE

PEDRO LEMOS GONZÁLEZ

csh: coeficiente de horas por unidad de peso (20/30<chm<80/100 HORAS/TONELADA). Se toma un valor de 50h/t.

$$
CMm = 30 \times 50 \times 66333,112
$$

$$
CMm = 99.499.668 \text{ €} \sim 99.5M \text{ €}
$$

CMe: coste de la mano de obra de montaje de los equipos e instalaciones del buque. Ya lo calculamos anteriormente.

Por tanto:

$$
CMo = CMm = 99.499.668 \text{ €} \sim 99.5 M \text{€}
$$

## <span id="page-28-0"></span>*5.2.4 Costes varios aplicados CVa.*

En estos costes se incluyen los costes que no se han incluido anteriormente como los ensayos en canal, seguros, etc. Los calcularemos a partir de la siguiente fórmula:

$$
CVa = cva \times (CMg + CEq + CMe + CMo)
$$

Donde:

cva: corresponde al porcentaje aplicable sobre el coste total de construcción, en este caso será de un 7,5% .

Por tanto:

 $CVa = 0.075 \times (57.555.383.96 + 14.399.821.6 + 99.499.668)$  $CVa = 12.859.115.52 \in \sim 12.86$  M $\in$ 

## <span id="page-28-1"></span>*5.2.5 Coste final de construcción.*

Calculados todos los costes especificados en el libro de Fernando Junco Ocampo mencionado anteriormente, el coste de construcción definitivo será:

$$
CC = CMg + CEq + CMo + CVa
$$

 $CC = 57.555.383.96 + 14.399.821.6 + 99.499.668 + 12.859.115.52$  $CC = 184.313.989.1 \in \sim 184.3 M \in$ 

## <span id="page-28-2"></span>**5.3 Variación de las dimensiones.**

Para variar las dimensiones y generar las alternativas entre las cuales escogeremos la más favorable debemos modificar las dimensiones principales del buque hasta encontrar aquella que se ajuste a nuestras limitaciones y tenga el coste menor. Para ello nos apoyamos

PEDRO LEMOS GONZÁLEZ

en una tabla que hemos generado en Excel que nos ayudará a hacer los cálculos de forma más rápida y eficiente.

Con respecto a nuestras limitaciones, la primera será que los valores de las relaciones dimensionales estén dentro de los límites calculados para nuestros buques de la base de datos, se presentan a continuación:

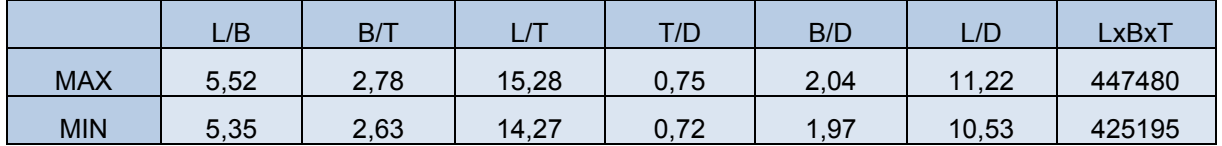

Una vez se cumpla la primera condición de limites adimensionales, la siguiente condición será la definitiva, es decir, como ya hemos dicho en el primer apartado de la elección de la cifra de mérito, la alternativa que se escogerá será aquella cuyo coste de construcción total sea el mínimo y que a su vez cumpla que el parámetro LBT sea mayor que el requerido calculado en el apartado 2.5 del presente cuaderno (425195 m<sup>3</sup>).

Para cada alternativa se calcularán una serie de parámetros según las siguientes fórmulas:

• Desplazamiento.

$$
\varDelta = C_B \times L \times B \times T \times 1.025
$$

• Peso de aceros.

$$
Paceros = k \times L \times B \times D \times \left(\frac{L}{D}\right)^{\frac{1}{2}}
$$

• Peso de máquinas.

$$
Pmáquinas = 9,38 \times \left(\frac{BHP}{n}\right)^{0,84} + 0,59 \times BHP^{0,7}
$$

Peso de equipos.

$$
Pequipos = 0.045 \times L^{1,3} \times B^{0,8} + D^{0,3}
$$

Peso en rosca.

 $PR = Paceros + Pmáquinas + Pequipos$ 

- Costes según las fórmulas vistas en el apartado anterior.
- Potencia efectiva.

$$
BKW = Factor\ de\ potencia \times \Delta^{\frac{2}{3}}
$$

Donde:

Factor de potencia = 
$$
\frac{POTENCIA_{BUQUE DE REFERENCIA}}{(L_{REF} \times B_{REF} \times T_{REF} \times 1,025)^{\frac{2}{3}}}
$$
  
Factor de potencia = 
$$
\frac{26890}{(326.4 \times 60 \times 22.8 \times 1,025)^{\frac{2}{3}}} = 4,53
$$

# <span id="page-30-0"></span>**5.4 Elección de la alternativa más favorable.**

Una vez hecho el Excel y jugando con las dimensiones se obtienen un total de 4704 alternativas distintas. El método empleado ha sido variar las dimensiones de eslora y puntal en un 10% del valor original calculado en apartados anteriores y un 3% con respecto al coeficiente de bloque. Además, cabe destacar que no hemos modificado la manga dado que la limitación del canal de Maraca lo limita a 60 m como máximo, lo dejaremos así para aprovechar el máximo de espacio limitado.

A mayores, se debe mencionar que las restricciones mencionadas en el apartado anterior eran demasiado restrictivas, por tanto, tuvimos que reducirlas notablemente a lo siguiente:

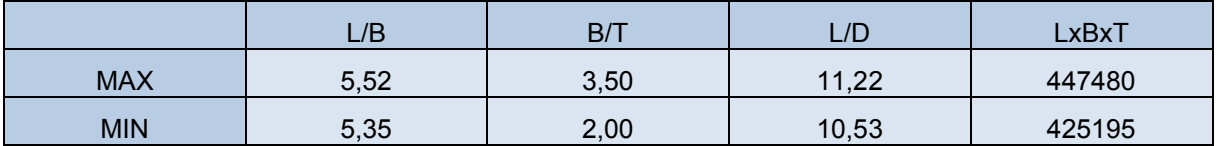

Tras modificar las restricciones y siendo más flexivos en cuanto a los valores limitadores nos encontramos con 28 alternativas que cumplen las condiciones anteriores. Entre ellas, 16 cumplen nuestra condición de peso muerto, es decir, que la resta del desplazamiento menos el peso en rosca sea mayor que nuestro peso muerto de diseño, que es de 300.000 toneladas.

Si nos centramos en el coste de construcción, lo cierto es que entre la alternativa más barata y la más cara hay a lo sumo 5 millones de euros de diferencia, lo cual en las cantidades que nos movemos no parece ser un factor tan importante (el precio medio de estos buques sobrepasa los 150 millones de euros). Además, teniendo en cuenta que la media de eslora entre perpendiculares de nuestra base de datos se aproxima a 325 metros de eslora, elegiremos las que se encuentren en esta categoría, reduciendo el número de alternativas a solamente seis.

Finalmente, entre las seis alternativas restantes no hay grandes diferencias y nos ceñiremos estrictamente al coste de construcción final mínimo y al coeficiente de bloque más próximo al de nuestro buque de referencia (0.80 en el caso del DIJILAH), el cual corresponde a la alternativa número 3048.

A continuación, pondremos todos los datos calculados en Excel de la alternativa escogida:

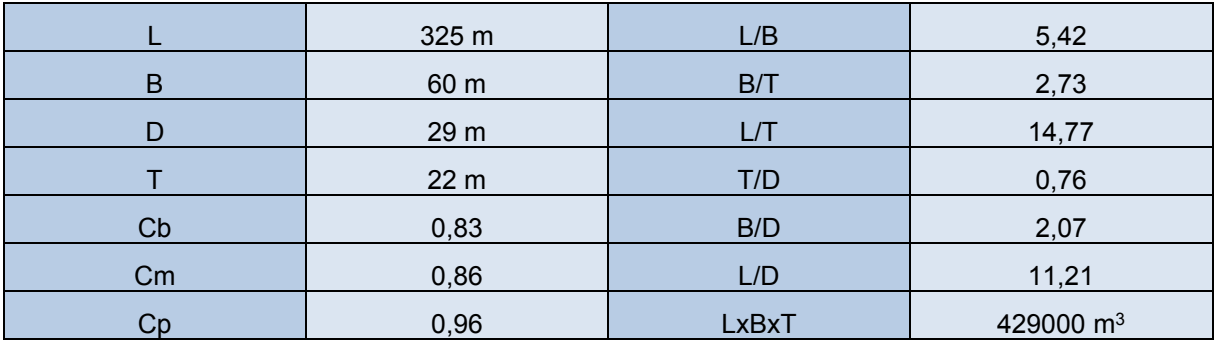

#### CUADERNO I: DIMENSIONAMIENTO. ELECCIÓN DE CIFRA DE MÉRITO, DEFINICIÓN DE ALTERNATIVAS Y SELECCIÓN DE LA MÁS FAVORABLE

PEDRO LEMOS GONZÁLEZ

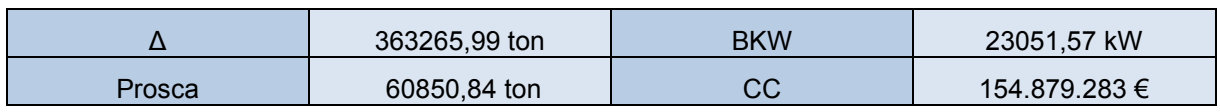

La comprobación de condición de peso muerto es la siguiente:

 $\Delta - P_{ROSCA} > P_{MUERTO}$  $363.265,99 - 60.850,84 > 300.000$  $302.415, 15 > 300.000; Cumple!$ 

# <span id="page-32-0"></span>**6 COMPROBACIÓN DEL FRANCOBORDO.**

El francobordo se define como la distancia vertical, medida en la sección media del buque, entre el borde superior de la línea de cubierta y el borde superior de la línea francobordo.

Para calcularlos acudimos al "Convenio internacional sobre líneas de carga de 1966 y protocolo de 1988". En ellos se precisan los cálculos simplificados para la comprobación del francobordo. Sin embargo, nosotros nos apoyaremos en un documento Excel de la asignatura de Proyectos del Buque y Artefactos Marinos I, la cual a partir de ciertos datos de nuestra alternativa elegida, nos dirá qué reglas aplicar y cuales no.

Nuestro buque es de tipo A, pues se engloba dentro de la categoría de transporte de cargas líquidas a granel. Los datos del buque son:

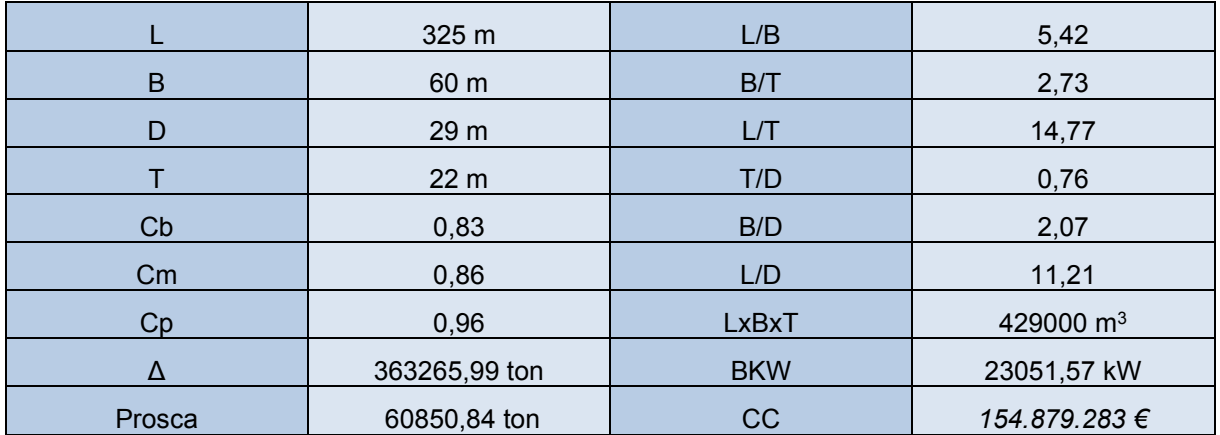

La superestructura se considera una caseta, con lo cual no se incluye en el cálculo del francobordo.

# <span id="page-32-1"></span>**6.1 Cálculo simplificado por medio de tablas y fórmulas.**

Si acudimos a las tablas del convenio ya mencionado en este apartado vemos que, dada nuestra eslora de 325m, nuestro francobordo tabular correspondiente será:

#### $FBT = 3345$  mm

La tabla de donde sale el dato se presenta a continuación:

#### CUADERNO I: DIMENSIONAMIENTO. ELECCIÓN DE CIFRA DE MÉRITO, DEFINICIÓN DE ALTERNATIVAS Y SELECCIÓN DE LA MÁS FAVORABLE

#### PEDRO LEMOS GONZÁLEZ

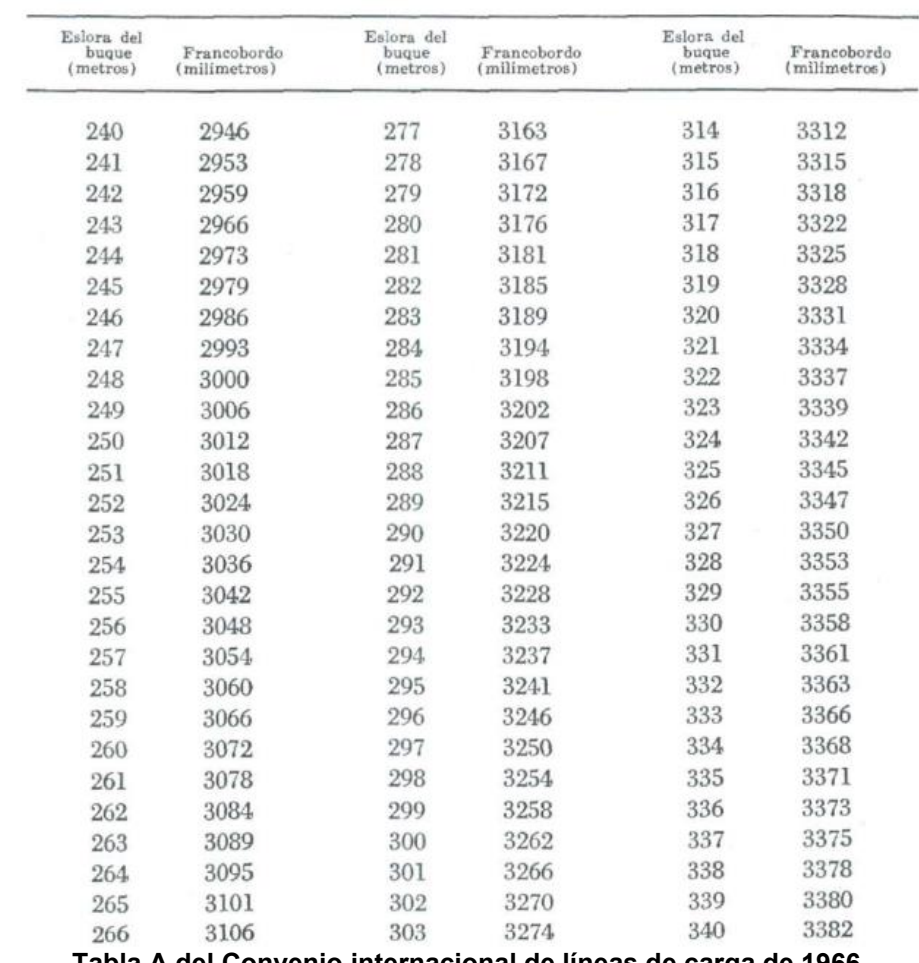

**Tabla A del Convenio internacional de líneas de carga de 1966.**

Ahora tendremos que aplicar una serie de correcciones, obviaremos la corrección por eslora menor de 100 m porque nuestro buque mide 322 m y la corrección por arrufo dado que no existe superestructura cerrada en el centro del buque.

# <span id="page-33-0"></span>*6.1.1 Corrección por coeficiente de bloque.*

La condición para aplicar esta corrección es que el 85% del coeficiente de bloque del buque sea mayor que 0.68.

Para hacer la comprobación se utiliza la siguiente ecuación:

$$
FB(C_B) = FB \times C1 = FB \times \left(\frac{C_B + 0.68}{1.36}\right)
$$

$$
C1 = 1.11
$$

$$
FB(C_B) = 3345 \times 1.11 = 3712.95 \text{ mm}
$$

CUADERNO I: DIMENSIONAMIENTO. ELECCIÓN DE CIFRA DE MÉRITO, DEFINICIÓN DE ALTERNATIVAS Y SELECCIÓN DE LA MÁS FAVORABLE

# <span id="page-34-0"></span>*6.1.2 Corrección por puntal.*

Si el puntal de nuestro buque excede L/15, se deberá aplicar la siguiente corrección:

$$
C2 = \left(D - \frac{L}{15}\right) * R
$$

Donde:

R= 250 mm (para esloras mayores de 120 m)

En nuestro caso se cumple que D es mayor que L/15, por tanto, se aplica la corrección.

$$
C2 = \left(29 - \frac{325}{15}\right) * 250
$$
  

$$
C2 = 1833,33 \text{ mm}
$$

# <span id="page-34-1"></span>*6.1.3 Corrección por superestructuras.*

Basándonos en nuestro buque de referencia podemos suponer que le eslora efectiva de la superestructura es aproximadamente un 10% de la eslora total del barco, por tanto, según las tablas del convenio para buques de tipo A:

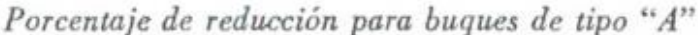

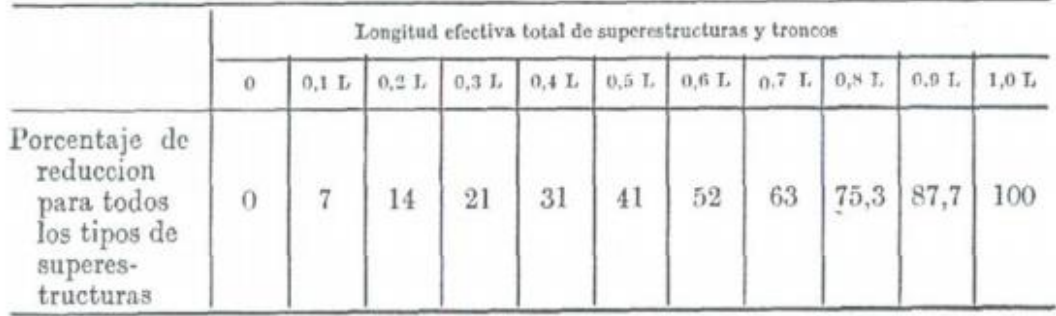

Por tanto, nuestro porcentaje de reducción será del 7% del francobordo según el convenio.

 $C3 = 0.07 * 3345 = 234.15$  mm

# <span id="page-34-2"></span>**6.2 Francobordo de Verano.**

Ahora ya podemos calcular nuestro francobordo total de verano, lo cual haremos ajustando el inicial calculado y aplicando las correcciones anteriores.

$$
FB = (FBT \times C1) + C2 - C3
$$
  

$$
FB = (3345 \times 1,11) + 1833,33 - 234,15
$$

CUADERNO I: DIMENSIONAMIENTO. ELECCIÓN DE CIFRA DE MÉRITO, DEFINICIÓN DE ALTERNATIVAS Y SELECCIÓN DE LA MÁS FAVORABLE

PEDRO LEMOS GONZÁLEZ

#### $FBverano = 5312, 13 mm$

Por tanto, el calado de verano será:

$$
Tverano = D + 0.02 - FB = 29 + 0.02 - 5.312 = 23.708 m
$$

El coeficiente de flotación:

$$
Cflotación = \frac{1+2 \times C_B}{3} = 0,886
$$

Se adjunta a continuación la tabla del Excel mencionada en la introducción de este apartado.

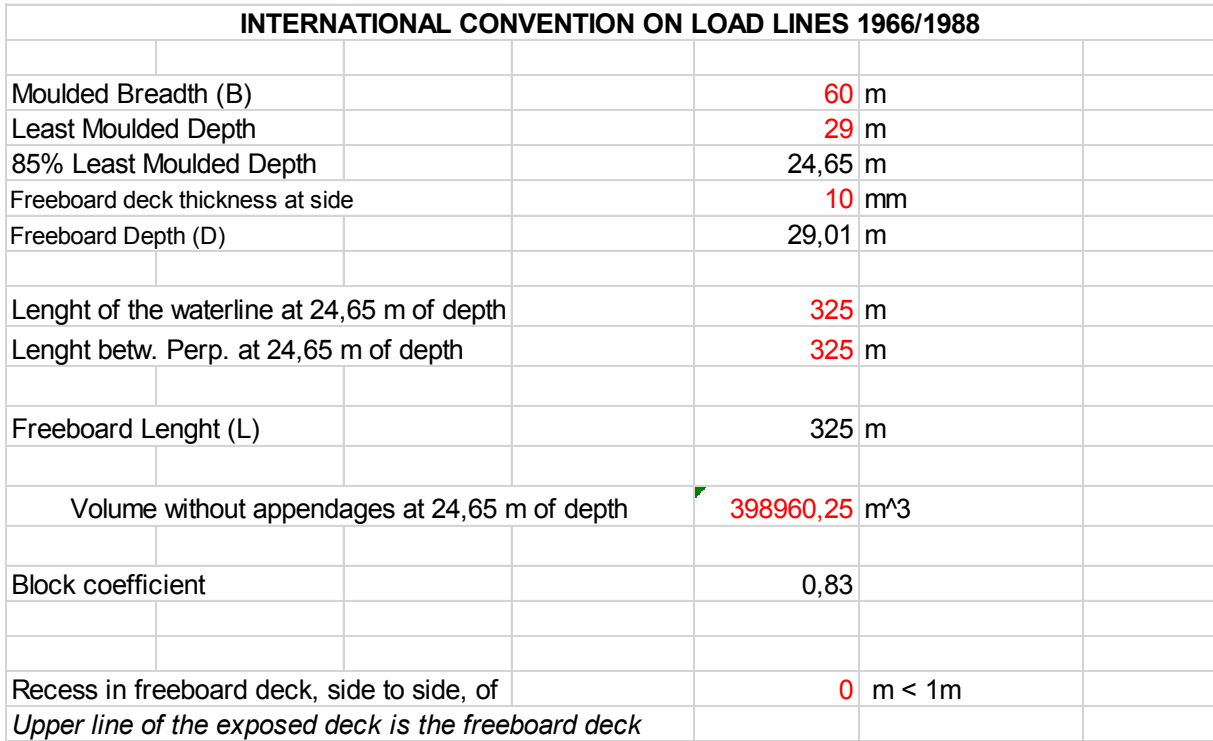
### CUADERNO I: DIMENSIONAMIENTO. ELECCIÓN DE CIFRA DE MÉRITO, DEFINICIÓN DE ALTERNATIVAS Y SELECCIÓN DE LA MÁS FAVORABLE

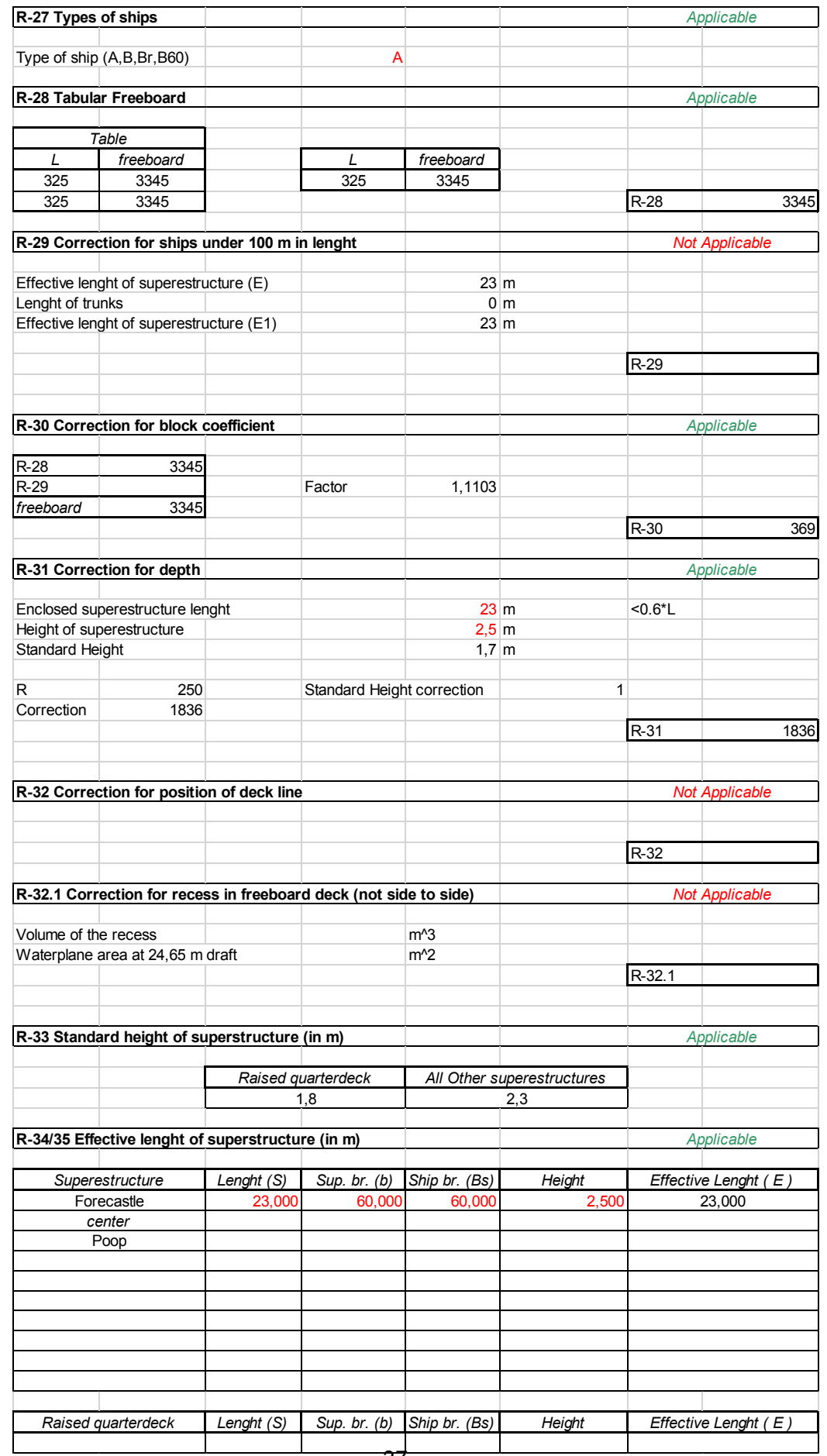

### CUADERNO I: DIMENSIONAMIENTO. ELECCIÓN DE CIFRA DE MÉRITO, DEFINICIÓN DE ALTERNATIVAS Y SELECCIÓN DE LA MÁS FAVORABLE

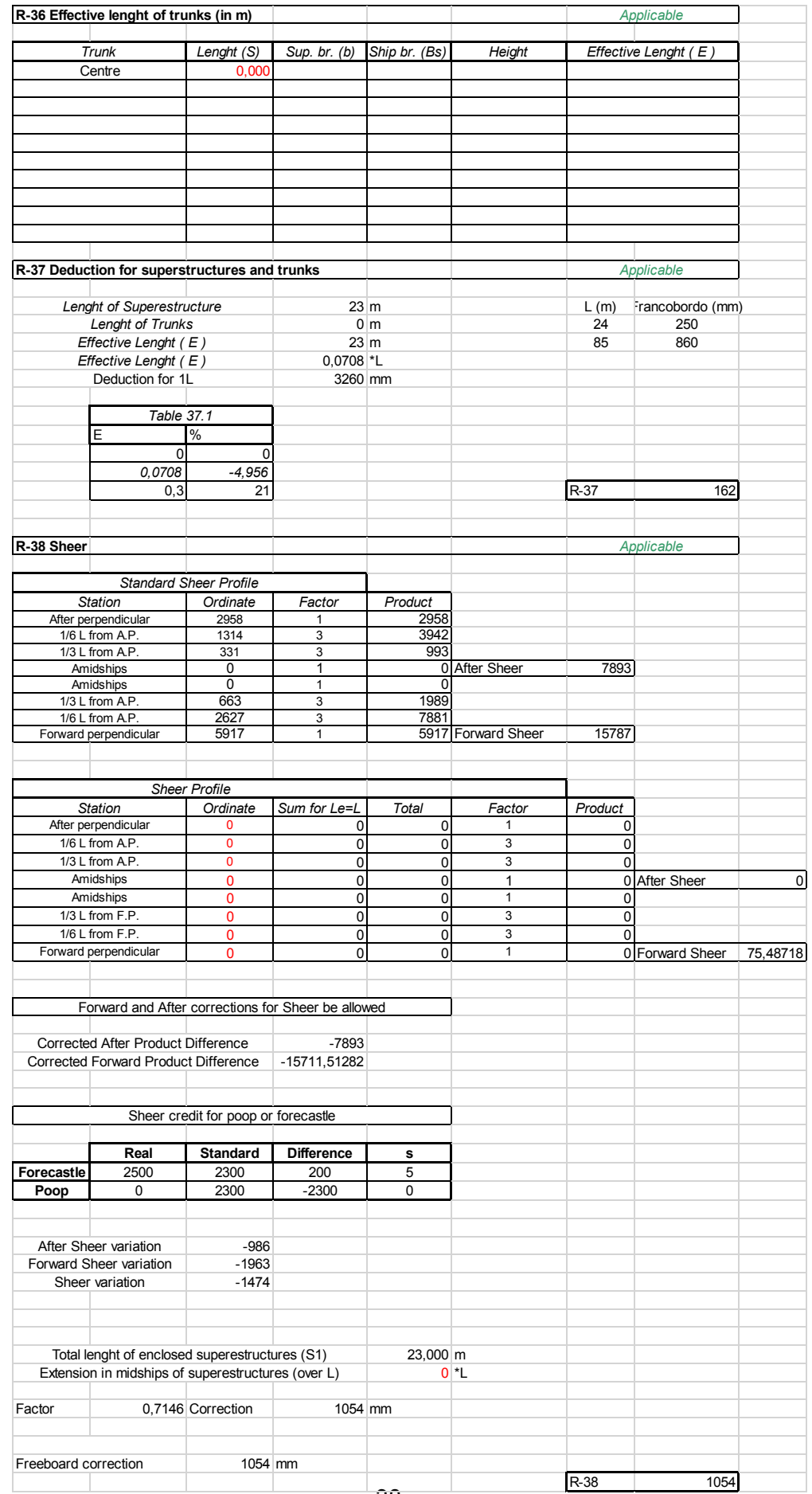

### CUADERNO I: DIMENSIONAMIENTO. ELECCIÓN DE CIFRA DE MÉRITO, DEFINICIÓN DE ALTERNATIVAS Y SELECCIÓN DE LA MÁS FAVORABLE

PEDRO LEMOS GONZÁLEZ

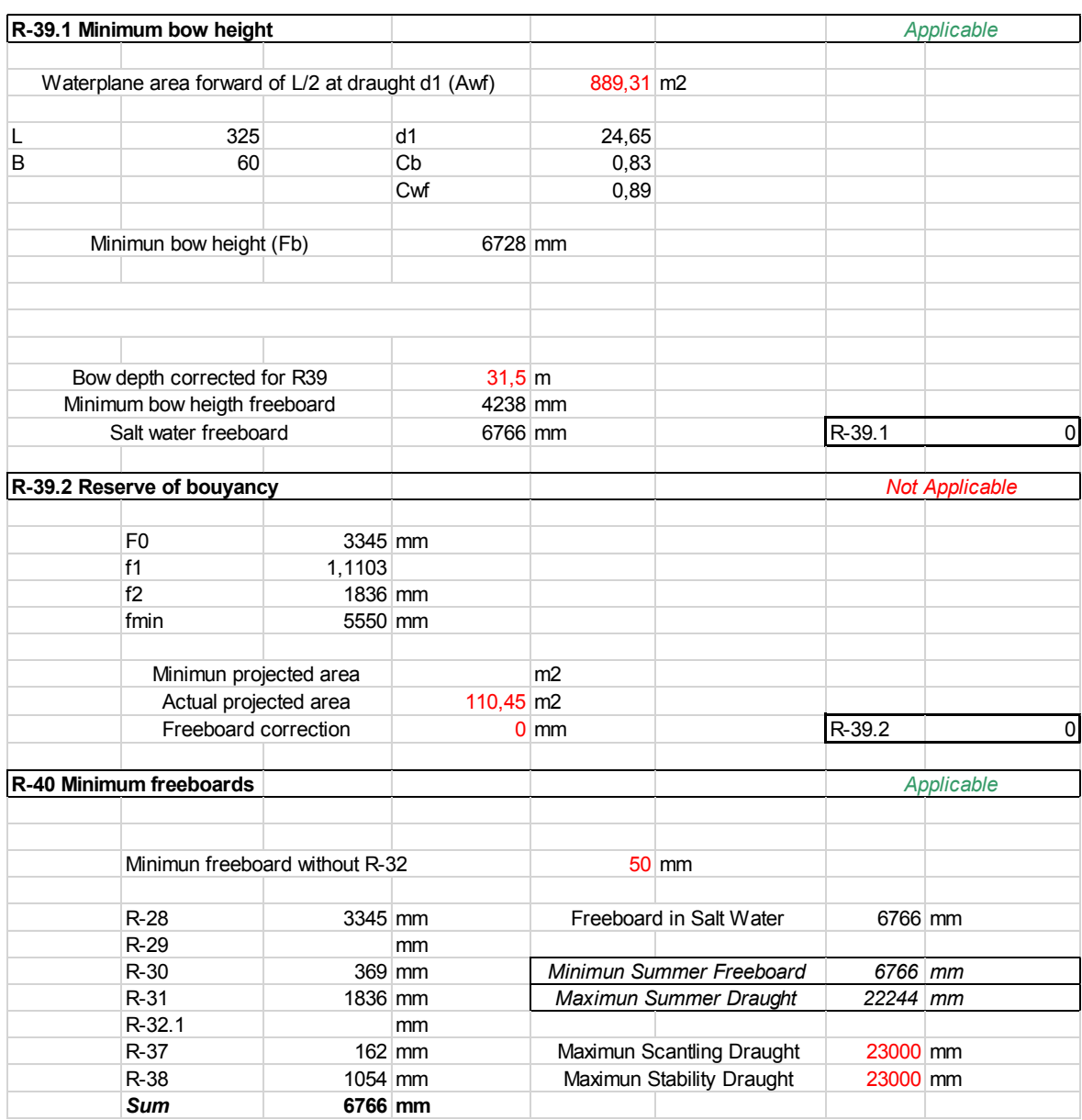

Podemos comprobar que, según la hoja Excel, el francobordo mínimo de verano es de 6.766 mm y el calado máximo de verano es de 22.244 mm. Por tanto, podemos confirmar que para nuestro calado de diseño (T=22 m) se cumplen los criterios de francobordo.

# **7 ESTIMACIÓN DE LA POTENCIA PROPULSORA Y ELECCIÓN DE MOTOR.**

Para la estimación de la potencia final del motor usaremos el programa NavCad, donde introduciremos los parámetros de nuestro buque y el propio programa nos estimará la misma. Dado que estamos en una fase preliminar de diseño muchos de los datos del programa serán estimados por la propia base de datos del programa (en la mayoría de los casos escogeremos el método de estimación de Holtrop).

Los datos que introduciremos en el programa son:

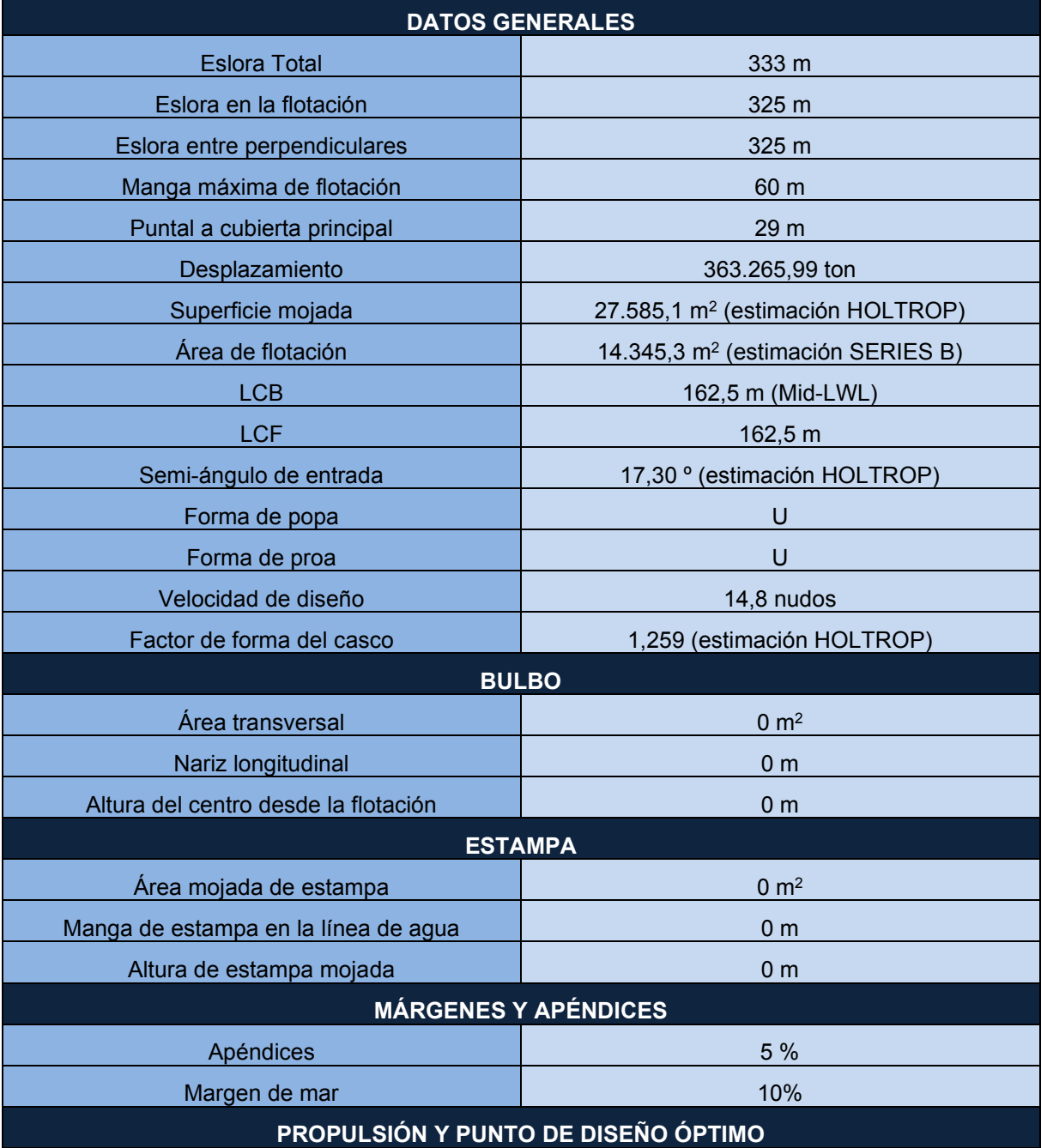

### CUADERNO I: DIMENSIONAMIENTO. ELECCIÓN DE CIFRA DE MÉRITO, DEFINICIÓN DE ALTERNATIVAS Y SELECCIÓN DE LA MÁS FAVORABLE

PEDRO LEMOS GONZÁLEZ

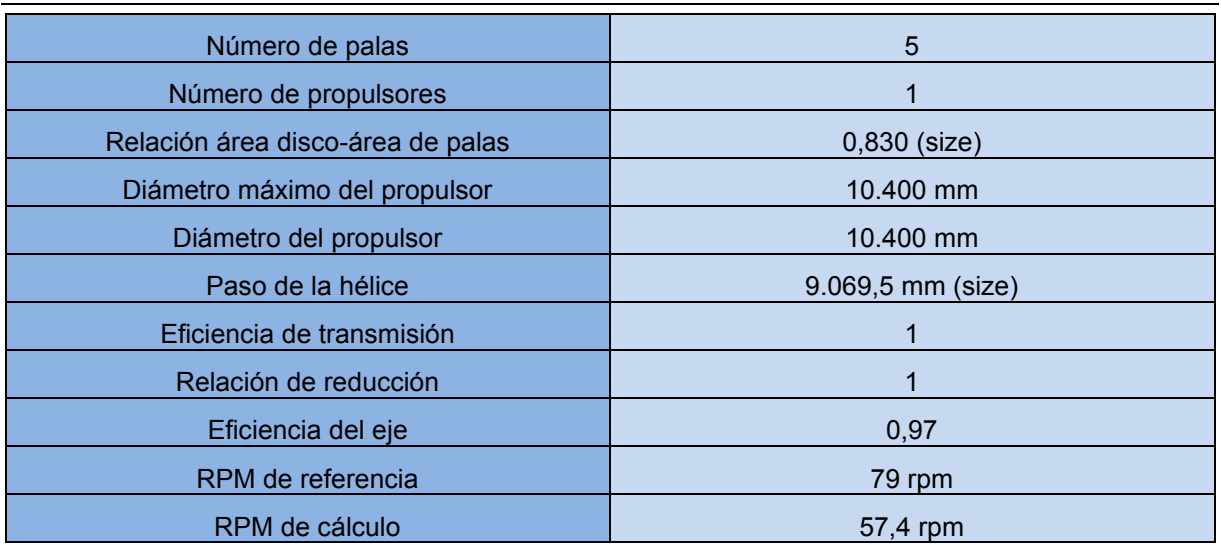

Las velocidades para las cuales se hará el análisis variarán entre 9,8 nudos y 16,8 nudos, de forma que se pueda ver un abanico de respuesta del buque para velocidades entorno a los 14,8 nudos que es la de diseño y a la que normalmente navegará el buque en servicio.

Todos los valores que impliquen áreas, los aproximaremos según nos recomienda el programa pues a estas alturas del proyecto, no tenemos establecidas las formas definitivas del buque.

En primer lugar, adjuntaremos capturas con todos los datos introducidos en el programa. Comenzamos con el apartado de cálculo de resistencia:

### CUADERNO I: DIMENSIONAMIENTO. ELECCIÓN DE CIFRA DE MÉRITO, DEFINICIÓN DE ALTERNATIVAS Y SELECCIÓN DE LA MÁS FAVORABLE

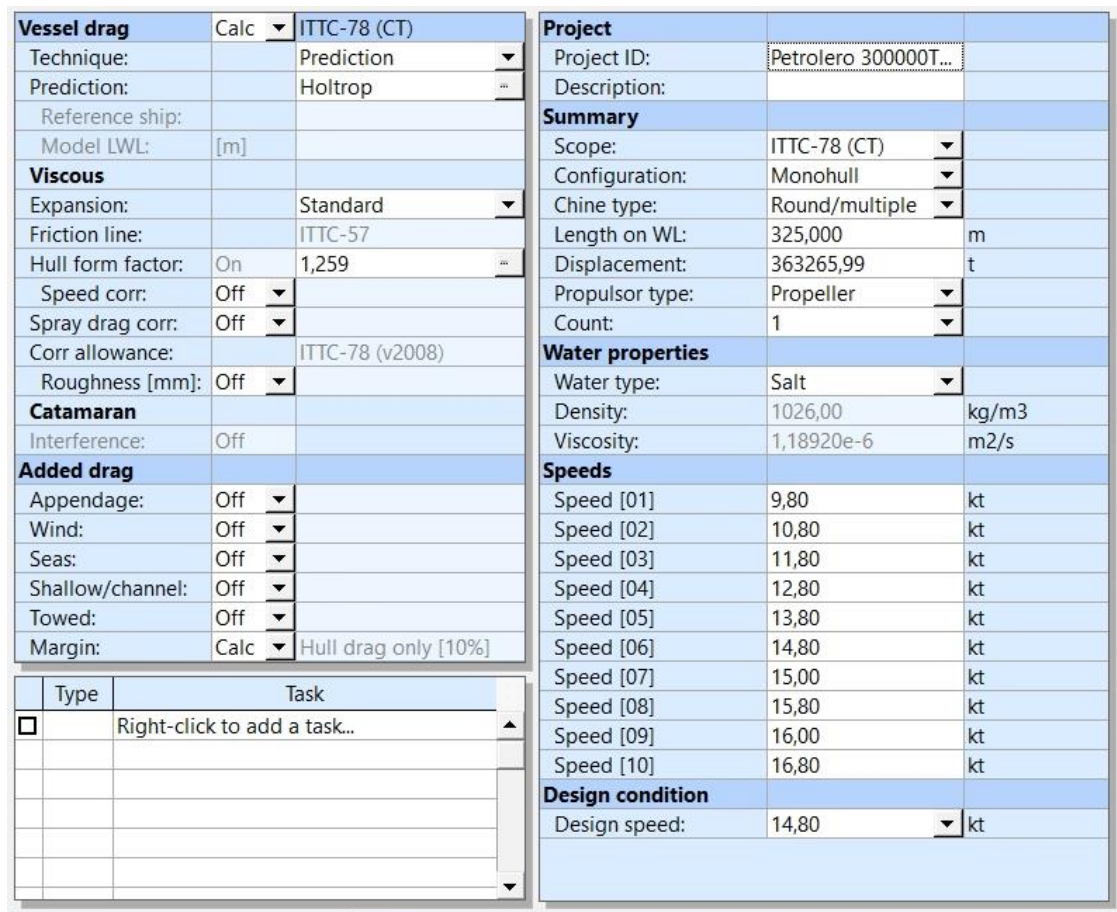

### CUADERNO I: DIMENSIONAMIENTO. ELECCIÓN DE CIFRA DE MÉRITO, DEFINICIÓN DE ALTERNATIVAS Y SELECCIÓN DE LA MÁS FAVORABLE

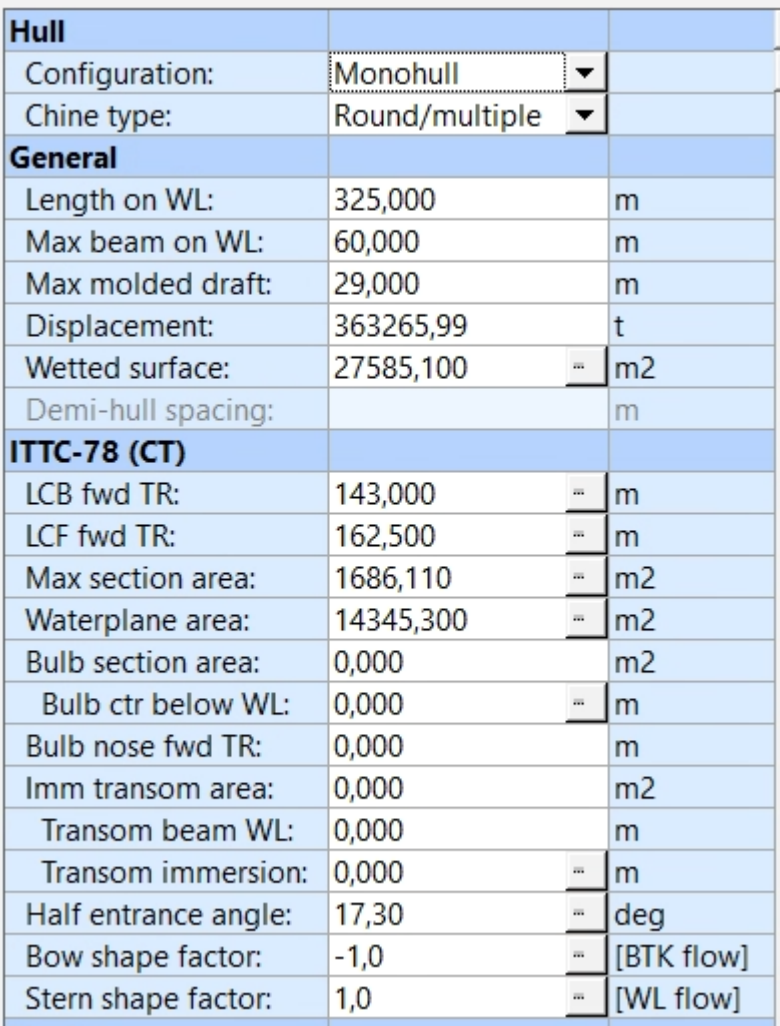

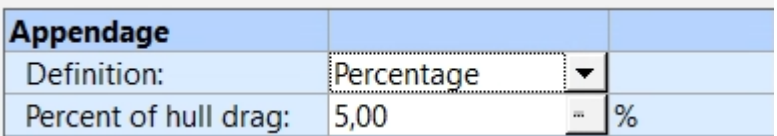

### CUADERNO I: DIMENSIONAMIENTO. ELECCIÓN DE CIFRA DE MÉRITO, DEFINICIÓN DE ALTERNATIVAS Y SELECCIÓN DE LA MÁS FAVORABLE

PEDRO LEMOS GONZÁLEZ

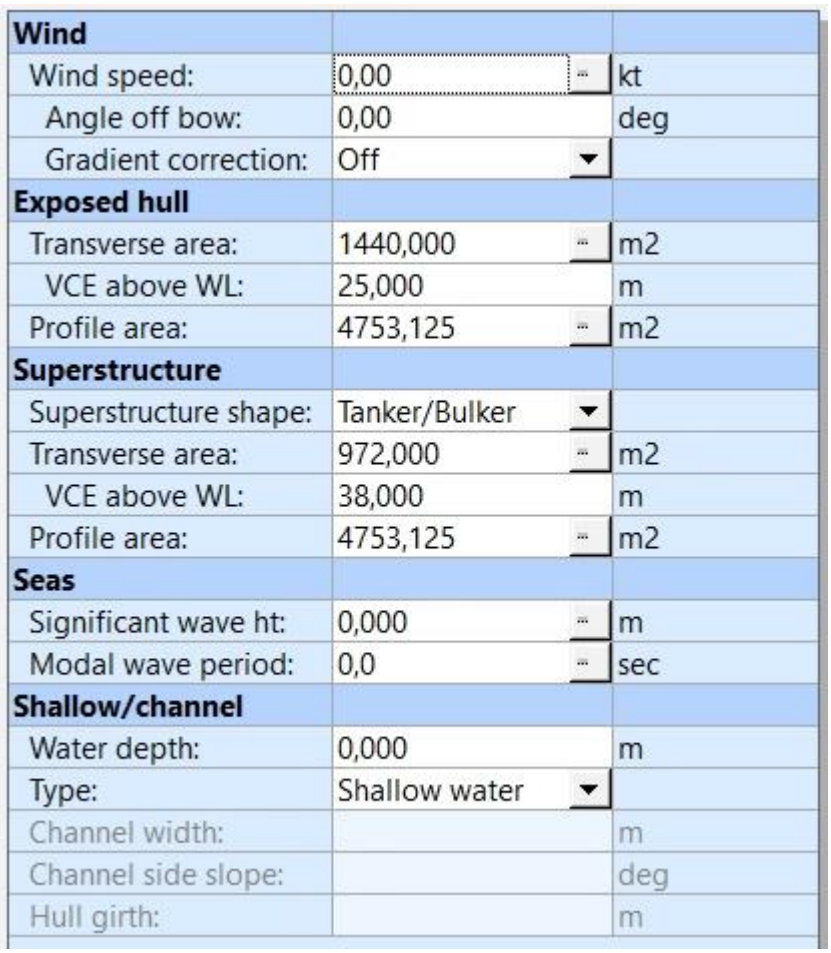

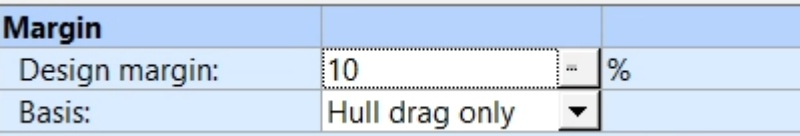

Con respecto a los datos de propulsión se introduce lo siguiente:

### CUADERNO I: DIMENSIONAMIENTO. ELECCIÓN DE CIFRA DE MÉRITO, DEFINICIÓN DE ALTERNATIVAS Y SELECCIÓN DE LA MÁS FAVORABLE

PEDRO LEMOS GONZÁLEZ

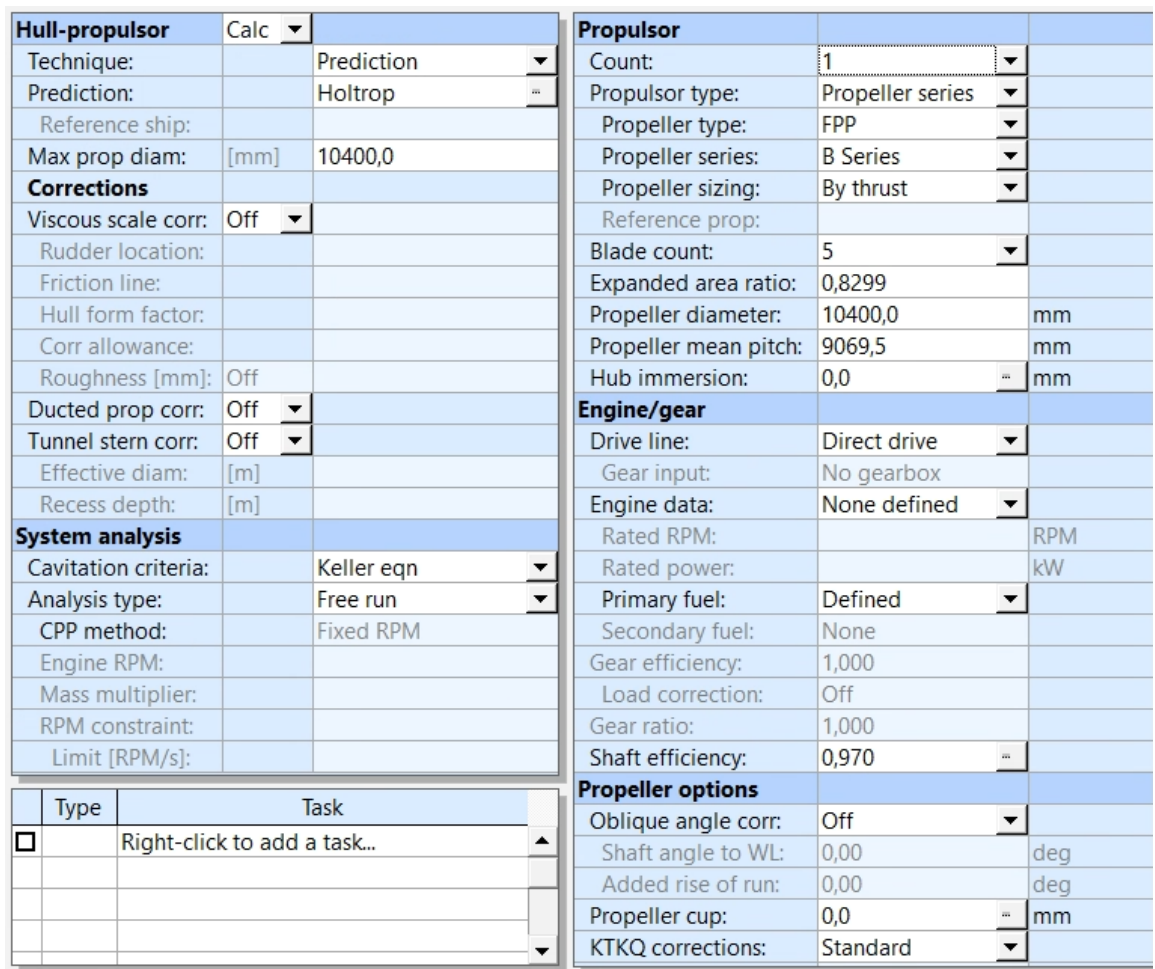

Propeller sizing

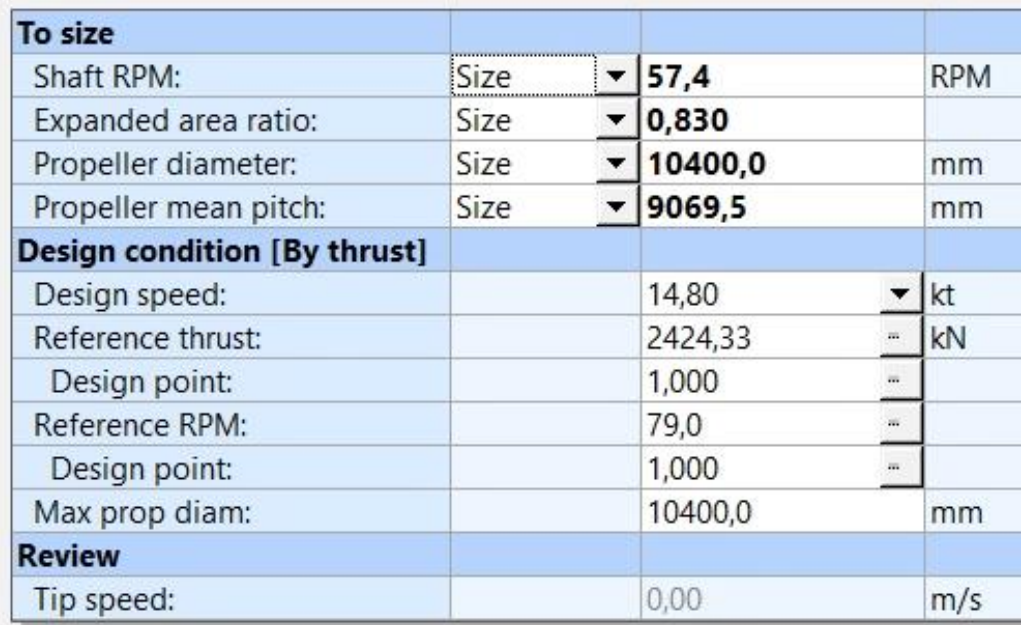

Una vez introducidos todos los datos, los resultados del programa se adjuntan en las siguientes hojas.

### CUADERNO I: DIMENSIONAMIENTO. ELECCIÓN DE CIFRA DE MÉRITO, DEFINICIÓN DE ALTERNATIVAS Y SELECCIÓN DE LA MÁS FAVORABLE

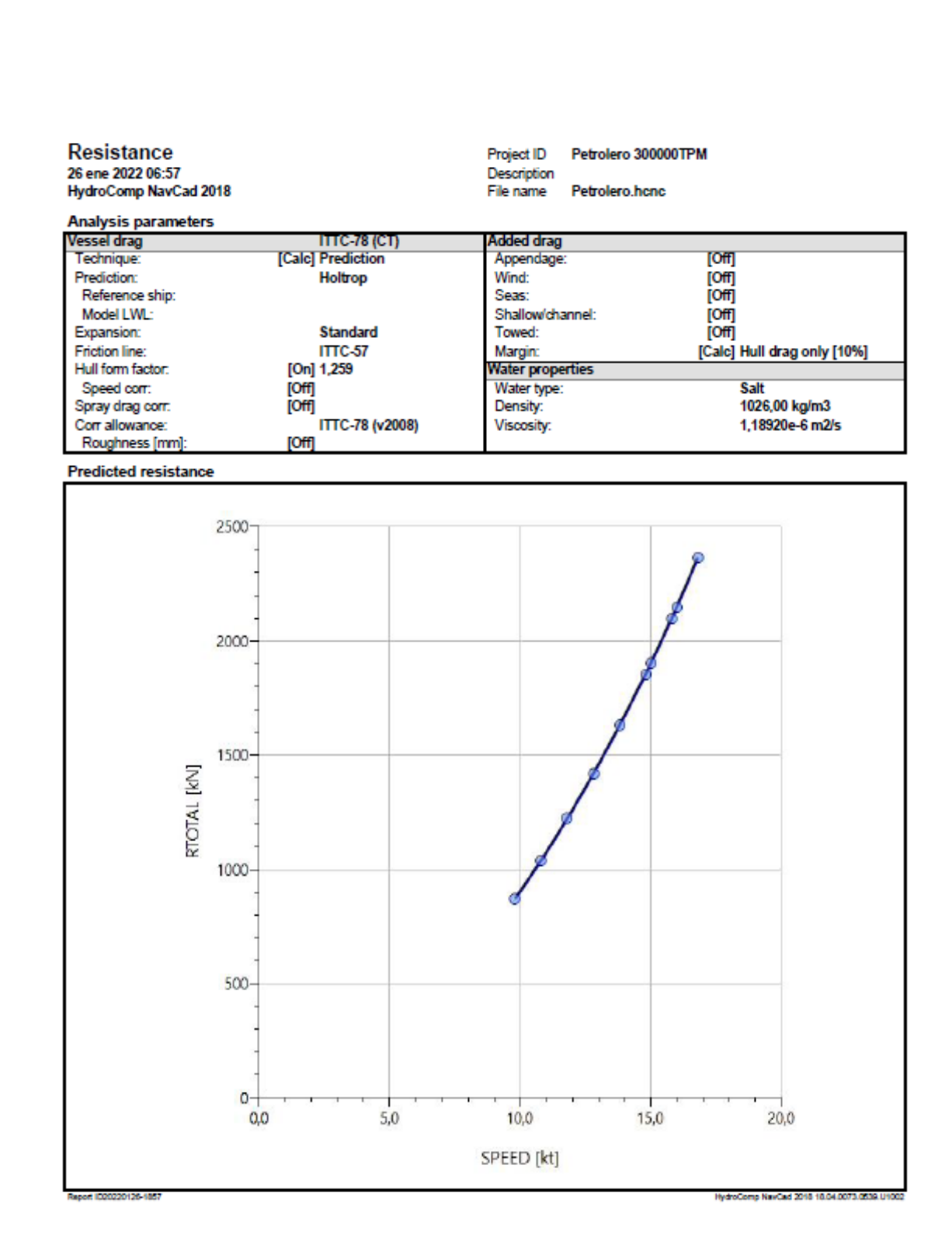

### CUADERNO I: DIMENSIONAMIENTO. ELECCIÓN DE CIFRA DE MÉRITO, DEFINICIÓN DE ALTERNATIVAS Y SELECCIÓN DE LA MÁS FAVORABLE

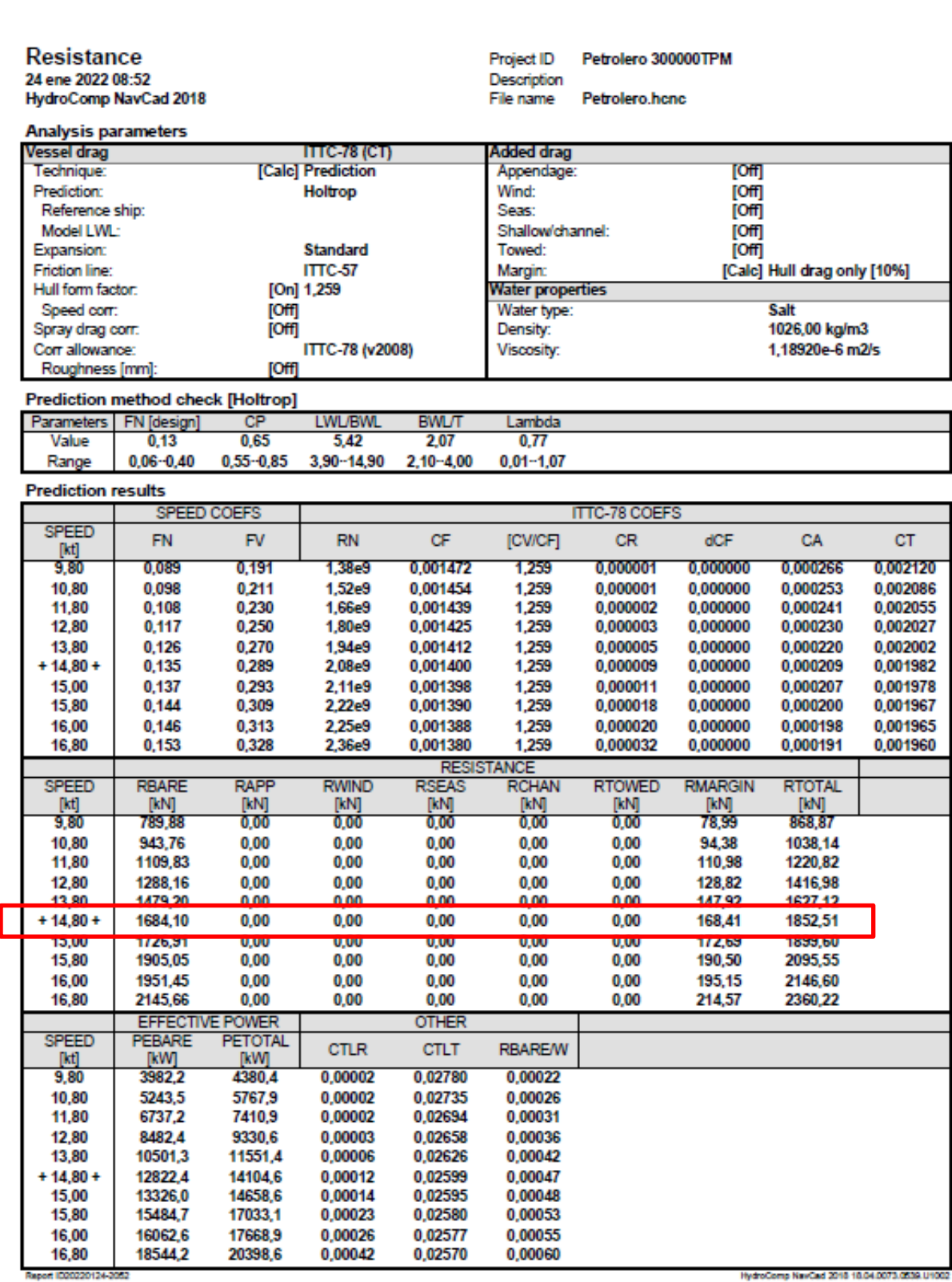

### CUADERNO I: DIMENSIONAMIENTO. ELECCIÓN DE CIFRA DE MÉRITO, DEFINICIÓN DE ALTERNATIVAS Y SELECCIÓN DE LA MÁS FAVORABLE

PEDRO LEMOS GONZÁLEZ

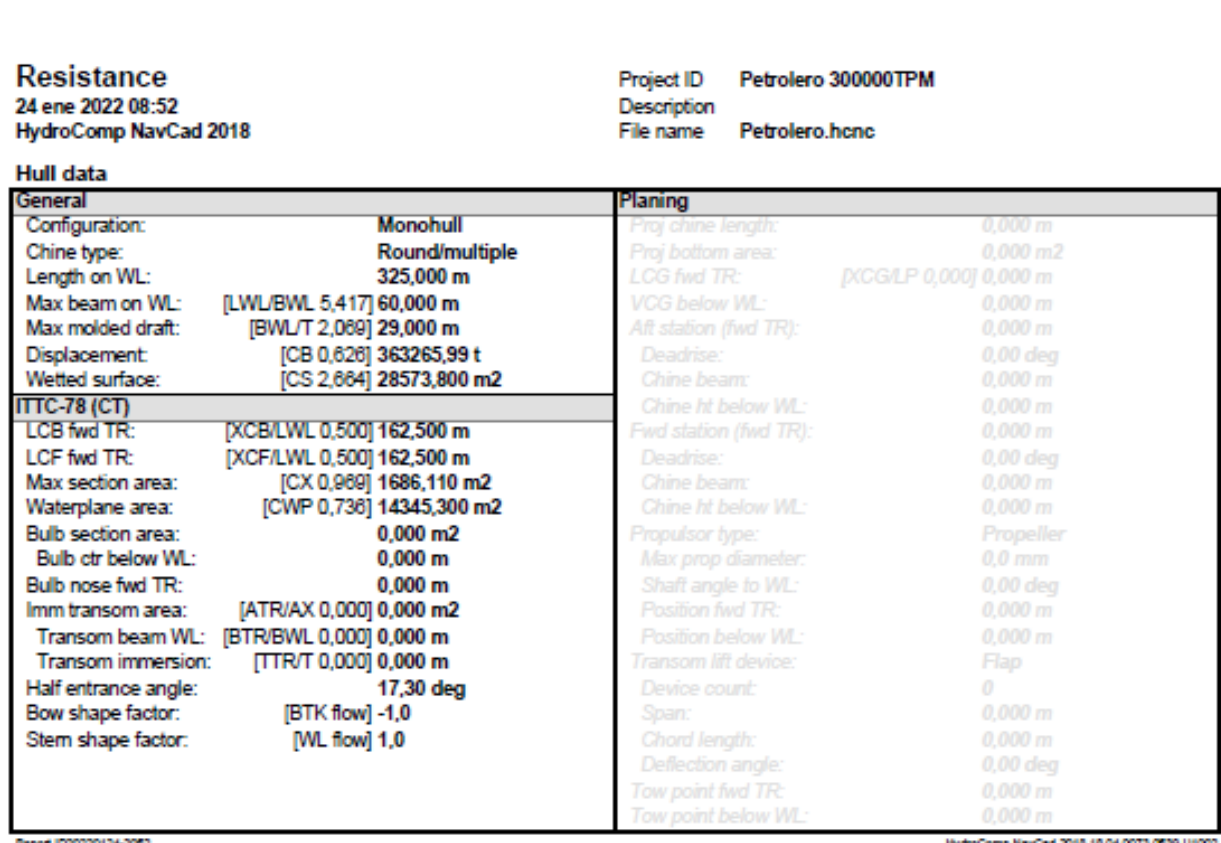

Report 1020220124-2052

HydroComp NavCad 2018 18.04

### CUADERNO I: DIMENSIONAMIENTO. ELECCIÓN DE CIFRA DE MÉRITO, DEFINICIÓN DE ALTERNATIVAS Y SELECCIÓN DE LA MÁS FAVORABLE

PEDRO LEMOS GONZÁLEZ

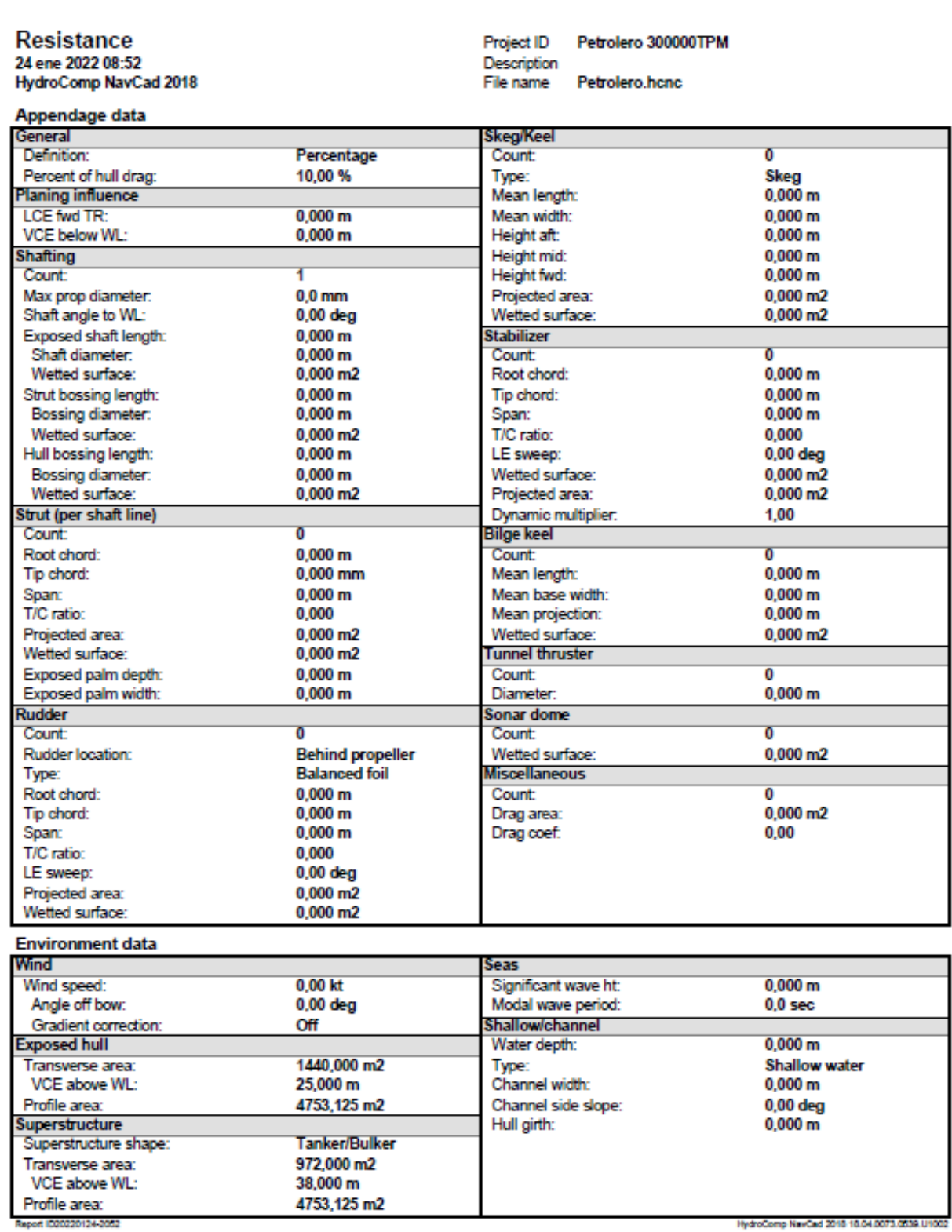

HydroComp NewCad 2018 18:04:0073.0039.U1002

### CUADERNO I: DIMENSIONAMIENTO. ELECCIÓN DE CIFRA DE MÉRITO, DEFINICIÓN DE ALTERNATIVAS Y SELECCIÓN DE LA MÁS FAVORABLE

PEDRO LEMOS GONZÁLEZ

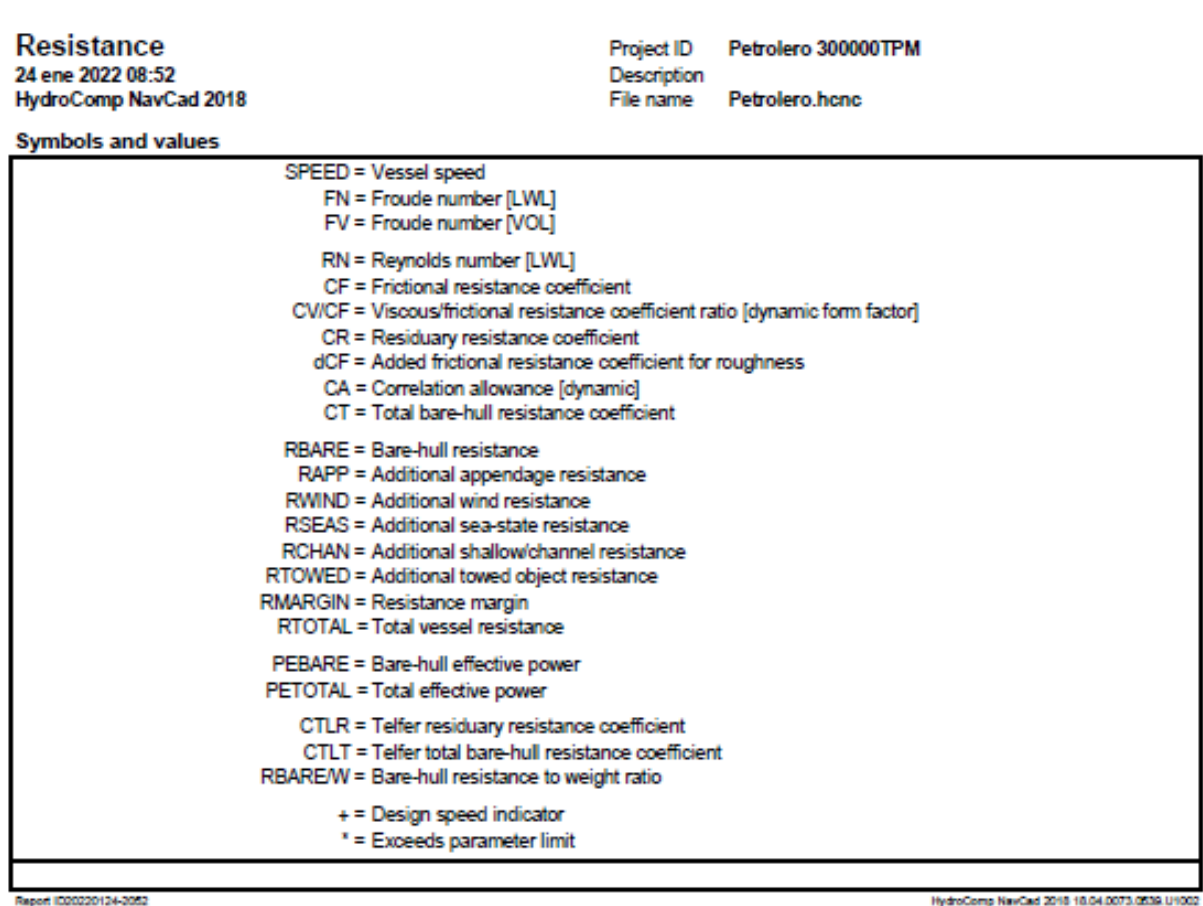

Se puede observar que para una velocidad de diseño de 14,8 nudos (knot) se obtiene una resistencia igual a:

### $R_{TOTAL} = 1852,51 kN$

Visto esto, procedemos a realizar el estudio de propulsión nuevamente en NavCad. Los resultados se presentan igual que para el apartado anterior de resistencia.

### CUADERNO I: DIMENSIONAMIENTO. ELECCIÓN DE CIFRA DE MÉRITO, DEFINICIÓN DE ALTERNATIVAS Y SELECCIÓN DE LA MÁS FAVORABLE

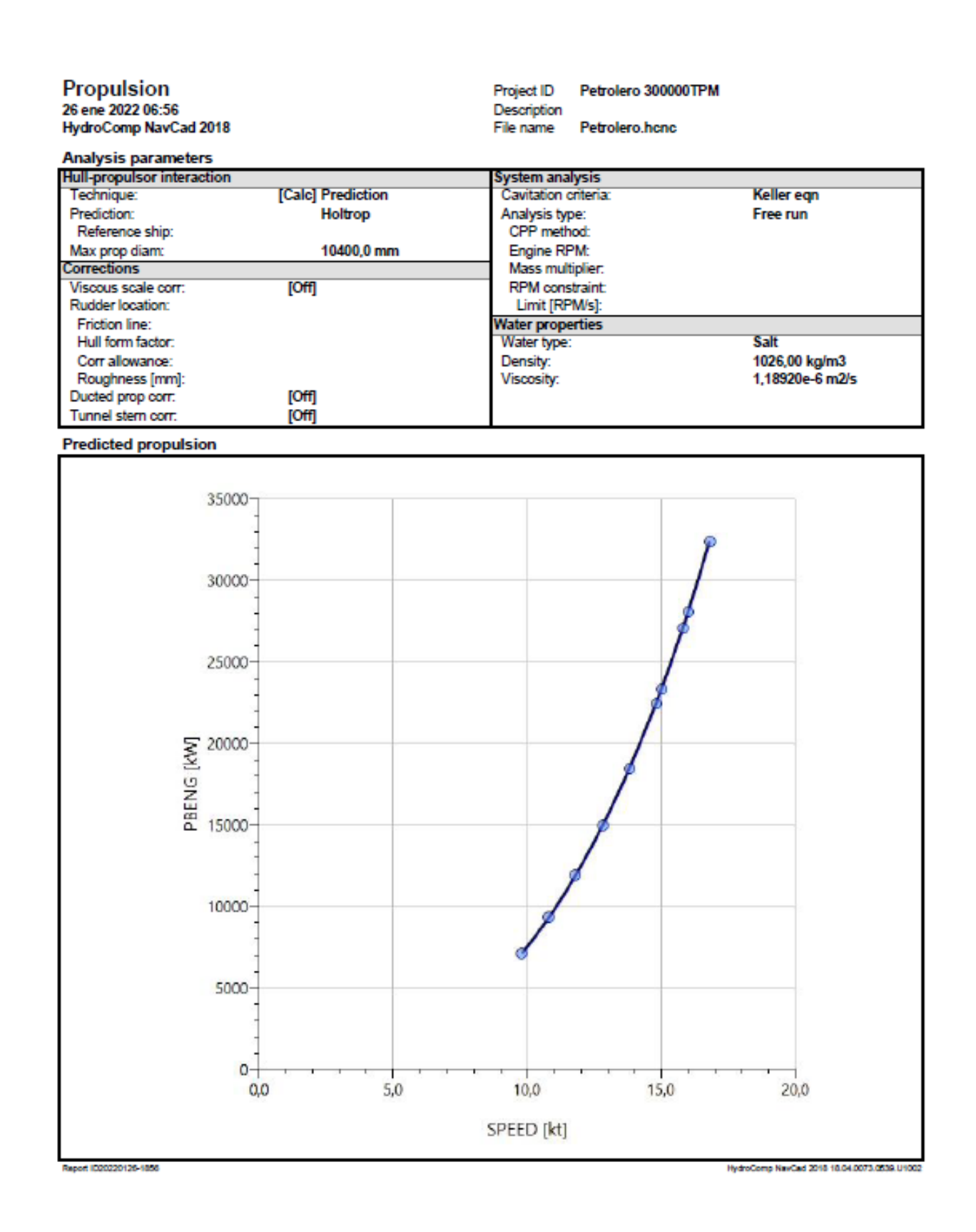

### CUADERNO I: DIMENSIONAMIENTO. ELECCIÓN DE CIFRA DE MÉRITO, DEFINICIÓN DE ALTERNATIVAS Y SELECCIÓN DE LA MÁS FAVORABLE

PEDRO LEMOS GONZÁLEZ

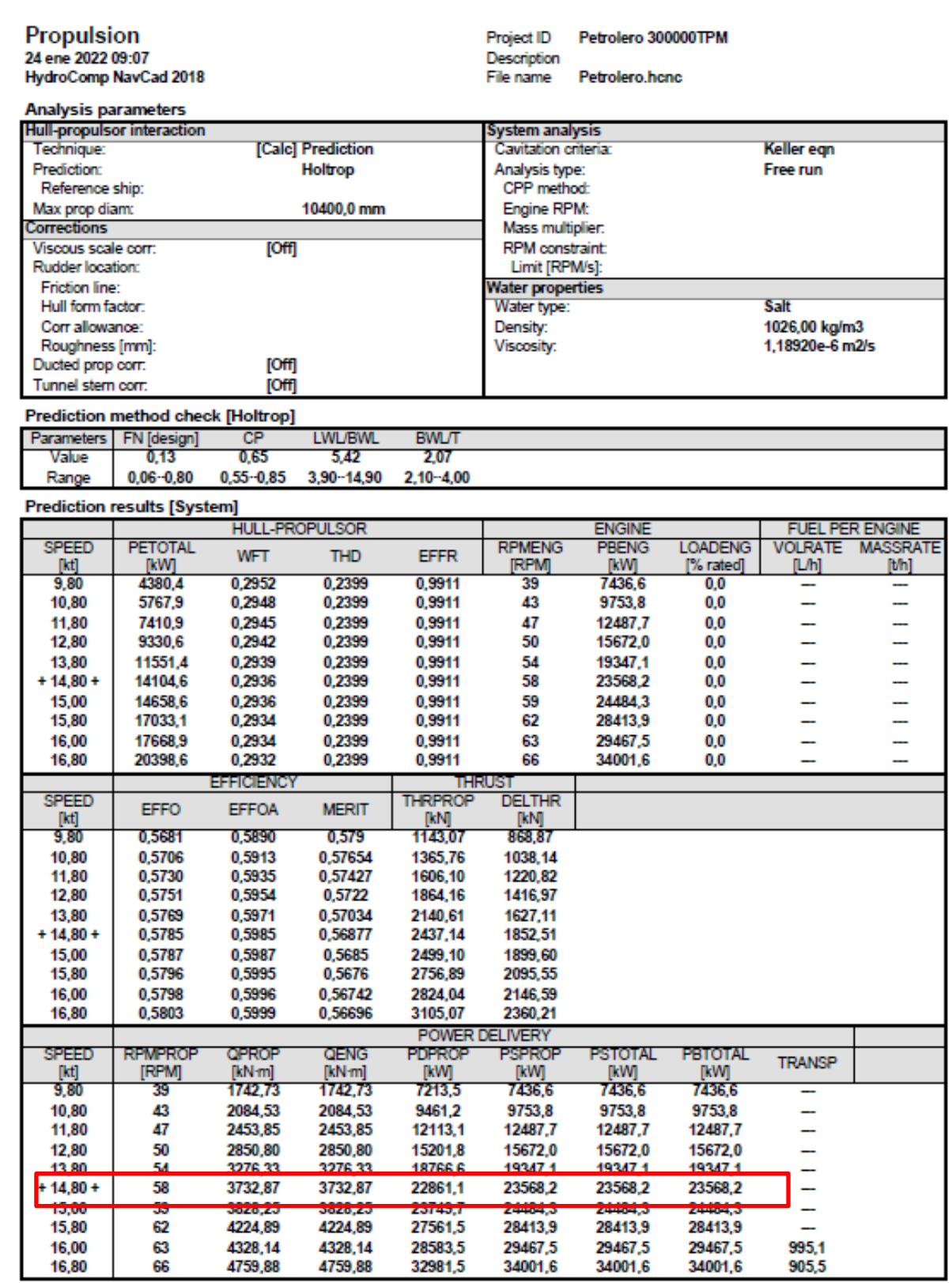

Report 1000220124-2107

HydroComp NavCad 2018 18:04:0073.0539.U1002

### CUADERNO I: DIMENSIONAMIENTO. ELECCIÓN DE CIFRA DE MÉRITO, DEFINICIÓN DE ALTERNATIVAS Y SELECCIÓN DE LA MÁS FAVORABLE

PEDRO LEMOS GONZÁLEZ

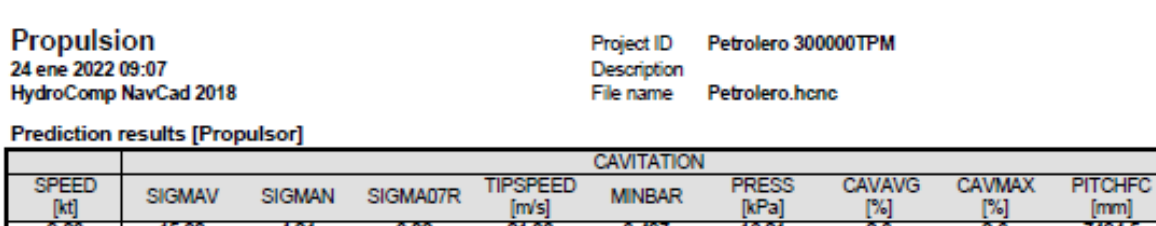

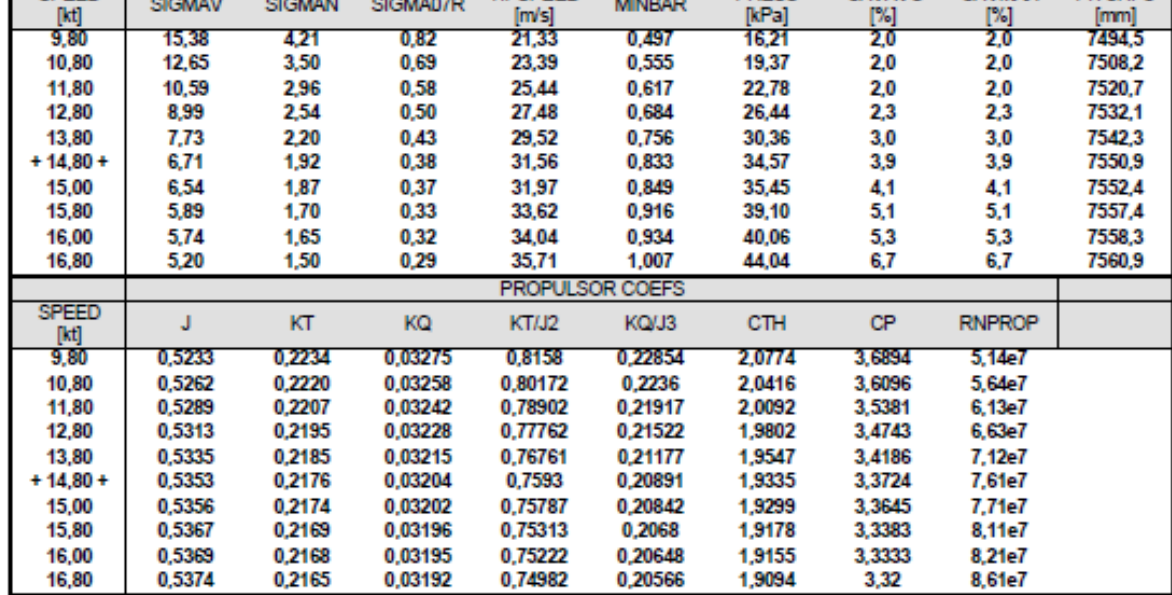

Report 1000220124-2107

HydroComp NavCad 2018 18:04:0073.0539.U1002

### CUADERNO I: DIMENSIONAMIENTO. ELECCIÓN DE CIFRA DE MÉRITO, DEFINICIÓN DE ALTERNATIVAS Y SELECCIÓN DE LA MÁS FAVORABLE

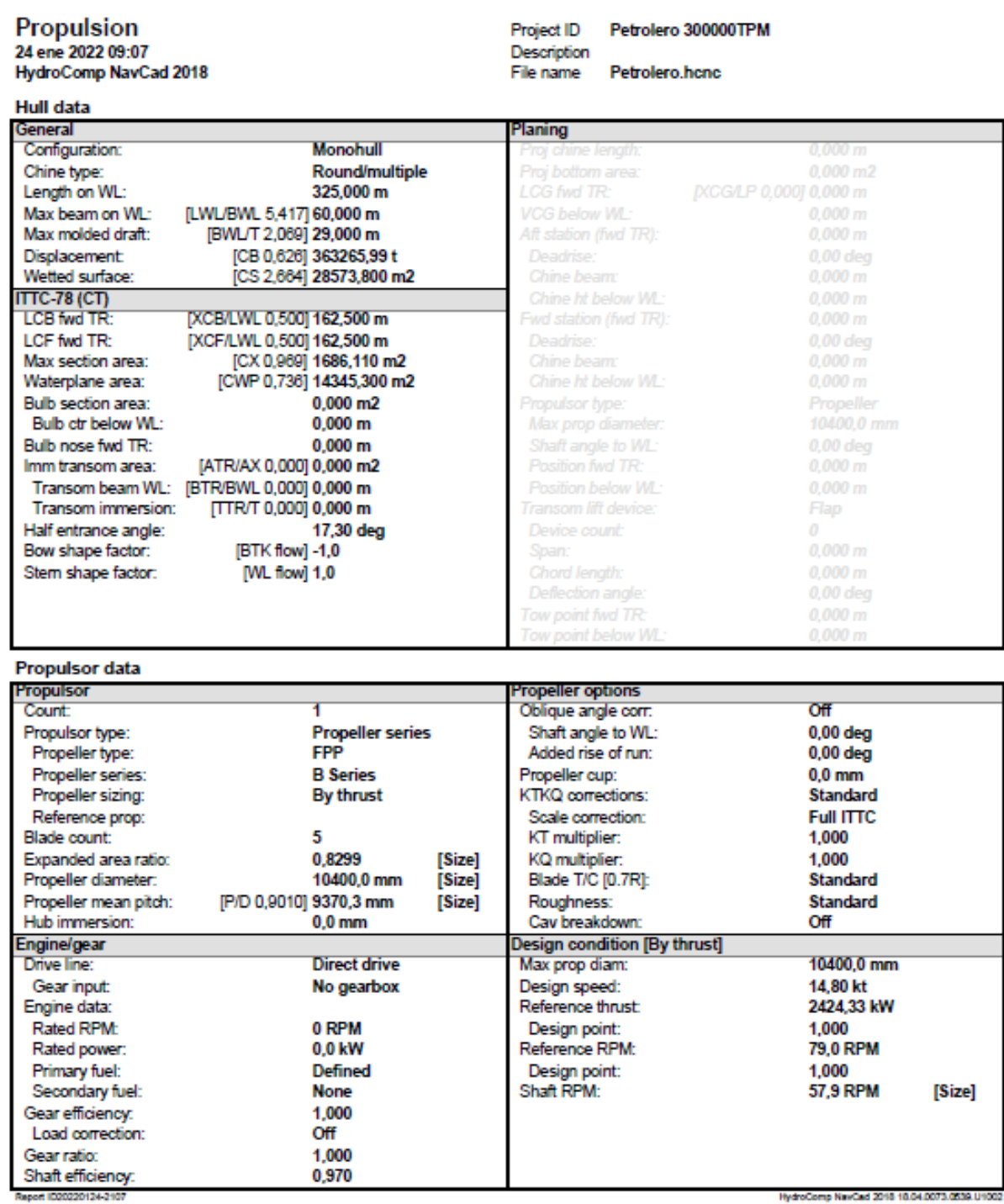

HydroComp NavCad 2018 18.04.0073.0539.U1002

### CUADERNO I: DIMENSIONAMIENTO. ELECCIÓN DE CIFRA DE MÉRITO, DEFINICIÓN DE ALTERNATIVAS Y SELECCIÓN DE LA MÁS FAVORABLE

PEDRO LEMOS GONZÁLEZ

## Propulsion 24 ene 2022 09:07<br>HydroComp NavCad 2018

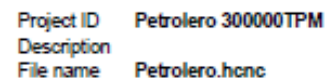

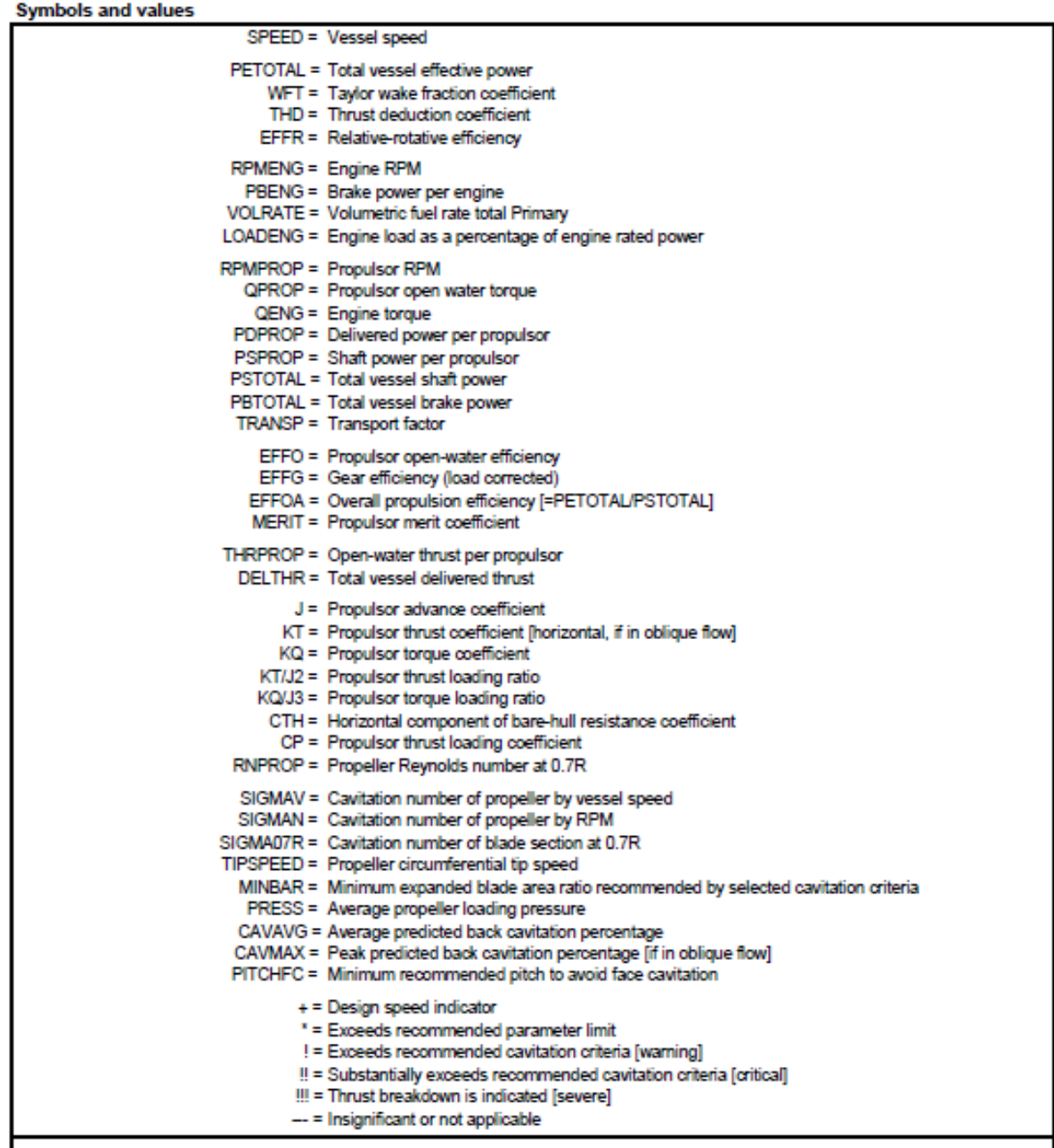

Report (C20220124-2107

HydroComp NavCad 2018 18.04.0073.0539.U1002

Como se puede observar en los resultados, la potencia de freno necesaria para desplazar nuestro buque a 14,8 nudos (knot) será:

PEDRO LEMOS GONZÁLEZ

$$
PB_{TOTAL} = 23.568, 2 kW
$$

Cabe destacar también las revoluciones óptimas, cuya referencia es de 72 rpm (sacadas del buque de referencia DIJILAH). Para nuestro caso serán:

$$
RPM_{\acute{O}PTIMAS} = 58\,rpm
$$

Dicho esto, para la elección del motor deberemos calcular una potencia a mayores. En este caso es la ya calculada por el programa, pero con un porcentaje aplicado para que el motor no trabaje al 100% constantemente para mantener la velocidad de servicio, sino que trabaje entre el 80% y el 90% que es, además, donde normalmente se encuentra el punto de rendimiento óptimo en este tipo de motores.

Así pues, la potencia con la que entraremos en el catálogo será:

BKWmotor = PBtotal  $\frac{1}{RM}$  = 23.568,2 0,85

 $BKW = 27.727.29KW$ 

Por tanto, la potencia requerida mínima será de alrededor de 28.000 kW.

Ahora procedemos a entrar en el catálogo de motores MAN que adjuntamos en los anexos.

En nuestro caso escogeremos el motor MAN B&W S80ME-C9.5 puesto que en su versión de 7 cilindros puede alcanzar los 31.570 kW, por tanto, es válido para nuestro caso. Además, se ha de tener en cuenta en este buque particularmente que el motor pueda funcionar con gas licuado del petróleo (GLP), lo cual el catálogo garantiza que es posible.

En la página siguiente adjuntamos las características del motor elegido.

### CUADERNO I: DIMENSIONAMIENTO. ELECCIÓN DE CIFRA DE MÉRITO, DEFINICIÓN DE ALTERNATIVAS Y SELECCIÓN DE LA MÁS FAVORABLE

 $\frac{1}{72}$   $\frac{1}{78}$   $\frac{r}{m}$ in

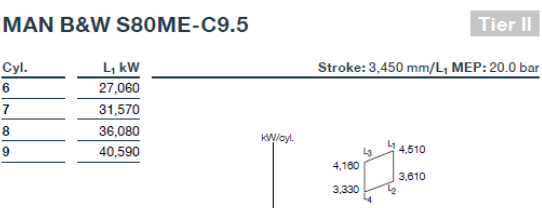

Fuel oil

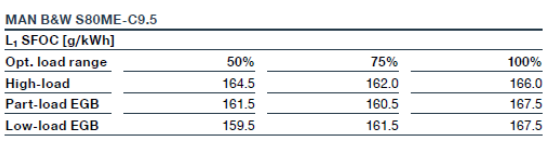

#### **GI** (Methane)

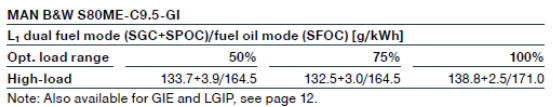

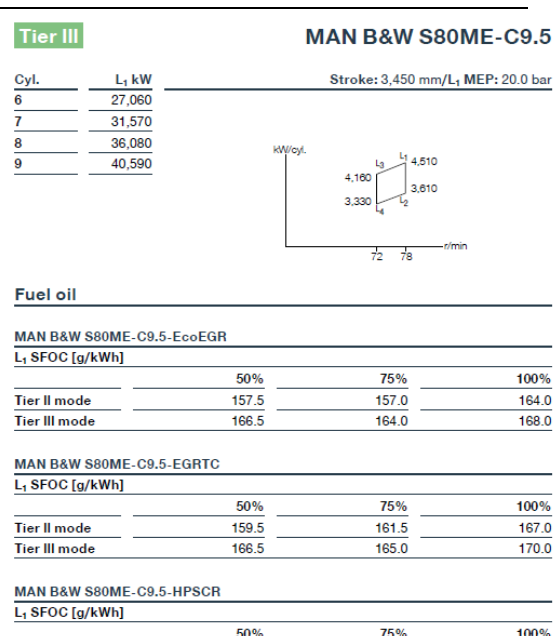

 $159.5$ 

 $161.0$ 

50%

159.5

160.5

Tier II mode Tier III mode

Tier II mode

Tier III mode

MAN B&W S80ME-C9.5-LPSCR  $L_1$  SFOC [g/kWh]

 $161.5$ 

 $162.5$ 

75%

 $161.5$ 

 $162.5$ 

PEDRO LEMOS GONZÁLEZ

#### **MAN Energy Solutions<br>MAN B&W two-stroke propulsion engines** 36

37

167.5

168.0

100%

 $167.5$ 

168.5

### CUADERNO I: DIMENSIONAMIENTO. ELECCIÓN DE CIFRA DE MÉRITO, DEFINICIÓN DE ALTERNATIVAS Y SELECCIÓN DE LA MÁS FAVORABLE

### PEDRO LEMOS GONZÁLEZ

 $B<sub>2</sub>$ 

 $\overline{z}$ 

 $5,374$ 

 $11,434$ 

**MAN B&W S80ME-C9.5** 

 $\overline{a}$ 

12,768

 $H1$  $\frac{11}{15,175}$ 

 $\overline{c}$ 

1,890

 $\overline{H4}$ 

 $\overline{14}$ 

 $\overline{14}$ 

 $\overline{15}$ 

÷.

 $10$ 

15,500  $\frac{9}{14,102}$ 

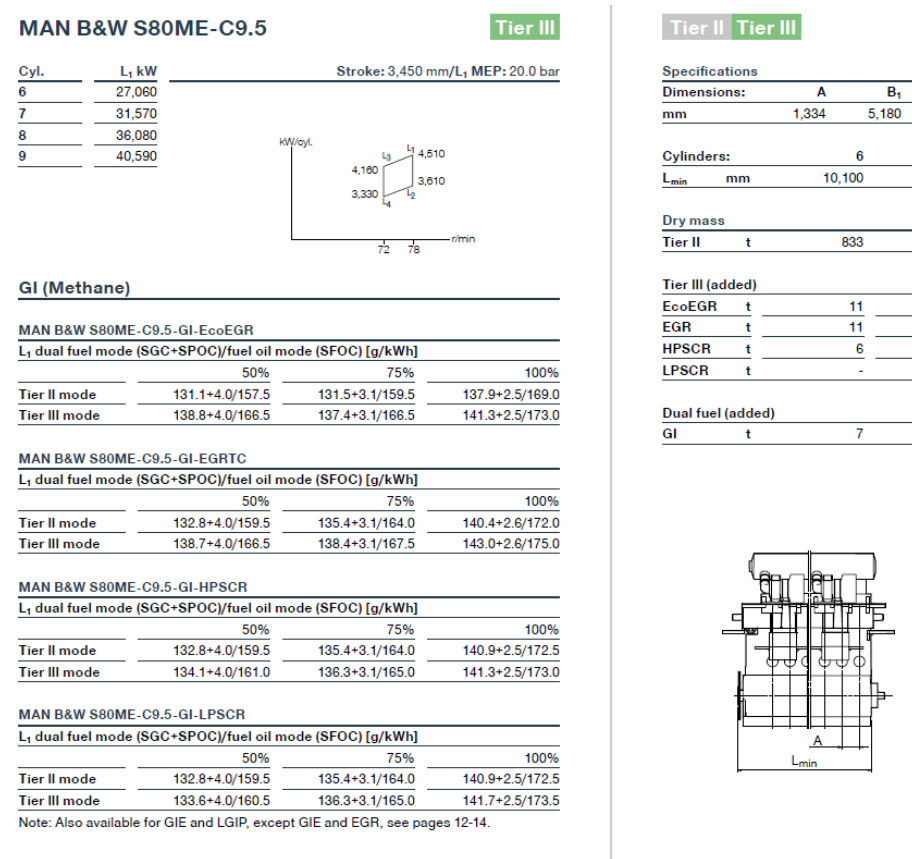

 $\frac{1}{1,153}$ 933  $1,043$  $12$ 13  $\overline{13}$  $12$  $\frac{1}{10}$  $10$ l,  $\overline{\bf 8}$  $\overline{9}$ 

> B<sub>1</sub>  $B<sub>2</sub>$

**MAN Energy Solutions<br>MAN B&W two-stroke propulsion engines** 38

39

CUADERNO I: DIMENSIONAMIENTO. ELECCIÓN DE CIFRA DE MÉRITO, DEFINICIÓN DE ALTERNATIVAS Y SELECCIÓN DE LA MÁS FAVORABLE

## **8 DESCRIPCIÓN GENERAL, DISPOSICIÓN GENERAL Y CUADERNA MAESTRA.**

La disposición general de este buque será la típica de este tipo de buques.

Se dispone de una cubierta principal con castillo de proa. La superestructura se sitúa en la zona de popa, bajo la cual, a su vez, está situada la cámara de máquinas y la cámara de bombas, además del guardacalor y la chimenea. Destacamos que la chimenea colinda con la superestructura por zona de popa.

Con respecto a la zona de carga se disponen 15 tanques de carga, cinco filas de popa a proa de tres tanques cada una. Los tanques de lastre se sitúan en el doble fondo y en costado.

La distribución principal de los espacios más importantes será:

- Pique de popa.
- Cámara de máquinas.
- Cámara de bombas.
- Habilitación (por encima de la cubierta principal).
- Espacios de carga.
- Pique de proa.

Se adjunta una disposición general de un barco de la base de datos que corresponde al buque de referencia HUNTER ATLA, pues su trata de un buque de prácticamente las mismas características que el nuestro, pero cuya disposición en la revista *"Significant Ships of 2019"* es mucho más detallada.

Se pueden observar las vistas de la sección longitudinal y en planta de distintas cubiertas, así como su distribución, además de una visión clara de la cuaderna maestra.

Para futuros trabajos sobre plano en el buque del proyecto, se tomarán como referencia muchos de los valores de dicho buque, pues proporcionalmente estos buques suelen ser muy parecidos, variando únicamente en lo que se refiere a ingeniería constructiva de detalle.

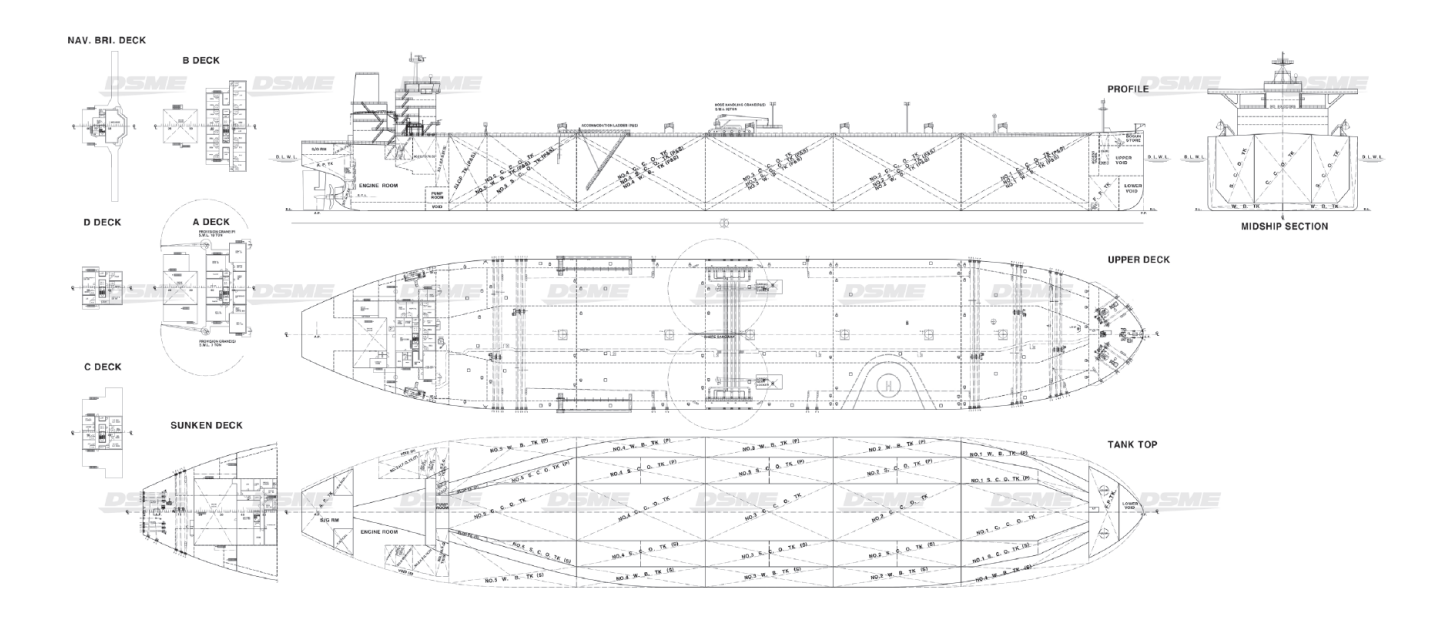

PEDRO LEMOS GONZÁLEZ

# **9 ANEXOS.**

# **9.1 Significant Ships of 2019.**

### CUADERNO I: DIMENSIONAMIENTO. ELECCIÓN DE CIFRA DE MÉRITO, DEFINICIÓN DE ALTERNATIVAS Y SELECCIÓN DE LA MÁS FAVORABLE

#### PEDRO LEMOS GONZÁLEZ

Full spade.<br>Tudder

1,800(oil fired side)/1,500(exh. gas side) kg/h<br>x 1set

Stern appendages/special rudders: ..

Deck machinery

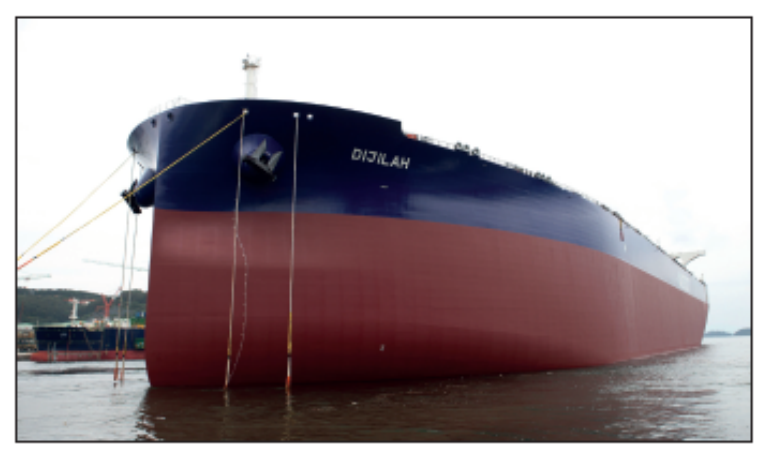

# **DIJILAH: Crude oil tanker**

ţ

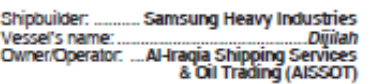

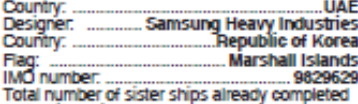

 $\begin{tabular}{l} \textbf{Orl (a)} \emph{C} \emph{D} \emph{[t]} \emph{[t]} \emph{[t]} \emph{[t]} \emph{[t]} \emph{[t]} \emph{[t]} \emph{[t]} \emph{[t]} \emph{[t]} \emph{[t]} \emph{[t]} \emph{[t]} \emph{[t]} \emph{[t]} \emph{[t]} \emph{[t]} \emph{[t]} \emph{[t]} \emph{[t]} \emph{[t]} \emph{[t]} \emph{[t]} \emph{[t]$ 

but to your horean but<br>and the ships - Nhrang Dipala and Industries. The other three ships - Nhrang Dipala and<br>Kirkuk - were delivered shortly afterwards in March,<br>April and May respectively. BW's order for the vessels<br>was sung as it marked the first VLCCs the yard had for San

secured in nearly a decade.<br>Cargo arrangements are typical for a VLCC, with five sets of port, centre and starboard tanks, making 15 in all. Three SHINCO steam cargo pumps of 5.300m<sup>3</sup>/h capacity allow for three grade segregation of the cargo. The ship has a vertical bow form with no bulb. Hull

dimensions are a length of 330m, a beam of 60m and a moulded depth of 30.5m.

The power and propulsion system features a Doosan-<br>built MAN B&W 7G80ME-C9 main engine with an output of 26,890kW. It is directly connected to a 10.4m diameter fixed pitch propeller turning at 72rpm. The<br>arrangement gives the ship a service speed of 14.5knots

arrangement gives the ship a service speed of 14.5<br>knots on a fuel consamption of 70.5<br>tomas per day. Digitals filted with a vartely of Samsung's in-house energy saving devices and systems. Included in these are a rudder

#### **TECHNICAL PARTICULARS**

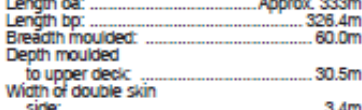

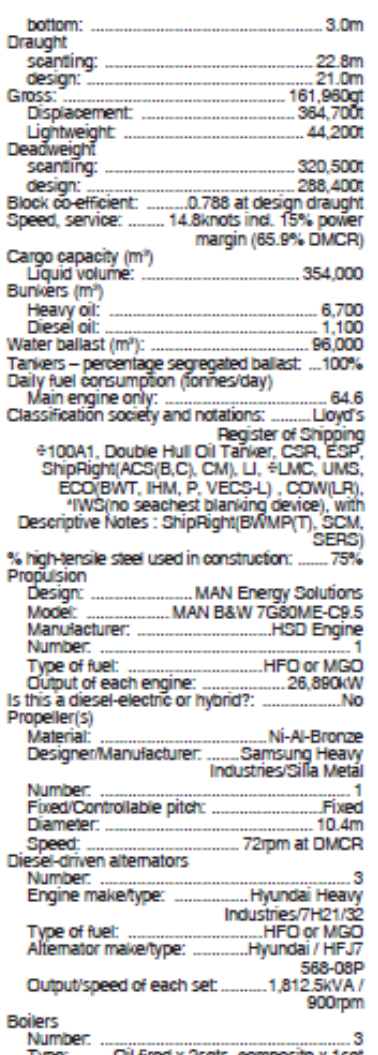

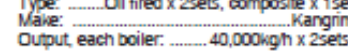

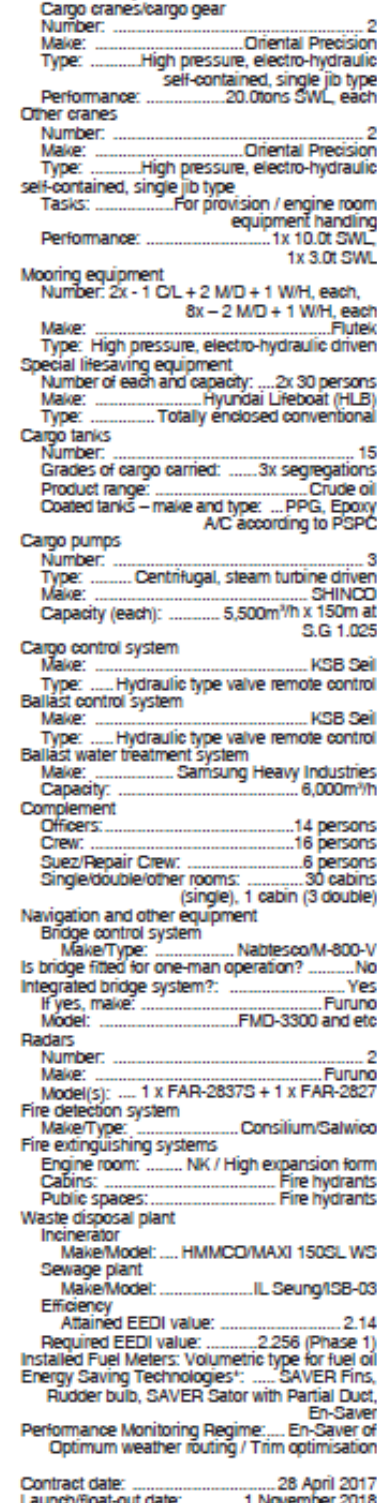

SIGNIFICANT SHIPS OF 2019

....17 January 2019

Delivery date: ........

PEDRO LEMOS GONZÁLEZ

# **DIJILAH**

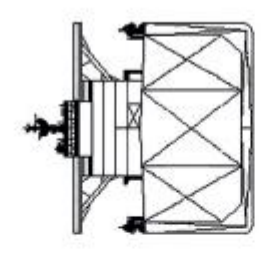

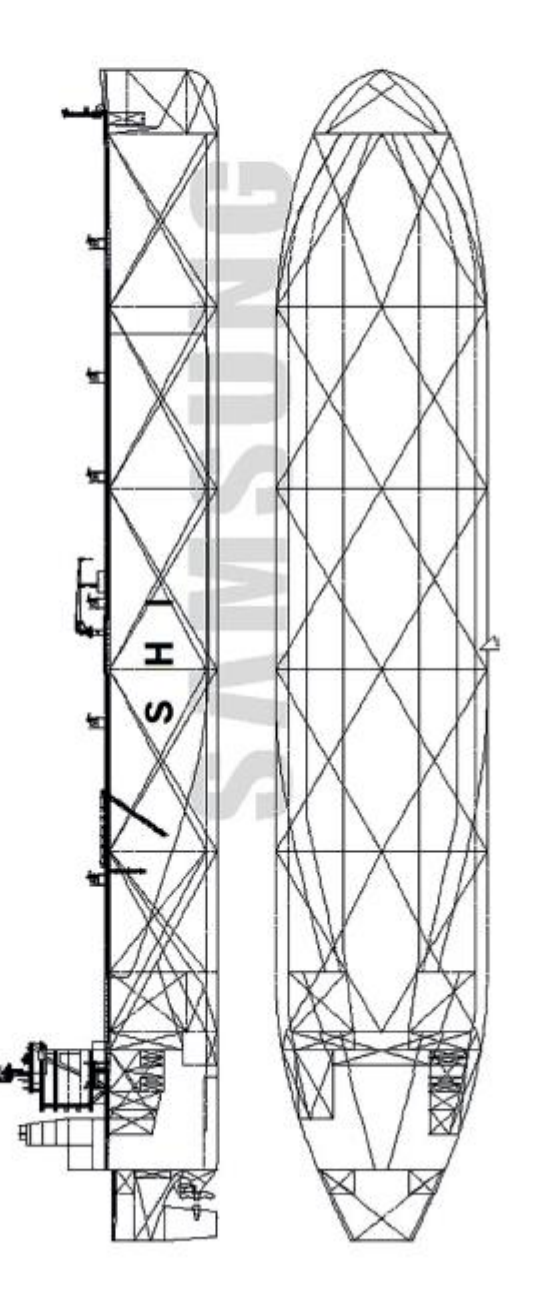

SKINFIGANT SHIPS OF 2019

 $21$ 

#### PEDRO LEMOS GONZÁLEZ

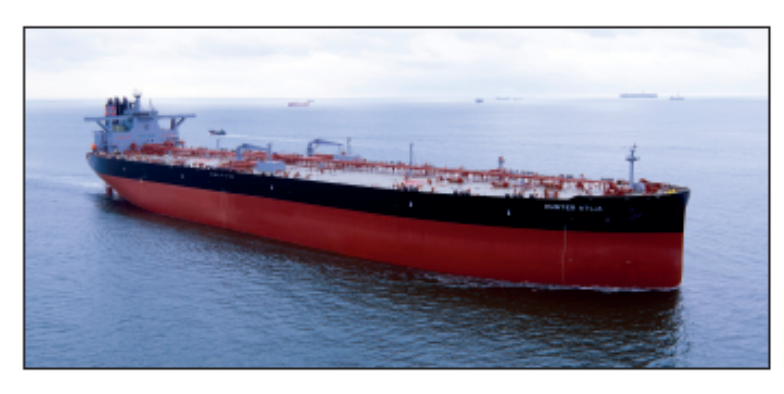

# **HUNTER ATLA: Very large** crude carrier

V

.5455 Hull No: Owner/Operator Hunter Tanker AS

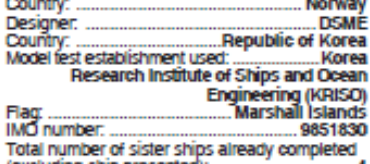

(excluding ship presented): .........................<br>Total number of sister ships still on order: Ŧ

**Hunter Tankers took delivery of Hunter Atla,**<br>the first of seven identical 300,300dwt ECO<br>design VLCC newbuilds, from Daewoo design VLCC newbuilds, from Daewoo Shippullding & Marine Engineering in South Korea in September. Two staters, *Hunter Saga* and *Hunter Laga*, followed at monthly intervals and the remaining four ships are due for delive

been equipped with a comprehensive range of<br>environmental protection systems. There is a Wartsila scrubber treating exhaust from the main, auxiliary<br>engines and boilers for compliance with 2020 SOx rules, and an SCR system for main engine and<br>generator engines to meet NOx Code Tier III levels.

The hull dimensions are a loa of 336m, a beam of 60m The hull dimensions are a loa of 336m, a beam of 60m<br>and a depth of 29.5m. The hull form features DSME:<br>streamlined DS Bow and various energy saving devices<br>such as DSME duct, long cap and rudder bulb, all<br>helping to redu

FIFORMES Crossite-less design has been applied to cargo tanks for preventing potential fatigue cracking<br>of crossiste and permitting easy tank cleaning due to<br>the simpler structure. As is typical for a VLCC, there<br>are five wear or 15 cargo tanks and two slop tanks. Three<br>Shinko cargo pumps each with a capacity of 5,500m<sup>3</sup>/h<br>are installed.<br>All seven vessels will be operated in the<br>Tankers International Scrubber Pool and will trade<br>in the spo

### TECHNICAL PARTICULARS

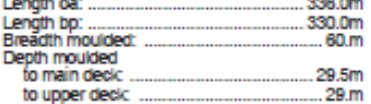

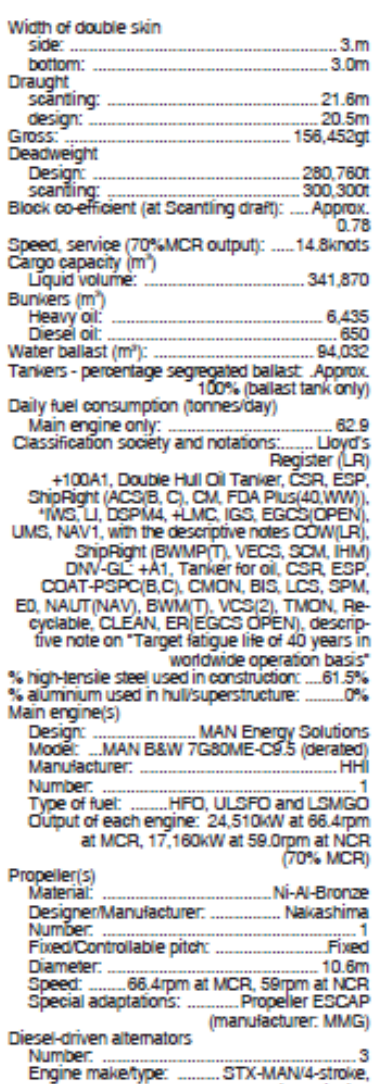

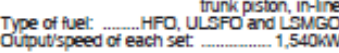

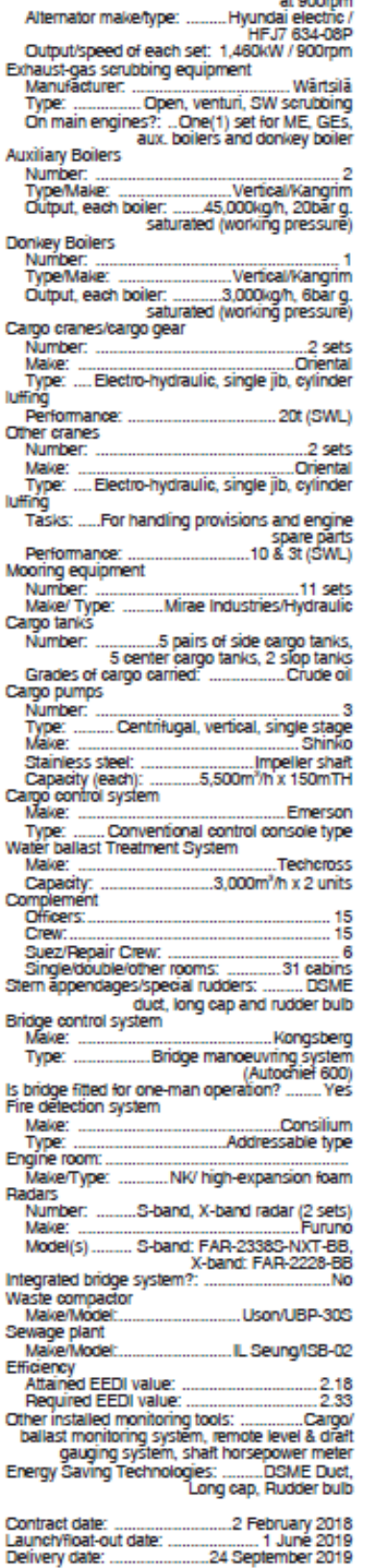

SIGNIFICANT SHIPS OF 2019

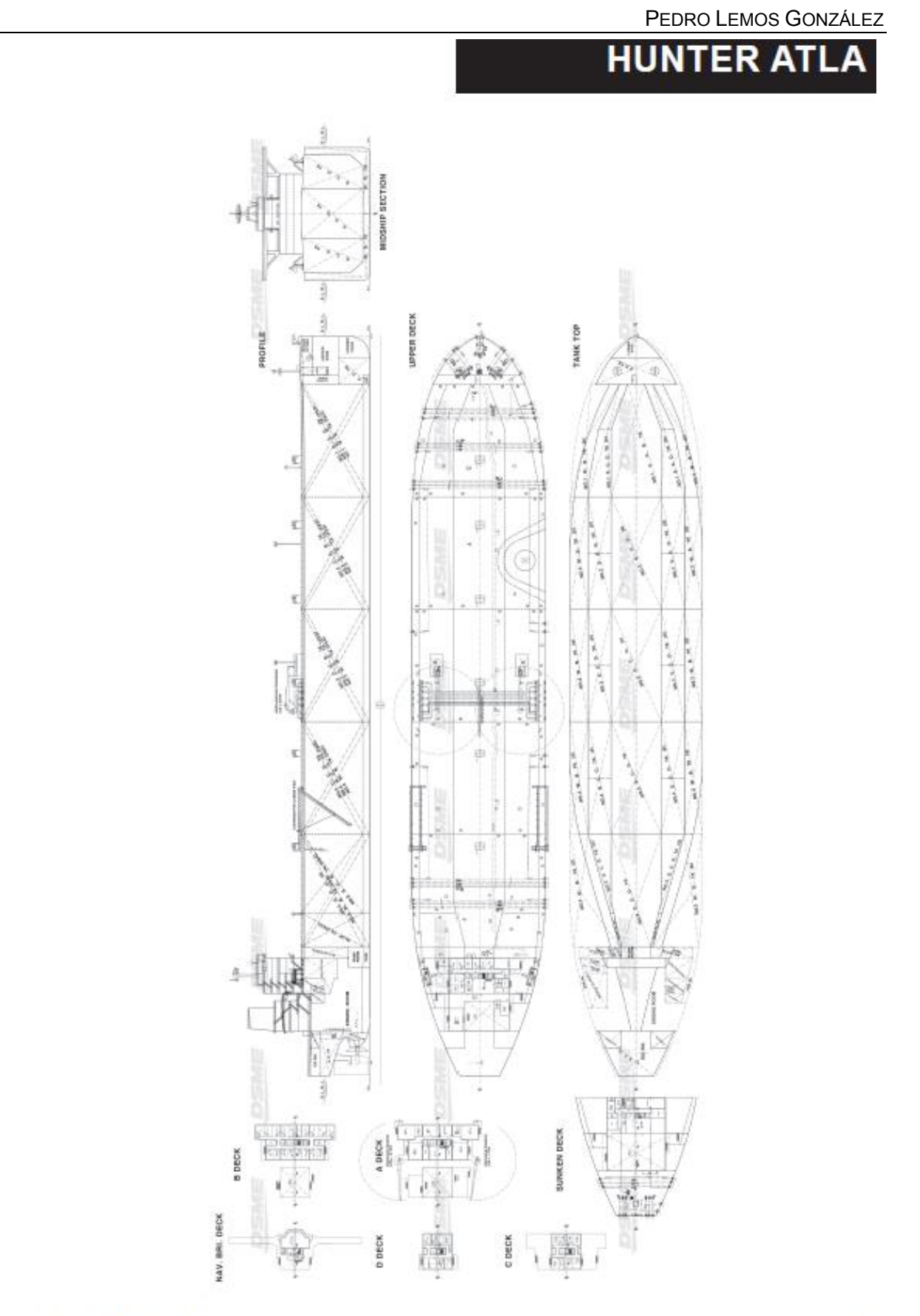

SIGNIFICANT SHIPS OF 2019

#### PEDRO LEMOS GONZÁLEZ

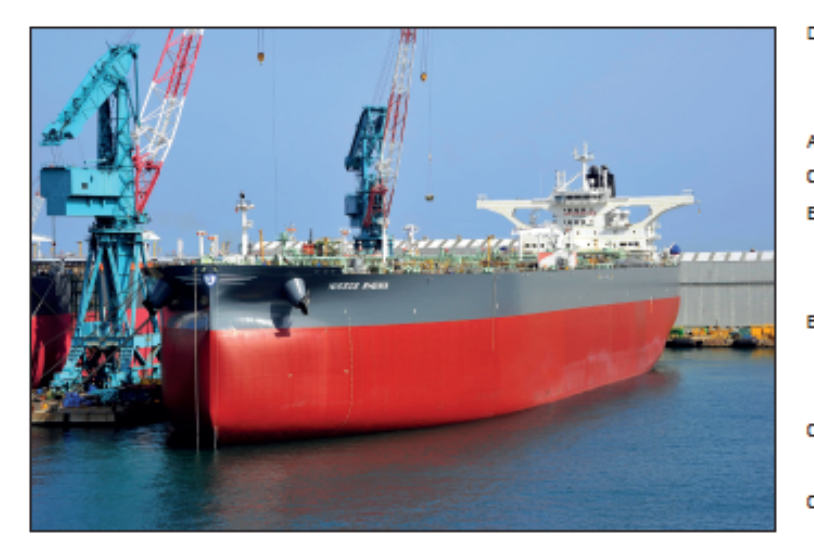

Length oat

Length bp: **Breadth moulded** 

# **NISSOS RHENIA: Very** large crude carrier

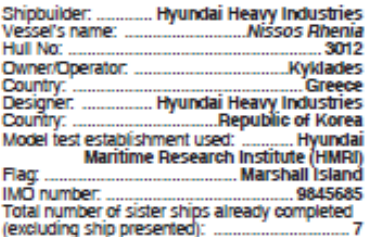

Total number of sister ships still on order: ..... nil

 $\begin{tabular}{l} \bf \textbf{First in a series of what was initially four ships,} \\ \bf \textbf{N}lssos & \textbf{Rhenta} & \textbf{is} & \textbf{a} & \textbf{319,000dwt} & \textbf{VLCC} \\ \bf{constructed by Hyundal Heavy Industries In Ulsan and managed by Kyklades Martinme by Corporation. The series was later extended to eight ships and a further three vessels of the same type have been constructed for a different difference. \\ \bf same type of the other words connected to Wklahes. \\ \end{tabular}$ owner. Of the eight vessels operated by Kyklades,<br>seven were delivered in 2019 and the last in<br>January 2020. The ship is owned by Okeanis Eco Tankers (OET).

The vessel's dimensions are a loa of 333m, a beam of 60m and a draught of 22.6m. Nissos Rhenia has<br>15 cargo tanks - five centre tanks and five pairs of side tanks - and two slop tanks. There are three<br>cargo pumps each capable of 5,000m<sup>3</sup>/h and the<br>ship is fitted with two 3,000m<sup>3</sup>/h Sunrui ballast water treatment systems.<br>Nissos Rhenia and its sisters are all fitted with seven

Missos Rhenia and its sisters are all fitted with seven<br>cylinder Hyundai-bult WinGD X82-B engines with a<br>power rating of 33,250kW at 84rpm, although it will<br>normally be run at 66rpm with a 24,500kW output.<br>The engine drive

Species is visited to operate eco vessels that are<br>scrubber equipped for meeting IMO 2020 rules. Nissas<br>Rhenia has been claimed to be the first eco-friendly some may been cannot to be use may be the stock of the newbuilding stage. The SCR system needed to meet IMO Ter III is a high pressure type on the main empire, employ the main empire. pressure system

The scrubber fitted to the vessel is an Alfa Laval<br>PureSox open loop type with multi inlet to treat exhaust from the main engine, auxiliaries and the botler

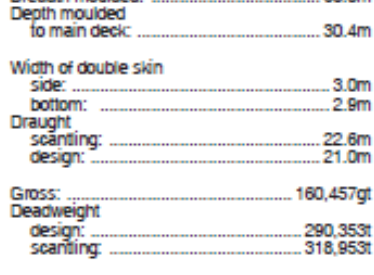

**TECHNICAL PARTICULARS** 

Speed, service (-- %MCR output): .. 14.4knots at scantling draught (72.2%)

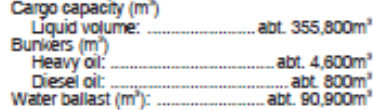

Daily fuel consumption (tonnes/day) Main engine only: ... 65.2MT/day (tier II mode<br>without scrubber operation)

Classification society and notations:..... DNV GL,<br>+1A, tankerforoil, ESP, CSR, CMON, BIS, BWM(T),<br>BWM(E(s)), VCS(2B), COAT-PSPOB, CJ, LCS, ED, TMON, SPM, BMON, Clean, Recyclable

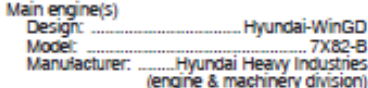

Number Number.<br>Type of fuel :<br>Output of each engine: 

Propeller(s) Material

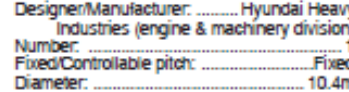

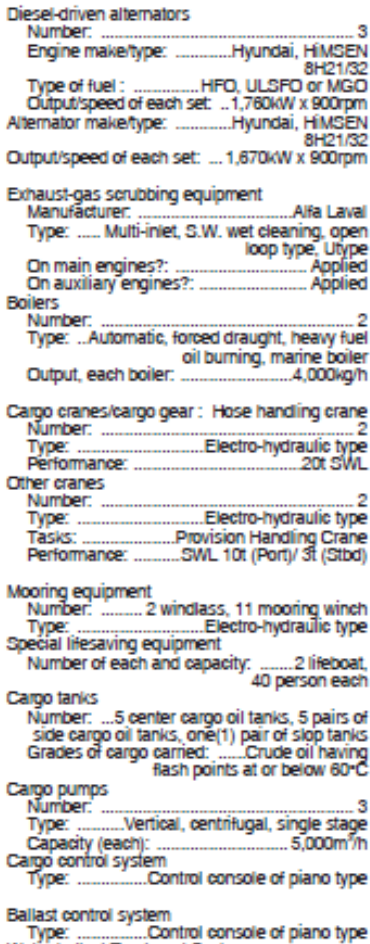

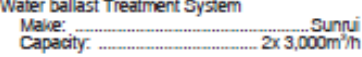

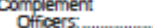

Ï

ś

332 995m

327.0m

60.0m

.7X82-B

division)

Ni-Al-Bronze

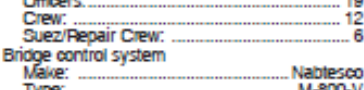

Is bridge fitted for one-man operation? ... No

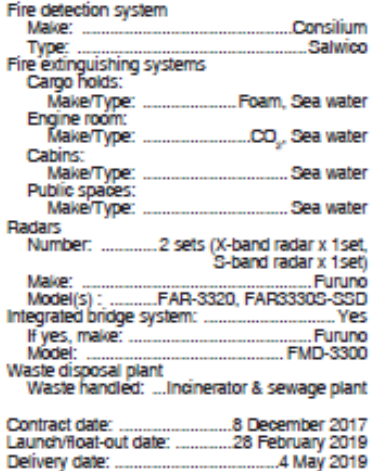

Significant SHIPS of 2019

60

PEDRO LEMOS GONZÁLEZ

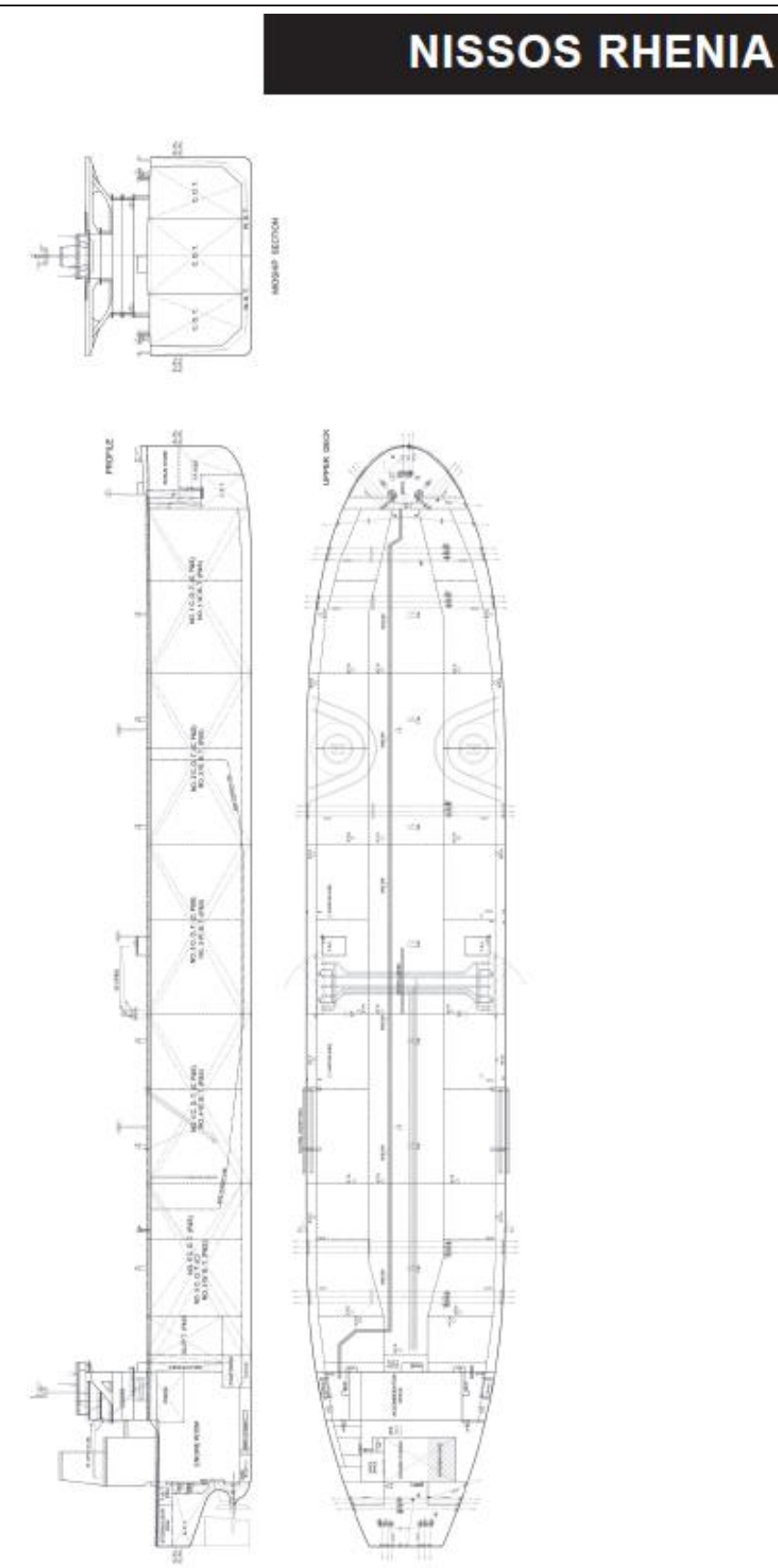

SIGNIFICANT SHIPS OF 2019

61

CUADERNO I: DIMENSIONAMIENTO. ELECCIÓN DE CIFRA DE MÉRITO, DEFINICIÓN DE ALTERNATIVAS Y SELECCIÓN DE LA MÁS FAVORABLE

## **9.2 Significant Ships of 2018.**

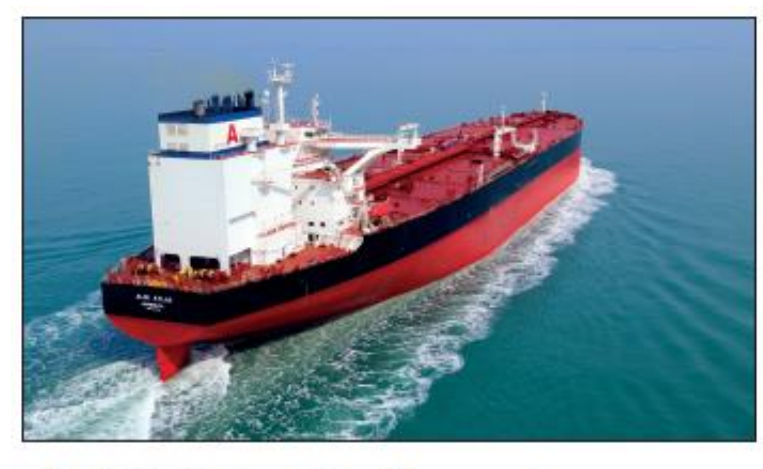

# **ALMI ATLAS: Very large** crude carrier

DNV GL

Depth moulded To upper deck<br>Width of double skin<br>Side:

Rottom-

Draught<br>Scariting:

Design:

**Deadweight** 

Design: ...<br>Scanting

Cargo capacity<br>Liquid volume: ..<br>Bunkers

Heavy oil:<br>Diesel oil:

Water ballast-

construction-

Main engines

Model-Manufacturer:

Material

Number: ...

 $\mathbf{D}$ ropellers

Deskin:

Block co-efficient:

% high-tensile steel used in

Number:<br>Type of fuel:<br>Output of each engine:

Designer/Manufacturer:

Gross Displacement: ... Lightweight:

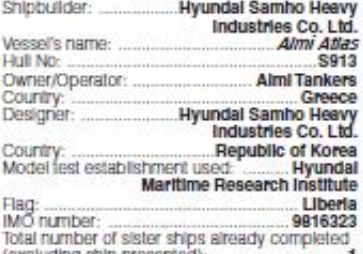

Delivered in March 2018, *About Atlas is* one of<br>Ships, but planning for her and her sister *About*<br>Ships, but planning for her and her sister *About*<br>Tritan's (delivered in June 2018) environmental<br>credentials began almos

The most obvious deviation from the usual VLCC<br>profile is the large casing behind the stack of the vessel.<br>This is necessary as the 315,221dwt ship features an Alfa This is necessary as the 315,221dMs ship leaders and Alla<br>Lawal PureSOx ECA Open Loop U-sppe exhaust gas<br>deaning system underlining the owner's forestight in<br>preparing for the 2020 subplur cap some time before the<br>surge o

scrubber and is therefore a trafblazer for the technology - even more so considering that the vessel was ordered - even more so consociently may use the process was other<br>but weeks after the IMO decision to opt for a 2020 date.<br>At the time of ordering, the competitive advantage that<br>strubbers are expected to deliver was less anticipa

than it is now.<br>The scrubber fitted treats the exhaust from both main and auxiliary engines allowing the ship to operate full time on HFO as desired. Among other eco-friendly technologies on board, the vessel is also equipped with the Hyundai Hfallast. HHB  $\pm 6000$ ex Ballast. Water Treatment System.<br> *Abnt Atlas features a Hyundat-buth B&W 7G80ME* -

Americans issues a regime and the set of the first<br>CSS - EGRTC (Ther III) engine - she is one of the first<br>vessels of her size with a Tser III engine and the order<br>for it in 2016 marked the 1500<sup>6</sup> order for MAN's for a in zone marked uncllary engines are a trio of<br>G-series engines. The auxiliary engines are a trio of<br>Hyundafs in-house engine division's Himsen 91/21/32<br>units. The EGRTC suffix for the main engine fitted to the Abril Allas indicates that it is fitted for exhaust gas<br>recirculation in order to meet IMO NOx Tier III

emissions, and also features a turbocharger cut-out.<br>The G-type is an ultra-long stroke engine, which, in conjunction with a larger diameter propeller, offers<br>significant fuel savings and produces less emissions than

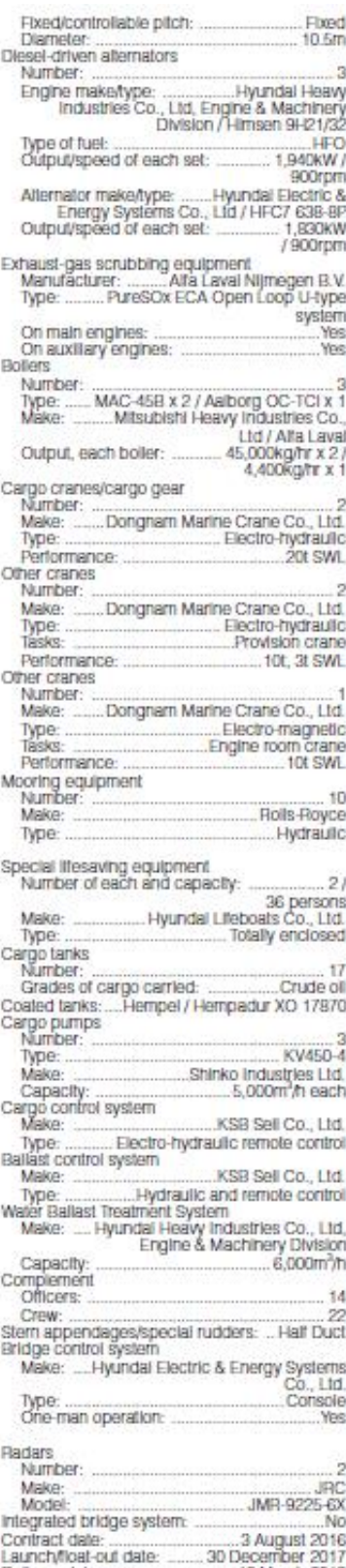

#### PEDRO LEMOS GONZÁLEZ

SIGNIFICANT SHIPS OF 2018

30 December 2017

13 March 2018

engines with the same output, thus classifying it as one of<br>the most environmentally efficient propulsion systems.<br>Abut Atlas flies the Libertan flag and is classed by

**TECHNICAL PARTICULARS** 

Speed, service: .... 15.2knots at design draught

Classification society and notations: ...... DNVGL<br>
+ 1A1, Tanker for oil, BIS, BWM (T, E(S)),<br>
CLEAN, COAT-PSPC (B, C), CSA (FLS1), CSR,<br>
E0, ESP, NAUT (OC), Recyclable, SPM, TMON

 $330m$ 

**After** 

30.3m

 $3.0<sub>m</sub>$ 

 $2.9<sub>m</sub>$ 

 $22.6<sub>m</sub>$ 

**46.9745** 

 $0.7063$ 

296.489dwt

315,221dwt

357.777.8m<sup>3</sup>

(oil lubricated), VCS (2B)

Hyundal-B&W<br>7G80ME-C9.5-EGRTC<br>Hyundal Heavy Industries

acturer: ........ Hyundai Heavy<br>Industries Co., Ltd, Engine &<br>Machinery Division

Co., Ltd, Engine & Machinery Division

4.609.2m<sup>\*</sup> 1.002.7m .93,901.6m<sup>2</sup>

49.8%

**HFO** 26.000KW

Delivery date: ..........

.NFAFBronze

 $21m$ 162,306gt<br>138,911t

 $\overline{4}$ 

### CUADERNO I: DIMENSIONAMIENTO. ELECCIÓN DE CIFRA DE MÉRITO, DEFINICIÓN DE ALTERNATIVAS Y SELECCIÓN DE LA MÁS FAVORABLE

PEDRO LEMOS GONZÁLEZ

# **ALMI ATLAS**

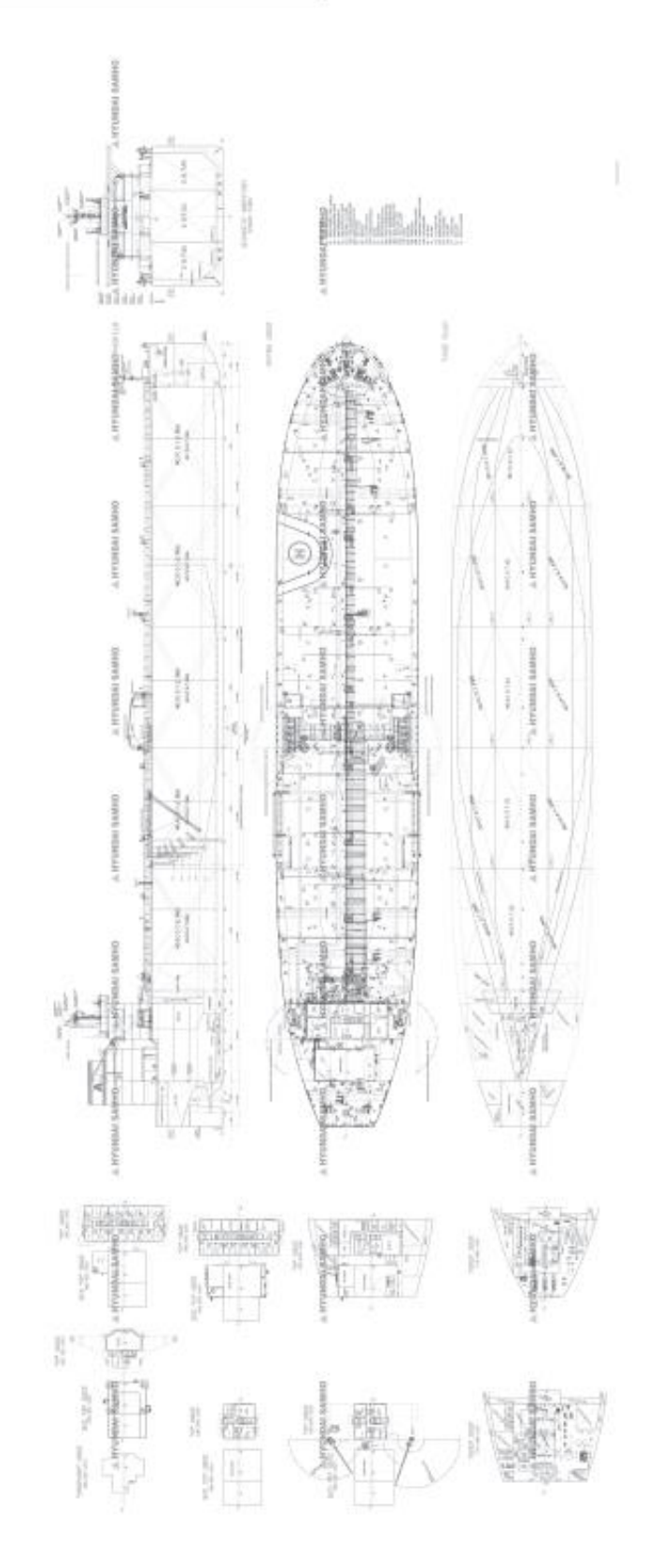

SIGNIFICANT SHIPS OF 2018

PEDRO LEMOS GONZÁLEZ

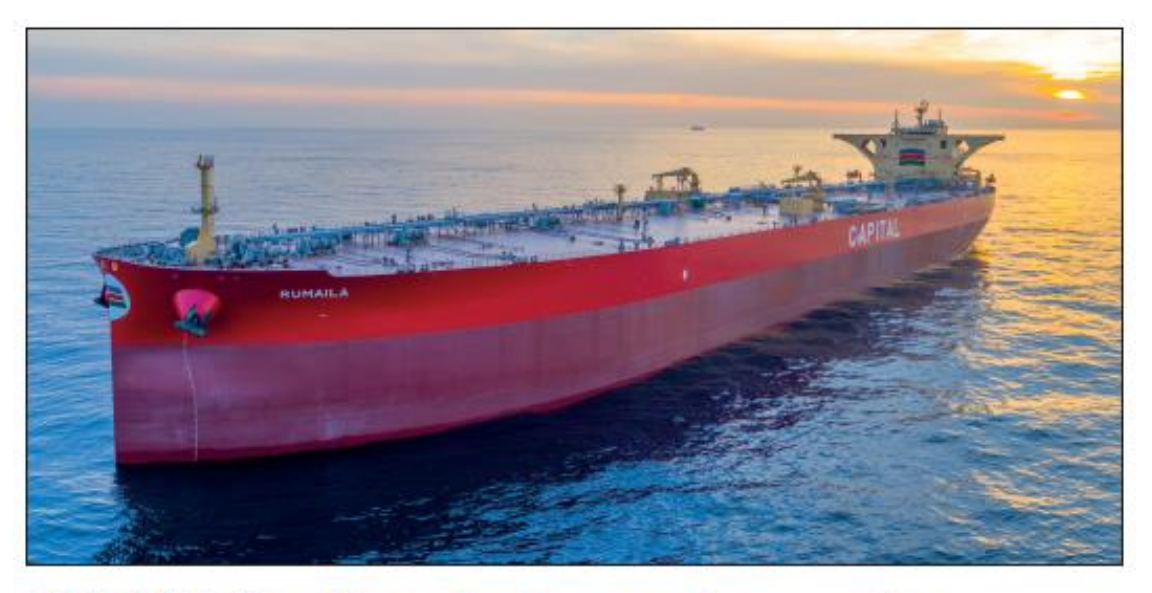

# **AMPHION: Very large crude carrier**

ĭ

ï

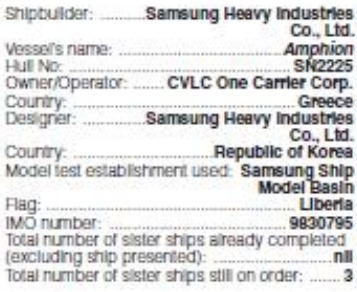

Service speed of 13knots.<br>The vessel also features significant improvements The vessel also features significant improvements<br>in hull design, which increase fuel efficiency. From<br>the growing derivers, Amphibon is fitted wi 6%. To allow the ship to run on HFO after the 2020 sulphur cap kicks in, the ship is scrubber ready.

g

The cargo tank configuration is standard for a VLCC comprising five each of port side, centre and starboard side tanks for a total of  $15$  tanks along with a port and starboard slop tank. There are three cargo<br>pumps each with a 5,000m<sup>3</sup>/h capacity.

#### **TECHNICAL PARTICULARS**

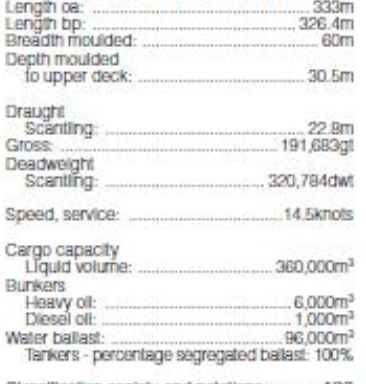

Classification society and notations: At, OII Camer, ESP, AMS, ACCU, CSR, CPS, AT, OII Camer, ESP, AMS, ACCU, CSR, CPS, RRDA, HM, POT, BWE, SPMA, UWILD, CRC(I), ENVIRO, TCM, BWT, VEC, PORT, NBL UTrestricted Service

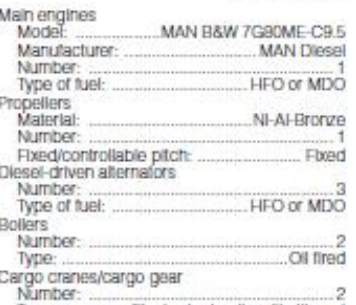

Type: ...... Electro-hydraulic with Jib rest Delivery date:

Other cranes

Number: ... Type: ....

### Mooring equipment

tn. Number: ............... Electro-hydraulic driven (high<br>Type: ................. Electro-hydraulic driven (high

### Special Illesaving equipment

Type: Totally enclosed / Gravity type lifeboat Cargo tanks

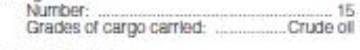

#### Cargo pumps umber:

Type: .. ... Centrifugal, Steam turbine driven

Water Ballast Treatment System: ............ Applied

#### Complement

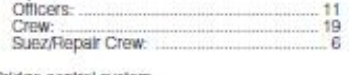

Bridge control system<br>One-man operation: ... Yes

#### Fire detection system

#### Fire extinguishing systems

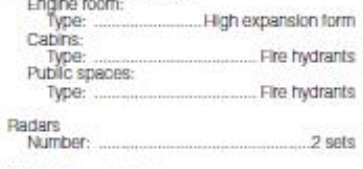

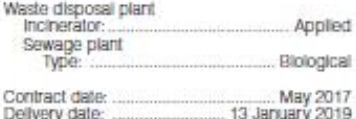

SIGNIFICANT SHIPS OF 2018

CUADERNO I: DIMENSIONAMIENTO. ELECCIÓN DE CIFRA DE MÉRITO, DEFINICIÓN DE ALTERNATIVAS Y SELECCIÓN DE LA MÁS FAVORABLE

# **AMPHION**

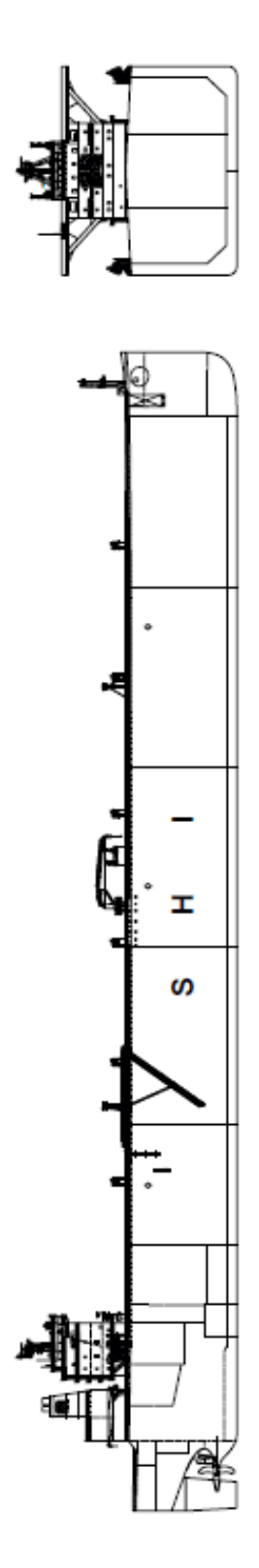

SIGNIFICANT SHIPS OF 2018

### PEDRO LEMOS GONZÁLEZ

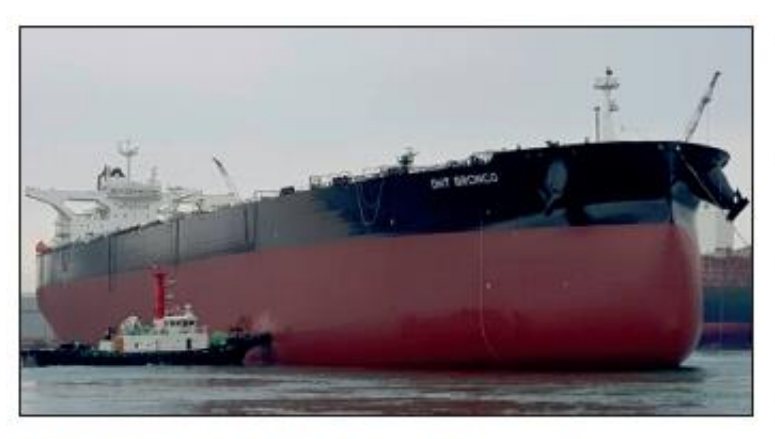

# **DHT BRONCO: Very large** crude carrier

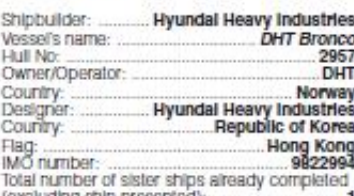

 $\blacksquare$  <br> Jyundai Heavy Industries' first order of 2017 Was for a pair of 319,000<br>dwt VLCCs from DHT Holdings. The two vessels of which DHT Bronto was the first delivered are built to a Hyundai Heavy Industries design with treats extrained to the main empire, auxiliary<br>empires and the bollers. In case of scrubber failure<br>the ship has a low-sulphur MGO tank. The ship's<br>ballast treatment system is a 6,000m/h Hyundai<br>HiBallast which achieved US

Bronzo was delivered.<br>
The main engine is a Hyundai-built MAN B&W<br>
TG80ME-C9.5-HPSCR rated at 32,970kW at 72rpm.<br>
To meet NOx Teer III rules the engine – as the<br>
HPSCR auffix shows – is flited with a high-pressure<br>
selecti

For maximise the ship's fuel efficiency, the hull<br>features a Hyundai Hi-Bow design which effectively<br>reduces resistance in waves. At the aft of the ship the

reduces resistance in waves. At the aft of the ship the H1-PSD propeller swirl duct generates additional thrust and compensates for propeller rotational energy losses by the pre-swirl flow in front of the propeller. The r capacity of 20,500m<sup>3</sup>/hour and a discharge rate of 15,000m<sup>3</sup>/hour.

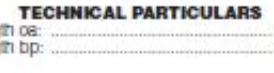

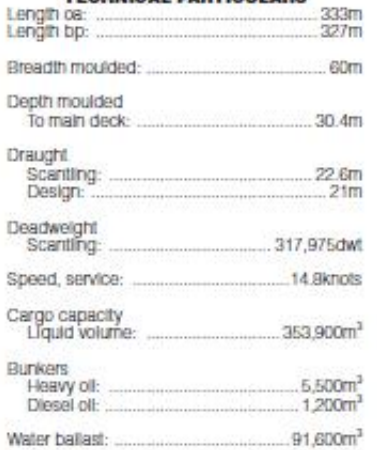

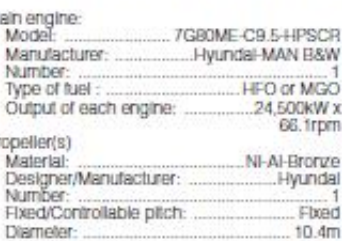

**P** 

è

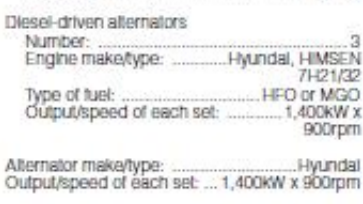

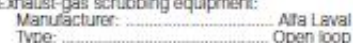

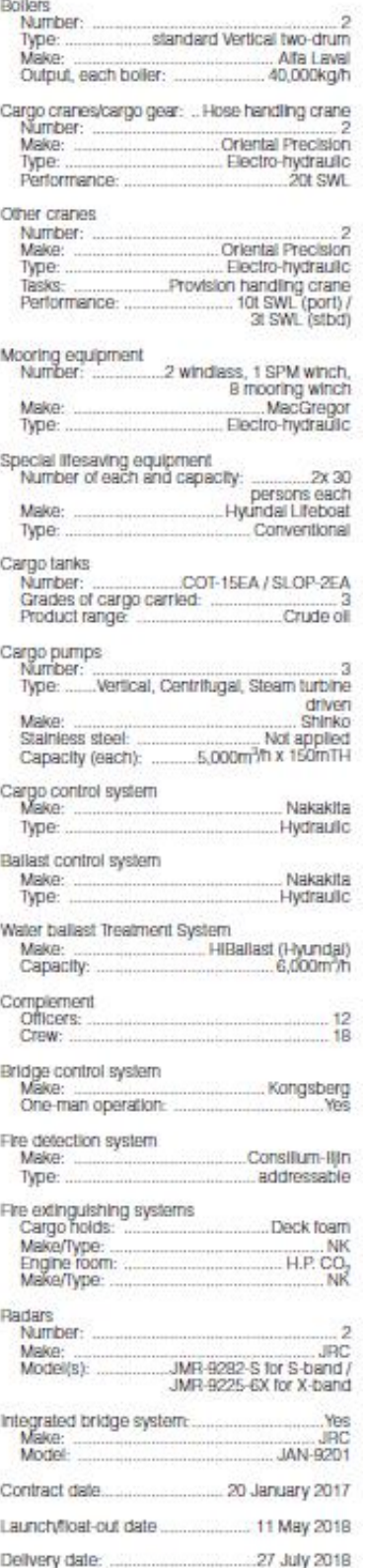

SIGNIFICANT SHIPS OF 2018

PEDRO LEMOS GONZÁLEZ

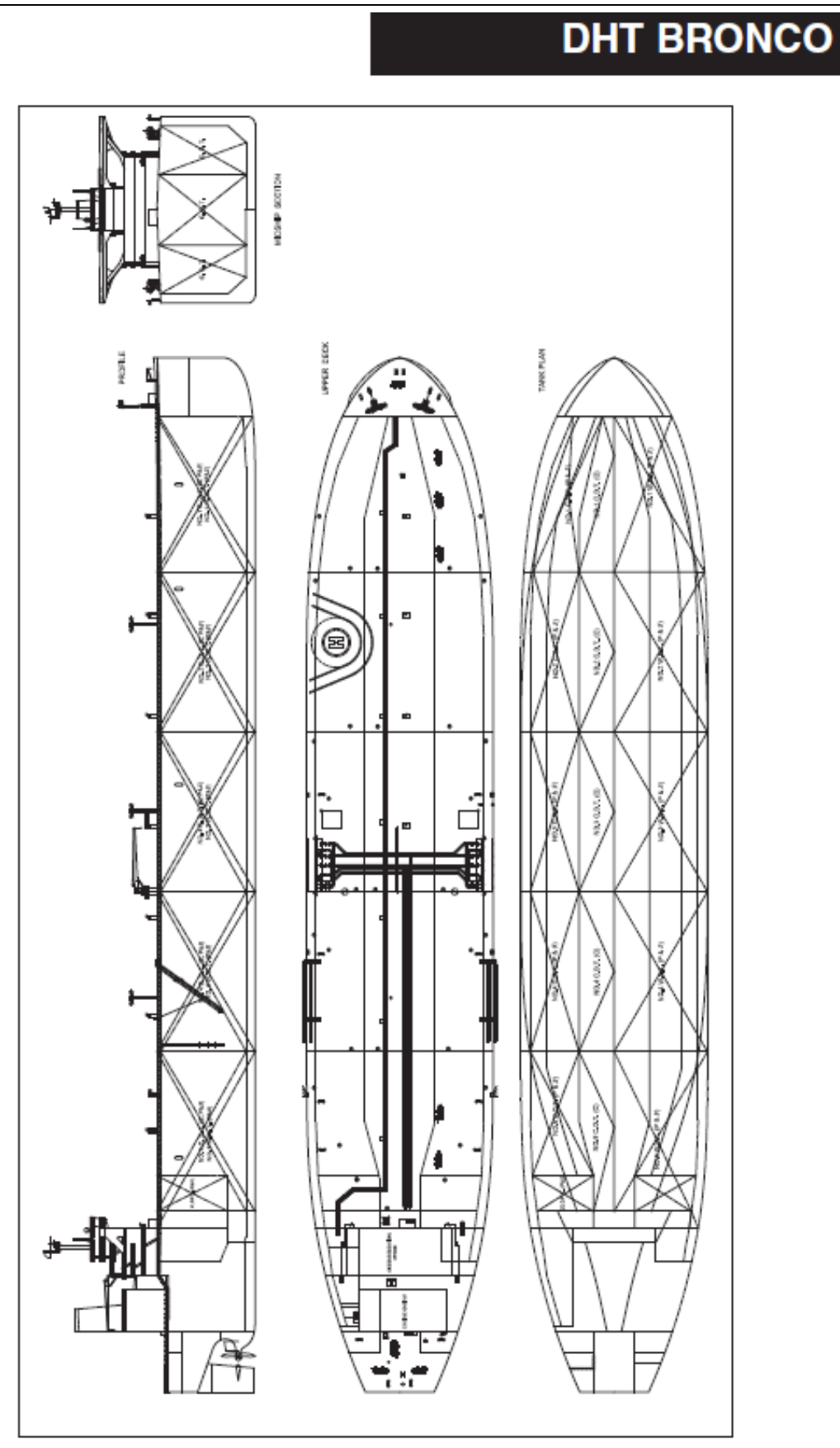

SIGNIFICANT SHPS OF 2018

23
#### PETROLERO VLCC DE 300.000 TPM

CUADERNO I: DIMENSIONAMIENTO. ELECCIÓN DE CIFRA DE MÉRITO, DEFINICIÓN DE ALTERNATIVAS Y SELECCIÓN DE LA MÁS FAVORABLE

#### PEDRO LEMOS GONZÁLEZ

## **9.3 Significant Ships of 2017.**

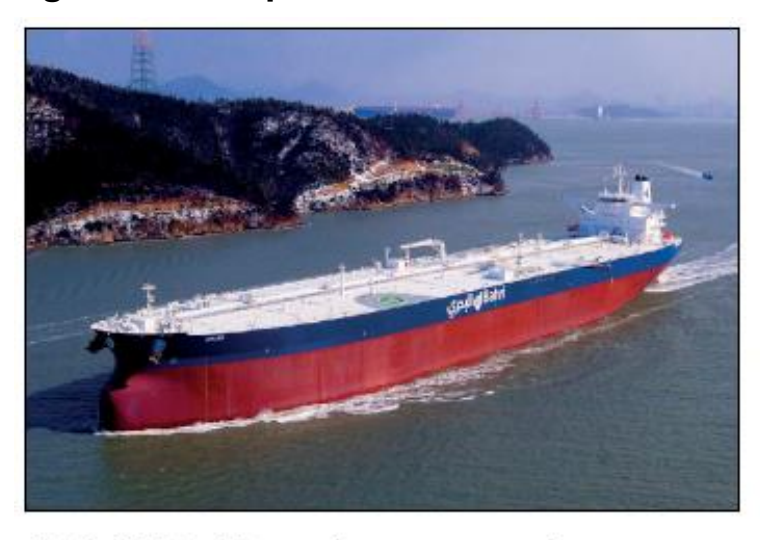

Deadwelght

r

## **AMJAD: Very large crude** carrier

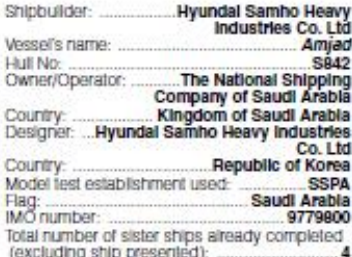

(excluding ship presented):

 $\label{eq:1} \begin{array}{ll} \textbf{M} \textsc{IAD} \textsc{ is the first in class of a total of 10 Very Large.} \\ \textbf{Crude Carters (VLCCs) which are being built by  $\textsc{Hyundus} \textsc{Sumbol} \textsc{Sembu} \textsc{ItHily and are to be one of } \textsc{Weyl} \textsc{mod} \textsc{g} \textsc{Saud} \textsc{mod} \textsc{g} \textsc{mod} \textsc{g} \textsc{mod} \textsc{g} \textsc{mod} \textsc{g} \textsc{mod} \textsc{g} \textsc{mod} \textsc{g} \textsc{mod} \textsc$$  $\begin{tabular}{p{0.83\textwidth}} \textbf{Bahri Ship Mangernent. } \textit{Amgad} \hspace{1.5mm}\textcolor{red}{\sim}\hspace{1.5mm} \textbf{which means} \\ \textbf{Vdory in Arabic - is 333 metres long and 60 metres} \\ \textbf{wide. It is capable of carrying 300,000 tons of oil.} \end{tabular}$ 

while It is capable of carrying 300,000 tons of oil. Each<br>of the vessels in the class is worth an estimated US\$85.<br>S5 million and they are being delivered to the Saudi<br>ompany under a contract signed in 2015. Delivery of<br>a resumprison to the professor of the space redder with Hyundai X-twisted leading edge also features, and all will be fitted with a Hyundai Ballast Water Treatment System which is stated to offer economy of operation.

#### **TECHNICAL PARTICULARS**

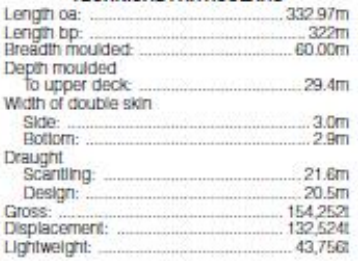

Design: 279 ADEdwt 298,886dwt Block co-efficient (please state relevant Bunkers (m<sup>3</sup>) Heavy oil:<br>Diesel oil:<br>Water ballast (m<sup>3</sup>): 7401.8  $10220$  $91,421.7$ 

weier ballast (m.):<br>Daily fuel consumption (tonnes/day)<br>Main engine only: ........169.17 g/kW-hr (MCR)

% high-tensile steel used in construction: .. 49.7

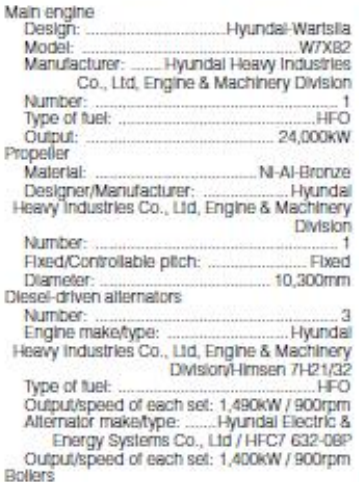

Number: 3<br>Type: .......MAC-50B x 2 / Aalborg OS-TCI x 1

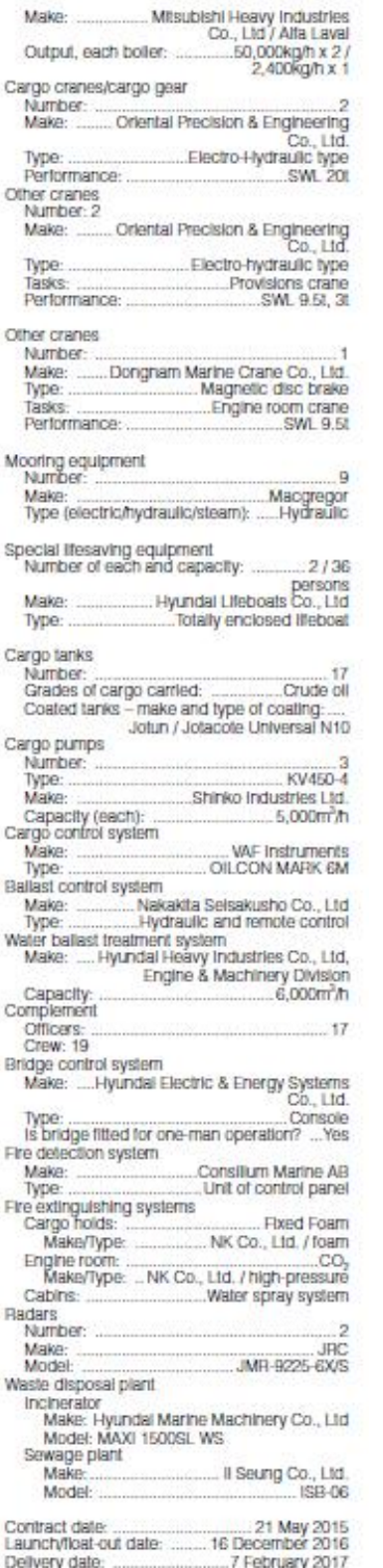

SIGNIFICANT SHIPS OF 2017

## PETROLERO VLCC DE 300.000 TPM

#### CUADERNO I: DIMENSIONAMIENTO. ELECCIÓN DE CIFRA DE MÉRITO, DEFINICIÓN DE ALTERNATIVAS Y SELECCIÓN DE LA MÁS FAVORABLE

PEDRO LEMOS GONZÁLEZ

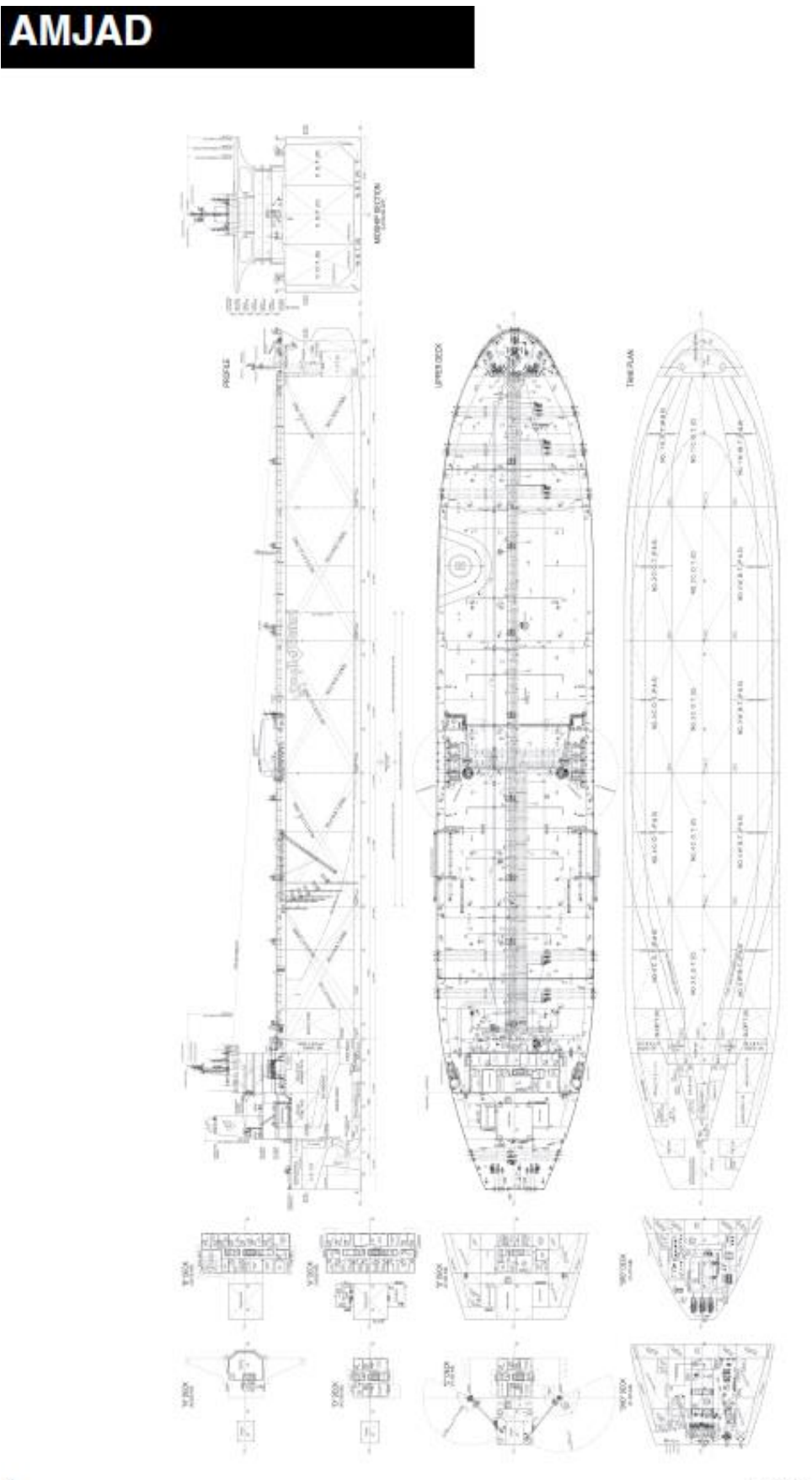

SIGNIFICANT SMALL SHPS OF 2017

74

 $\mathbf{6}$ 

#### PETROLERO VLCC DE 300.000 TPM CUADERNO I: DIMENSIONAMIENTO. ELECCIÓN DE CIFRA DE MÉRITO, DEFINICIÓN DE ALTERNATIVAS Y SELECCIÓN DE LA MÁS FAVORABLE

PEDRO LEMOS GONZÁLEZ

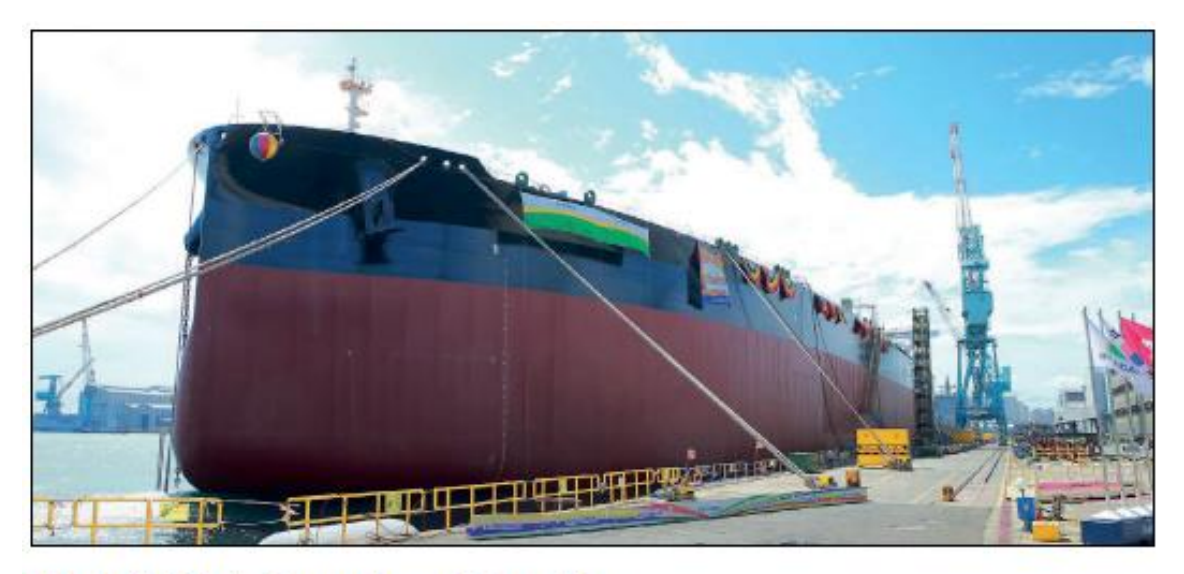

# **V.TRUST: Crude oil tanker**

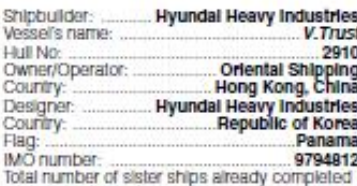

(excluding ship presented): ...  $\blacksquare$ 

Manuscript School Control of the Higher School Control by Hyundai Henry Industries Co., Ltd (HHI), it was delivered to Oriental Shipping in August 2017. The vessel has an overall length of 336m, a wodth of 20. Om, a depth

minimum power requirements.<br>The design maximizes efficiency by reducing fud<br>Consumption. HHI used a Hi-PSD (Hyundai Preswiri<br>Duct) and the newly developed Hi-Bow how shape.<br>The Hi-Bow has a sharpened bow shape above the<br>wa calm sea performance.

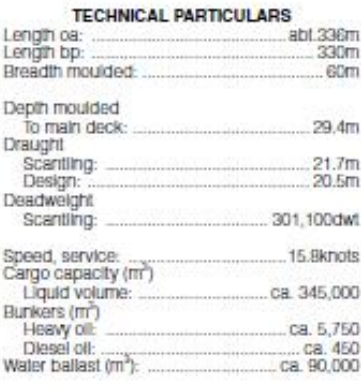

Classification society and notations.

+ 100A1 Double hull oil tanker, CSP, ESP,<br>ShipBight (CM, ACS(B,C)), "IWS, LI, DSPM4,<br>+LMC, UMS, IGS, ShipBight<br>(SCM, BWMP(T))

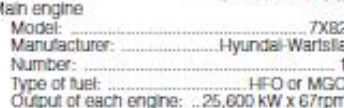

٨

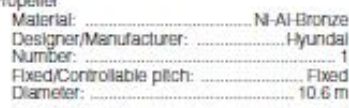

Diesel-driven alternators

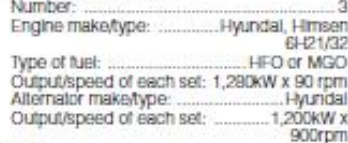

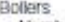

ü

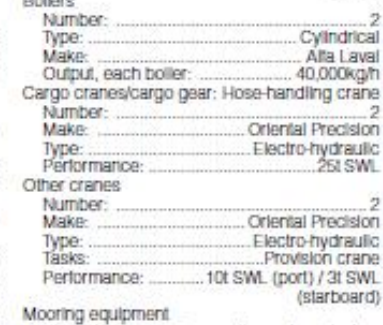

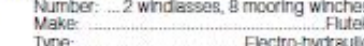

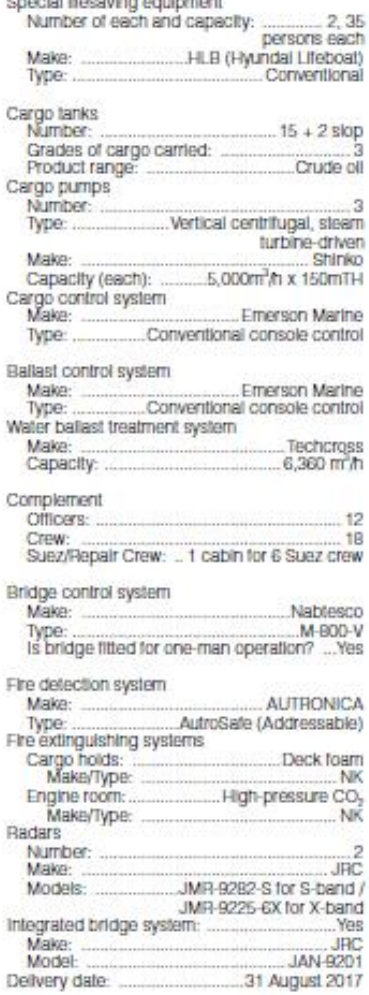

SIGNIFICANT SHIPS OF 2017

#### PETROLERO VLCC DE 300.000 TPM CUADERNO I: DIMENSIONAMIENTO. ELECCIÓN DE CIFRA DE MÉRITO, DEFINICIÓN DE ALTERNATIVAS Y SELECCIÓN DE LA MÁS FAVORABLE

PEDRO LEMOS GONZÁLEZ

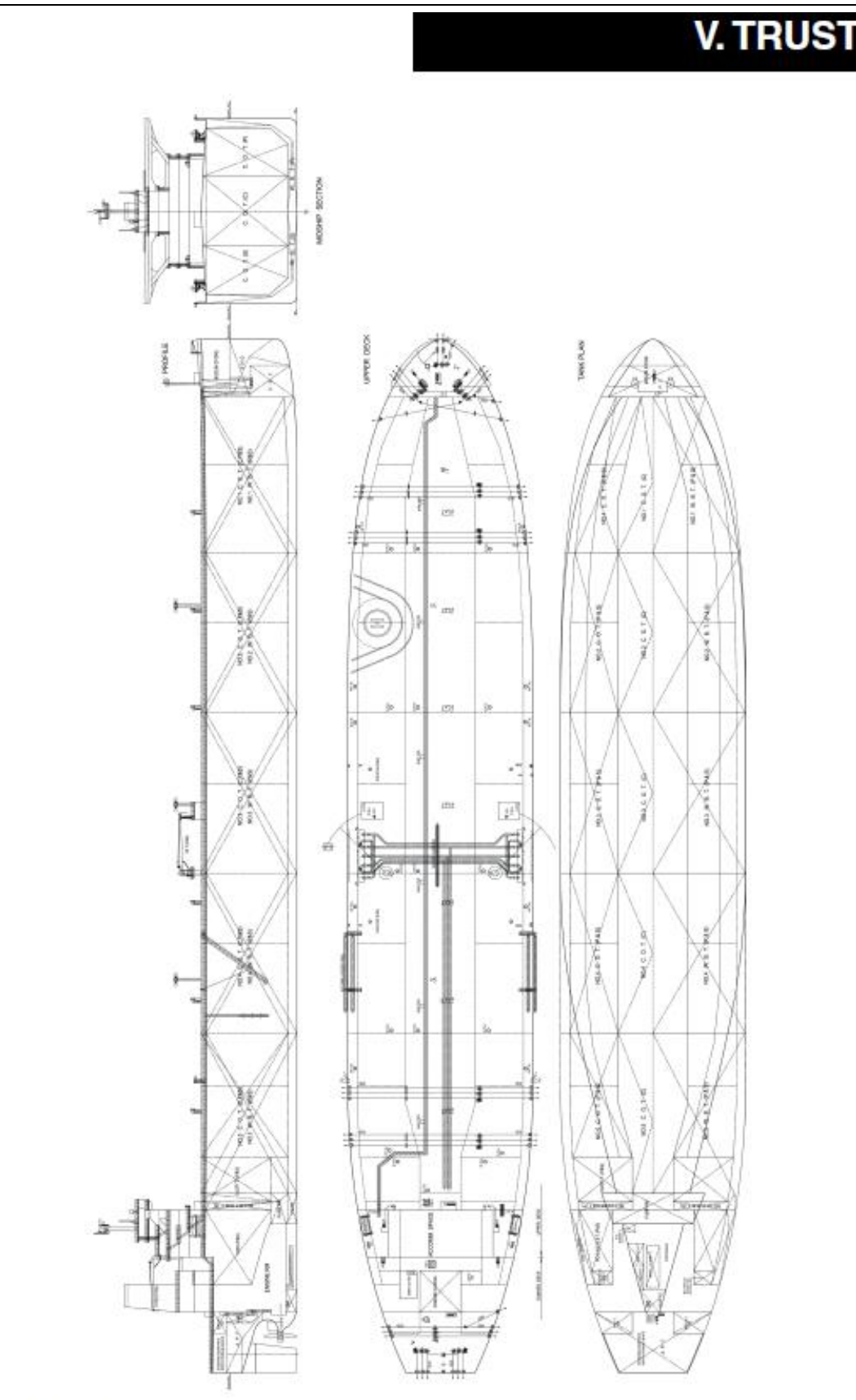

SIGNIFICANT SHIPS OF 2017

 $79$ 

PEDRO LEMOS GONZÁLEZ

### **9.4 Bibliografía.**

- Página Web de Marine Traffic: https://www.marinetraffic.com
- "Proyecto básico del Buque" de Fernando Junco Ocampo.
- Catálogo de motores marinos MAN.

Ferrol, junio de 2022

Fdo.: Pedro Lemos González